# **République Algérienne Démocratique et populaire Ministère de l'Enseignement supérieur et de la Recherche scientifique**

## **UNIVERSITE MOHAMED KHIDER DE BISKRA FACULTE DES SCIENCES ET SCIENCES DE L'INGENIEUR DEPARTEMENT D'ELECTROTECHNIQUE**

 $N^{\circ}$  ordre :....... Série :………....

### **Mémoire**

Présenté pour obtenir le diplôme de Magister en Electrotechnique

### **OPTION**: **Electricité industrielle**

## **THEME**

## **Utilisation du contrôle directe du flux statorique et du filtre de Kalman en vue du contrôle direct du couple d'un moteur asynchrone**

**Par: Boufateh MESSAOUDI Soutenu le 13/11/2007**

### **Devant le Jury**

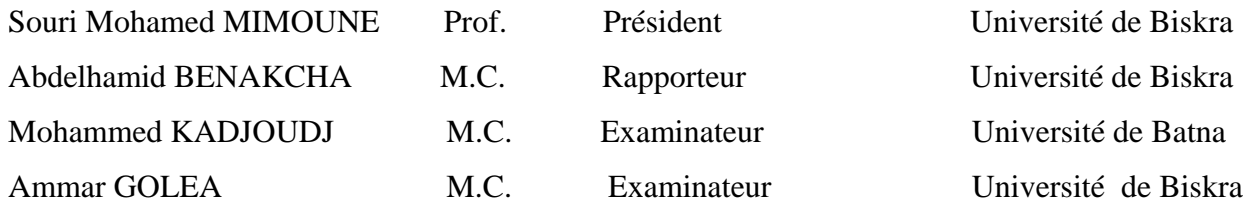

Année universitaire 2007/2008

*Résumé : Le travail réalisé, dans le cadre de ce mémoire, présente une étude détaillée de deux structures de commande importantes qui sont la commande vectorielle, basée sur l'orientation du flux rotorique et qui était jusqu'alors très largement répandue dans les secteurs industriels, et la commande directe du couple DTC qui se présente comme une alternative à la commande vectorielle.* 

 *La commande directe du couple est sans doute une solution très prometteuse aux problèmes de robustesse et de dynamique rencontrés dans le contrôle vectoriel à flux rotorique orienté. Les recherches en cours sont orientées vers l'amélioration des performances de cette technique dont*  les principaux problèmes sont l'évolution de la fréquence de commutation, les ondulations sur le *couple, sur le flux et sur le courant. Pour cela, notre travail s'articule autour des points suivants :* 

- *amélioration des performances de la DTC classique par l'utilisation de trois approches : le décalage zonal, le changement de la table de vérité par l'utilisation d'une table modifiée et d'une table à 12 secteurs,*
- *élaboration d'une commande directe du couple sans capteur par l'utilisation du filtre de Kalman étendu à la vitesse mécanique de rotation. Les résultats de simulation montrent que ce filtre présente une robustesse intéressante vis-à-vis des variations de la charge et du bruit. On a observé de remarquables améliorations.*

*Mots clés : Machine asynchrone, Commande vectorielle, DTC, Filtre de Kalman, vitesse de rotation. \_\_\_\_\_\_\_\_\_\_\_\_\_\_\_\_\_\_\_\_\_\_\_\_\_\_\_\_\_\_\_\_\_\_\_* 

*Abstract: In this memory, we present a detailed study of two significant structures of control which are the vectorial control, based on the orientation of the rotor flux and which was very largely widespread in the industrial sectors, and the direct torque control (DTC) which is presented as an alternative to the vectorial control.* 

*The direct torque control is undoubtedly a very promising solution to problems of robustness and dynamics met in vectorial control with directed rotor flux. Research in progress is directed towards the improvement of the performances of this technique whose principal problems are the* 

*evolution of the commutation frequency, the undulations on the torque, flux and the current. For that, our work is articulated around the following points:* 

- *improvement of the traditional DTC performances by the use of three approaches : the zonal shift, change of the truth table by the use of a modified table and a table with 12 sectors,*
- *development of a direct torque control without sensor by the use of the extended Kalman filter at the rotational mechanical speed. Results of simulation show that this filter presents an interesting robustness to variations charge and noise. Remarkable improvements were observed.*

*Key words: Asynchronous machine, vectorial control, DTC, Kalman Filter of , speed.* 

 *\_\_\_\_\_\_\_\_\_\_\_\_\_\_\_\_\_\_\_\_\_\_\_\_\_\_\_\_\_\_\_\_\_\_\_* 

**ملخص المذآرة**: في إطار هده المذآرة العمل المنجز يقدم دراسة مفصلة لاثنين من أهم استراتجيات التحكم الشعاعي الذي يعتمد على توجيه التدفق الكهرومغناطيسي للجزء المتحرك للمحرك <sup>و</sup> الذي إلى حد الساعة يستعمل في القطاع الصناعي ،و التحكم المباشر في التدفق الكهرومغناطيسي للجزء الساآن للمحرك اللاتزامني <sup>و</sup> في عزمه الكهرومغناطيسي الذي يعرف <sup>ب</sup>: *DTC* الذي يعتبر أآثر تناوبا من *FOC* .

التحكم المباشر في العزم الكهرومغناطيسي يعتبر من أهم الحلول لمشاكل الصلابة و الدينيماكية الموجودة في التحكم الشعاعي ، الأبحاث إلى حد الساعة متواصلة <sup>و</sup> متجهة نحو تحسين نتائج هده التقنية الذي التي من اهم مشاآلها تطورات التواتر المتبادل، التموج على العزم الكهرومغناطيسي، و التدفق الكهرومغناطيسي و شدة التيار من اجل هدا عملنا يتركز حول النقاط التالية:

- تحسين نتائج التحكم المباشر الكلاسيكي باستعمال ثلاثة حلول: زحزحة المنطقة، تغيير جدول الحقيقة باستعمال جدول الحقيقة المتغير <sup>و</sup> جدول الحقيقة الذي يتكون من <sup>12</sup> مقطع.
- إعداد التحكم المباشر بدون لاقط باستعمال مصفاة *Kalman* الممتد إلى سرعة الدوران الميكانيكية. النتائج المحصل عليها تبين بان هده المصفاة تعطي صلابة مهمة على غرار تغيير الحمولة <sup>و</sup> التشويش لاحظنا تحسنات معتبرة .

**مفتاح**: المحرك اللاتزامني، التحكم الشعاعي *FOC*، التحكم المباشر*DTC*، مصفاة *Kalman*، سرعة الدوران.

#### **Introduction générale**

 La machine asynchrone, de part sa construction, est la machine la plus robuste et la moins chère du marché. Les progrès réalisés en commande et les avancées technologiques considérables, tant dans le domaine de l'électronique de puissance que dans celui de la microélectronique, ont rendu possible l'implantation de commandes performantes de cette machine faisant d'elle un concurrent redoutable dans les secteurs de vitesse variable et contrôle rapide du couple.

 Cependant, de nombreux problèmes demeurent. L'influence des variations des paramètres de la machine, le comportement à l'état défaillant, la présence d'un capteur mécanique, sont autant de difficultés qui ont aiguisé la curiosité des chercheurs dans les laboratoires.

 La commande vectorielle se base sur un contrôle effectif de l'état magnétique de la machine et du couple électromagnétique. Elle a été ces dernières années la voie de recherche la plus importante et la mieux adaptée aux exigences industrielles. Pourtant, il aura fallu attendre 1980 pour voir la première réalisation pratique, alors que les bases de la théorie sur le contrôle vectoriel ou contrôle à flux orienté ont été développées par *Blaschke* dès 1971.

 Depuis, de nombreuses applications technologiques ont pu être développées et réalisées dans des secteurs industriels comme la traction ferroviaire, le domaine des machines-outils et dernièrement le véhicule électrique.

 Cependant cette structure nécessite, en général, la mise en place de capteur sur l'arbre pour la connaissance d'une grandeur mécanique. De plus, elle reste très sensible aux variations des paramètres de la machine qui sont délicats à identifier en cours de fonctionnement.

 Le contrôle direct du couple de la machine à induction, proposé par *Defenbrock* et *Takahashi*, se trouve souvent, dans la littérature, sous l'abréviation anglaise de DTC (Direct Torque Control). Les techniques DTC peuvent représenter une solution aux problèmes de la commande vectorielle.

1

 Elles présentent des avantages déjà bien connus par rapport aux techniques conventionnelles [14], notamment en ce qui concerne la réduction du temps de réponse du couple [12], [13], la robustesse par rapport aux variations des paramètres de la machine et de l'alimentation et la non nécessité de la transformation de *Park*, entre autres. En outre, de par leur nature, elles peuvent fonctionner sans capteur de vitesse.

 Le travail présenté dans ce mémoire consiste à étudier la technique de contrôle direct de couple (DTC) de la machine asynchrone, faire une comparaison par simulation entre la commande vectorielle par orientation de flux rotorique et la DTC classique, s'intéresser à l'amélioration de la DTC classique, par utilisation de plusieurs approches notamment le changement de table de vérité, et, enfin, améliorer sa robustesse par l'utilisation d'un observateur (le filtre de *Kalman* étendu).

 Dans le chapitre zéro on a présenter brièvement quelques types de commande couramment utilisés pour commander le MAS. On s'intéresse spécialement à la commande directe du couple et du flux (DTFC), qui est le noyau de ce présent mémoire.

 Dans le premier chapitre, nous allons aborder la modélisation de la machine asynchrone avec la présentation de deux méthodes : l'utilisation directe de la transformation de *Park* et l'utilisation de la théorie des vecteurs tournants (méthode simple à utiliser). On rappellera les principes de la commande vectorielle par orientation du flux rotorique. On présentera les principales difficultés de cette méthode de contrôle afin de mieux évaluer les différences et les avantages que peut présenter la méthode développée dans la présente étude.

 Dans le deuxième chapitre, on exposera les principes de la commande directe de couple. De plus, on présentera une comparaison par simulation entre la DTC classique et la commande vectorielle étudiée dans le chapitre précédent.

 Dans le troisième chapitre, on présentera l'amélioration des performances de la commande directe de couple classique par l'utilisation de plusieurs méthodes pour la réduction des ondulations au niveau du couple et du flux.

 Le quatrième chapitre est consacré à l'étude du filtre de *Kalman*, après avoir présenté quelques techniques d'estimation et d'observation. Son algorithme est développé dans le cas des systèmes

linaires (filtre de *Kalman* standard) en vu de l'estimation de l'état et dans le cas non linéaire (filtre de *Kalman* étendu) en vue de l'estimation de l'état et des paramètres du moteur asynchrone. Nous allons utiliser le filtre de *Kalman* étendu à la vitesse de rotation dans la commande directe de couple sans capteur pour l'estimation de l'état et des paramètres du moteur asynchrone.

 Le travail sera terminé par une conclusion générale qui exposera un bilan des principaux résultats obtenus ainsi que les perspectives envisageables.

#### **Chapitre I**

## **Modélisation et commande vectorielle de la machine asynchrone**

#### **Introduction**

 L'étude de tout système physique nécessite une modélisation. Celle-ci nous permet de simuler le comportement de ce système face à différentes sollicitations et d'appréhender ainsi les mécanismes de son fonctionnement [1],[2].

 Dans un premier temps nous rappellerons la modélisation de la machine asynchrone dans un repère triphasé. Nous expliciterons, ensuite, via la transformée de *Park*, les équations d'état dans un repère diphasé lié au champs tournant (repère dq). Dans un seconde temps nous présenterons la modélisation de l'onduleur de tension triphasé. Nous terminerons ce chapitre par la présentation de la technique de commande vectorielle d'une machine asynchrone.

#### **I.1 Modélisation de la machine asynchrone**

#### **I.1.1 Présentation de la machine**

 Une machine asynchrone à cage est constituée de deux parties : le stator et le rotor. Le stator représente la partie statique de la machine. Il est constitué d'un circuit magnétique comportant de multiples encoches à l'intérieur desquelles sont bobinés trois enroulements formant les enroulements statoriques. Au centre de ce cylindre, on trouve le rotor de la machine dont le circuit magnétique est composé de barres généralement en cuivre ou en aluminium coulé sous pression. Ces barres sont reliées entre-elles à chaque extrémité par un anneau de court circuit. Notons que les barres sont légèrement inclinées pour éviter l'effet magnétique d'encochage dû à la forte variation de la réluctance qui perturbe le couple. Cette inclinaison facilite également le démarrage et rend le fonctionnement plus silencieux. La cage est traversée par l'arbre mécanique qui sort de chaque côté.

#### **I.1.2 Les hypothèses simplificatrices**

 La machine électrique est prodigieusement complexe. Pour sa modélisation, nous sommes obligés d'introduire un certain nombre d'hypothèses simplificatrices [1],[2] :

- entrefer constant,
- effet d'encochage et pertes ferromagnétiques négligeables,
- l'influence de l'effet de peau et de l'échauffement négligeable,
- distribution spatiale sinusoïdale des forces magnétomotrices dans l'entrefer,
- circuit magnétique parfaitement feuilleté et non saturé (perméabilité magnétique constante).

Ceci entraîne :

- un champ magnétique sinusoïdal,
- l'additivité vectorielle des flux,
- des inductances propres constantes.

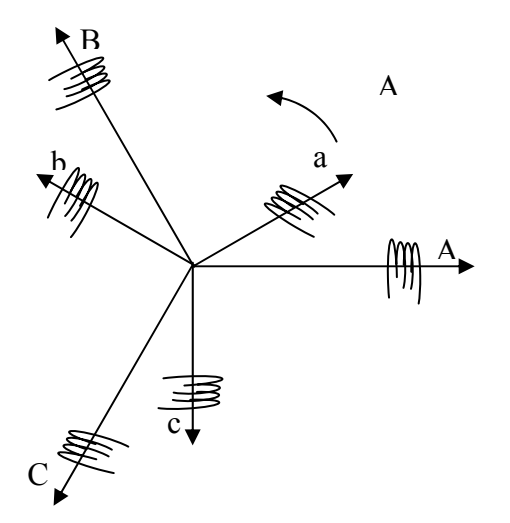

Figure 1.1 : Rotor et stator en triphasé

#### **I.1.3 Equations des tensions**

Nous écrivons en notation matricielle les équations électriques suivantes dans le repère a, b, c [6] [8].

Au stator :

$$
\begin{bmatrix} V_{sa} \\ V_{sb} \\ V_{sc} \end{bmatrix} = \begin{bmatrix} R_s \end{bmatrix} \begin{bmatrix} i_{sa} \\ i_{sb} \\ i_{sc} \end{bmatrix} + \frac{d}{dt} \begin{bmatrix} \phi_{sa} \\ \phi_{sb} \\ \phi_{sc} \end{bmatrix}
$$
 (1.1)

Au rotor :

$$
\begin{bmatrix} V_{ra} \\ V_{rb} \\ V_{rc} \end{bmatrix} = \begin{bmatrix} 0 \\ 0 \\ 0 \end{bmatrix} = \begin{bmatrix} R_r \end{bmatrix} \begin{bmatrix} i_{ra} \\ i_{rb} \\ i_{rc} \end{bmatrix} + \frac{d}{dt} \begin{bmatrix} \phi_{ra} \\ \phi_{rb} \\ \phi_{rc} \end{bmatrix}
$$
(1.2)

Maintenant, nous exprimons les grandeurs magnétiques au stator et au rotor, toujours dans le repère a, b, c :

Au stator :

$$
\begin{bmatrix} \phi_{sa} \\ \phi_{sb} \\ \phi_{sc} \end{bmatrix} = \begin{bmatrix} L_s \end{bmatrix} \begin{bmatrix} i_{sa} \\ i_{sb} \\ i_{sc} \end{bmatrix} + \begin{bmatrix} M_{sr} \\ i_{rb} \\ i_{rc} \end{bmatrix} \begin{bmatrix} i_{ra} \\ i_{rb} \\ i_{rc} \end{bmatrix}
$$
(1.3)

Au rotor :

$$
\begin{bmatrix} \phi_{ra} \\ \phi_{rb} \\ \phi_{rc} \end{bmatrix} = \begin{bmatrix} L_r \end{bmatrix} \begin{bmatrix} i_{ra} \\ i_{rb} \\ i_{rc} \end{bmatrix} + \begin{bmatrix} M_{sr} \end{bmatrix} \begin{bmatrix} i_{sa} \\ i_{sb} \\ i_{sc} \end{bmatrix}
$$
 (1.4)

Avec :

$$
\begin{bmatrix} L_s \end{bmatrix} = \begin{bmatrix} l_s & l_{ss} & l_{ss} \\ l_{ss} & l_s & l_{ss} \\ l_{ss} & l_{ss} & l_s \end{bmatrix} \quad \text{et} \quad \begin{bmatrix} L_r \end{bmatrix} = \begin{bmatrix} l_r & l_{rr} & l_{rr} \\ l_{rr} & l_r & l_{rr} \\ l_{rr} & l_r & l_r \end{bmatrix}
$$

$$
\begin{bmatrix} M_{sr} \end{bmatrix} = M_{sr} \begin{bmatrix} \cos(\theta_m) & \cos\left(\theta_m + \frac{2\pi}{3}\right) & \cos\left(\theta_m + \frac{4\pi}{3}\right) \\ \cos\left(\theta_m + \frac{4\pi}{3}\right) & \cos(\theta_m) & \cos\left(\theta_m + \frac{2\pi}{3}\right) \\ \cos\left(\theta_m + \frac{2\pi}{3}\right) & \cos\left(\theta_m + \frac{4\pi}{3}\right) & \cos(\theta_m) \end{bmatrix}
$$

et  $[M_{sr}] = [M_{rs}]^T$ 

*ls , lr* : inductance propre d'une phase statorique et d'une phase rotorique,

- *lss* : inductance mutuelle entre phases statoriques,
- *l<sub>rr</sub>* : inductance mutuelle entre phases rotoriques.

La matrice des inductances mutuelles entre phases du stator et du rotor  $\left[ M_{sr} \right]$ dépend de la position angulaire  $\theta_m$  entre l'axe du stator et celui du rotor.

Nous obtenons donc les équations électromagnétiques suivantes :

$$
\left[V_{sk}\right]_{k=a,b,c} = R_s \left[i_{sk}\right]_{k=a,b,c} + \frac{d}{dt} \left\{[L_s\right]\left[i_{sk}\right]\right\}_{k=a,b,c} + \left\{[M_{sr}\right]\left[i_{rk}\right]\right\}_{k=a,b,c}
$$
\n(1.5)

$$
\left[V_{rk}\right]_{k=a,b,c} = R_r \left[i_{rk}\right]_{k=a,b,c} + \frac{d}{dt} \left\{L_r\right]\left[i_{rk}\right\}_{k=a,b,c} + \left\{M_{sr}\right\}\left[i_{sk}\right]\right\}_{k=a,b,c}
$$
\n(1.6)

 Cette modélisation triphasée présente un inconvénient majeur pour notre application : les matrices  $[M_{rs}]$  et  $[M_{sr}]$  dépendent de l'angle de rotation mécanique  $\theta_m$  et nécessitent donc d'être recalculées à chaque pas d'échantillonnage [2], [6], [8].

#### **I.1.4 Modélisation dans le repère de** *Park*

 A présent, nous allons effectuer une transformation de notre repère triphasé en un repère diphasé. Cette transformation s'appelle transformation de *Park* [P]. Elle transforme le système en un système équivalent diphasé (Figure 1.2).

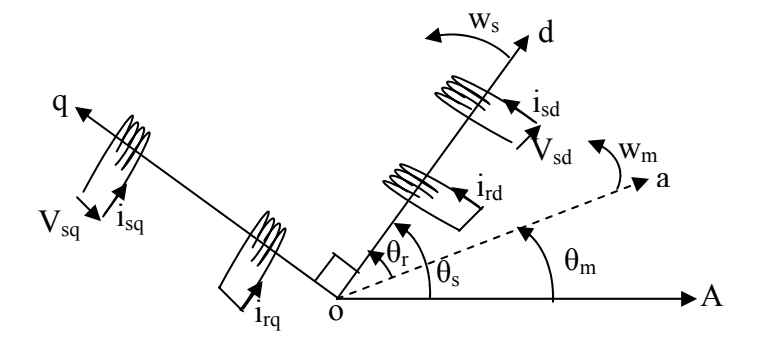

Figure 1.2 : Réprésentation schématique de la transformation des enroulements réels en enroulements équivalents (Transformation de *Park*)

La matrice modifiée de *Park* est donnée par :

$$
[P] = \sqrt{\frac{2}{3}} \begin{bmatrix} \cos \theta_s & \cos \left(\theta_s - \frac{2\pi}{3}\right) & \cos \left(\theta_s - \frac{4\pi}{3}\right) \\ -\sin \theta_s & -\sin \left(\theta_s - \frac{2\pi}{3}\right) & -\sin \left(\theta_s - \frac{4\pi}{3}\right) \\ \frac{1}{\sqrt{2}} & \frac{1}{\sqrt{2}} & \frac{1}{\sqrt{2}} \end{bmatrix}
$$
(1.7)

L'application de la transformation de *Park* donne :

$$
\begin{bmatrix} V_{sd} \\ V_{sq} \\ V_{so} \end{bmatrix} = [P] \begin{bmatrix} V_{sa} \\ V_{sb} \\ V_{sc} \end{bmatrix} \qquad \text{et} \qquad \begin{bmatrix} V_{rd} \\ V_{rq} \\ V_{ro} \end{bmatrix} = [P] \begin{bmatrix} V_{ra} \\ V_{rb} \\ V_{rc} \end{bmatrix} \qquad (1.8)
$$

Les équations électriques deviennent :

$$
\begin{bmatrix} V_{sd} \\ V_{sq} \end{bmatrix} = \begin{bmatrix} R_s & 0 \\ 0 & R_s \end{bmatrix} \begin{bmatrix} i_{sd} \\ i_{sq} \end{bmatrix} + \frac{d}{dt} \begin{bmatrix} \phi_{sd} \\ \phi_{sq} \end{bmatrix} + \begin{bmatrix} 0 & -W_s \\ -W_s & 0 \end{bmatrix} \begin{bmatrix} \phi_{sd} \\ \phi_{sq} \end{bmatrix}
$$
(1.9)

$$
\begin{bmatrix} V_{rd} \\ V_{rq} \end{bmatrix} = \begin{bmatrix} 0 \\ 0 \end{bmatrix} = \begin{bmatrix} R_r & 0 \\ 0 & R_r \end{bmatrix} \begin{bmatrix} i_{rd} \\ i_{rq} \end{bmatrix} + \frac{d}{dt} \begin{bmatrix} \phi_{rd} \\ \phi_{rq} \end{bmatrix} + \begin{bmatrix} 0 & -W_r \\ -W_r & 0 \end{bmatrix} \begin{bmatrix} \phi_{rd} \\ \phi_{rq} \end{bmatrix}
$$
(1.10)

Les équations magnétiques s'écrivent :

$$
\begin{cases} \phi_{sd} = L_s i_{sd} + M i_{rd} \\ \phi_{sq} = L_s i_{sq} + M i_{rq} \end{cases} \tag{1.11}
$$

et

$$
\begin{cases} \phi_{rd} = L_r i_{rd} + M i_{sd} \\ \phi_{rq} = L_r i_{rq} + M i_{sq} \end{cases} \tag{1.12}
$$

Où :

 $L_s = l_s - l_{ss}$  : Inductance propre cyclique du stator,  $L_r = l_r - l_{rr}$  : Inductance propre cyclique du rotor,  $M = \frac{3}{2} M_{sr}$  : Inductance mutuelle cyclique entre stator et rotor, *W<sub>m</sub>* : Vitesse de rotation du rotor par rapport au stator, *W<sub>s</sub>* : Vitesse de rotation du repère (dq) par rapport au stator, *W<sub>r</sub>* = *W<sub>s</sub>* − *W<sub>m</sub>* : Vitesse de rotation du repère (dq) par rapport au rotor.

#### **I.1.5 Application de la théorie des phaseurs**

A tout système de grandeurs triphasées  $X_A(t)$ ,  $X_B(t)$ ,  $X_C(t)$  (tels que les courants, les tensions et les flux), on peut associer un vecteur tournant défini par la relation suivante (pour simplifier, on écrit :  $\overline{X} = X$  ) [2], [4]:

$$
X(t) = K[X_A(t) + aX_B(t) + a^2 X_C(t)]
$$
\n(1.13)

Où : *K* est un coefficient au choix de l'utilisateur :

$$
K = \frac{2}{3}
$$
: pour une représentation vectorielle conservant l'amplitude  

$$
K = \sqrt{\frac{2}{3}}
$$
: pour une représentation vectorielle conservant la puissance

 $i\frac{2\pi}{3}$  $a = e^{-3}$ : Opérateur de position à 120<sup>°</sup>

 Ce vecteur *X* tourne avec une vitesse angulaire égale à la pulsation électrique des grandeurs du système triphasé. On peut représenter l'application de ce concept à la machine asynchrone dans Fig. 1.3.

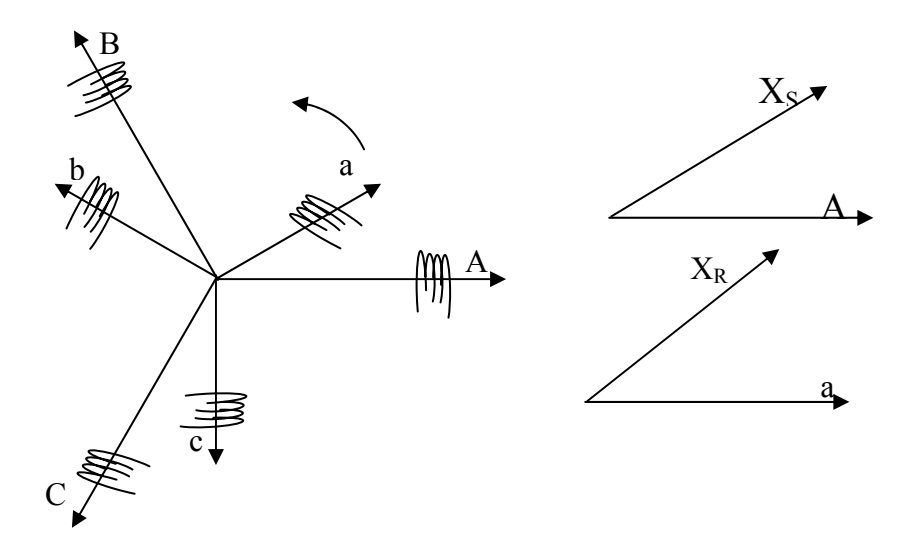

Fig. 1.3 : Vecteurs tournants équivalents aux systèmes triphasés statorique et rotorique

On peut définir également les relations inverses :

$$
\begin{cases}\nX_A = \frac{2}{3K} \text{ R\'eel } \{X\} \\
X_B = \frac{2}{3K} \text{ R\'eel } \{aX\} \\
X_C = \frac{2}{3K} \text{ R\'eel } \{a^2 X\}\n\end{cases}
$$
\n(1.14)

Où *Réel* {} représente la partie réelle de l'expression entre {}.

 Compte tenu des relations entre les différentes grandeurs, il est facile d'étendre la notion de vecteur tournant à tout ensemble de grandeurs triphasées :  $\phi_s$ ,  $i_s$ ,  $V_s$ ,  $\phi_r$ ,  $i_r$ 

#### **I.1.5.1 Changement de référentiel de la grandeur vectorielle**

 La représentation vectorielle d'une grandeur triphasée peut s'exprimer dans différents référentiels : (S) lié au stator, (R) lié au rotor, (T) lié au champ tournant (Fig. 1.4).

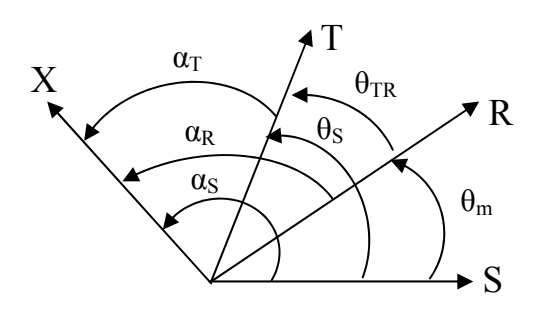

Fig. 1.4 : position des systèmes d'axes

D'après cette figure, on a :

 $X_{(T)} = X e^{j\alpha_T}$ *dans le référentiel lié au champs tournant (T),*  $X_{(s)} = X e^{j\alpha_s}$ *dans le référentiel lié au stator (S),*  $X_{(R)} = X e^{j\alpha_R}$ *dans le référentiel lié au rotor (R).* 

 A partir de la position angulaire de chaque référentiel par rapport à un autre, on déduit l'expression de changement du référentiel.

• changement de  $(S)$  vers  $(T)$ :

$$
X_{(r)} = X_{(s)} e^{-j\theta_s} \qquad \text{avec} \qquad \theta_s = \alpha_s - \alpha_r \tag{1.15}
$$

• changement de  $(R)$  vers  $(T)$ :

$$
X_{(T)} = X_{(R)} e^{-j\theta_{TR}} \qquad \text{avec} \qquad \theta_{TR} = \alpha_R - \alpha_t \tag{1.16}
$$

• changement de  $(S)$  vers  $(R)$ :

$$
X_{(R)} = X_{(S)} e^{-j\theta_m} \qquad \text{avec} \qquad \theta_m = \alpha_S - \alpha_R \tag{1.17}
$$

#### **I.1.5.2 Modèle vectoriel de la machine asynchrone**

#### **I.1.5.2.1 Réduction de la matrice des inductances**

Le flux statorique dans la machine est donné par le vecteur  $\phi_s$  comme suit :

$$
\phi_{S} = K \big[ \phi_{sa} + a \phi_{sb} + a^2 \phi_{sc} \big]
$$
\n(1.18)

Le remplacement des flux  $\phi_{S_a}$ ,  $\phi_{S_b}$ ,  $\phi_{S_c}$  par leurs expressions (1.3) et (1.4) et les courants par leurs phaseurs dans (1.16) donne :

$$
\phi_{S} = K \begin{bmatrix} i_{sa} \left(l_s + a l_{ss} + a^2 l_{ss}\right) + i_{sb} \left(l_{ss} + a l_s + a^2 l_{ss}\right) + i_{sc} \left(l_{ss} + a l_{ss} + a^2 l_s\right) \\ + i_{ra} \left(M_{sr} \cos \theta_m + a M_{sr} \cos \left(\theta_m + \frac{4\pi}{3}\right) + a^2 M_{sr} \cos \left(\theta_m + \frac{2\pi}{3}\right)\right) \\ + i_{rb} \left(M_{sr} \cos \left(\theta_m + \frac{2\pi}{3}\right) + a M_{sr} \cos \theta_m + a^2 M_{sr} \cos \left(\theta_m + \frac{4\pi}{3}\right)\right) \\ + i_{rc} \left(M_{sr} \cos \left(\theta_m + \frac{4\pi}{3}\right) + a M_{sr} \cos \left(\theta_m + \frac{2\pi}{3}\right) + a^2 M_{sr} \cos \theta_m\right) \end{bmatrix}
$$

Après développement on aura :

$$
\phi_{S} = (l_{S} + al_{ss} + a^{2}l_{ss})\dot{J}_{sa} + \left(M_{sr}\cos\theta_{m} + aM_{sr}\cos\left(\theta_{m} + \frac{4\pi}{3}\right) + a^{2}M_{sr}\cos\left(\theta_{m} + \frac{2\pi}{3}\right)\right)\dot{J}_{ra}
$$
\n
$$
= (l_{s} - l_{ss})\dot{J}_{s} + \frac{3}{2}M_{sr}(\cos\theta_{m} + j\sin\theta_{m})\dot{J}_{r} = L_{s}\dot{J}_{s} + M \cdot \dot{J}_{r}e^{j\theta_{m}}
$$
\n
$$
= L_{s}\dot{J}_{s} + M \cdot \dot{J}_{r}'
$$
\n(1.19)

Avec :

 $L<sub>s</sub> = l<sub>s</sub> - l<sub>ss</sub>$  Inductance cyclique statorique  $M = \frac{3}{2} M_{sr}$  Inductance cyclique mutuelle entre stator et rotor.  $i'_{r} = i_{r} e^{j\theta_{m}}$  Courant rotorique dans le référentiel statorique selon les expressions de changement du référentiel précédent.

Si on fait la même chose pour le flux rotorique, on trouve :

$$
\phi_r = L_r i_r + M \cdot i'_s \tag{1.20}
$$

Avec :

 $L_r = l_r - l_{rr}$  Inductance cyclique rotorique.  $i'_s = i_s \cdot e^{-j\theta_m}$  Courant statorique dans la référentiel rotorique selon les expressions de changement du référentiel.

 En utilisant les relations de changement de référentiel, on peut ramener le flux rotorique au stator :

$$
\phi_r' = \phi_r \cdot e^{j\theta_m} = (L_r i_r + M \cdot i_s')e^{j\theta_m} = L_r i_r' + M \cdot i_s
$$

 On remarque que les paramètres inductifs dans les expressions de flux statorique et rotorique ne changent pas.

#### **I.1.5.2.2 Equation de tension dans le modèle vectoriel**

L'application de la théorie des phaseurs à (1.1) et (1.2) engendre :

- pour le stator :

$$
V_s = R_s i_s + \frac{d\phi_s}{dt} \tag{1.21}
$$

- pour le rotor :

$$
V_r = R_r i_r + \frac{d\phi_r}{dt} \tag{1.22}
$$

 L'équation (1.21) étant décrite dans le référentiel fixe du stator, sa description dans le référentiel unique d'observation sera assurée par la relation (1.15) telle que :

$$
V_s e^{j\theta_s} = R_s i_s e^{j\theta_s} + \frac{d(\phi_s e^{j\theta_s})}{dt}
$$
\n(1.23)

Après dérivation et simplification par le terme exponentiel non nul, il en découle :

$$
V_s = R_s i_s + \frac{d\phi_s}{dt} + jW_s \phi_s \tag{1.24}
$$

L'équation (1.22) étant décrite dans le repère du rotor, déjà en rotation avec  $\theta_{TR}$ , son expression dans le repère d'observation (T) sera définie comme suit par utilisation de l'expression (1.16):

$$
V_R = R_R i_R + \frac{d\phi_R}{dt} + j(W_s - W_m)\phi_R
$$
\n(1.25)

On aura finalement :

$$
\begin{cases}\nV_s = R_s i_s + \frac{d\phi_s}{dt} + j W_s \phi_s \\
V_r = R_r i_r + \frac{d\phi_r}{dt} + j(W_s - W_m)\phi_r \\
\phi_s = L_s i_s + M \cdot i_r \\
\phi_r = L_r i_r + M \cdot i_s\n\end{cases}
$$
\n(1.26)

Où :  $V_s$ ,  $V_r$ ,  $i_s$ ,  $i_r$ ,  $\phi_s$ ,  $\phi_r$  sont représentés dans une repère d'observation par  $\theta_s$ 

$$
W_s = \frac{d\theta_s}{dt}
$$
: est la vitesse électrique du repère d'observation.

#### **I.1.6 Expression du couple électromagnétique**

 La puissance électrique instantanée *Pe* fournie aux enroulements statoriques et rotoriques est donnée par :

$$
P_e = \left[ R_{\text{\'{e}el}} \left( V_s i_s^* \right) + R_{\text{\'{e}el}} \left( V_r i_r^* \right) \right]
$$
  
= 
$$
P_{\text{pertes}} + P_{\text{\'{e}lectromagn\'etique}} + P_{\text{m\'ecanique}}
$$
 (1.27)

Donc :

$$
P_{m\acute{e}canique} = P_e - P_{pertes} + P_{\acute{e}lectromagn\acute{e}tique} = C_e \,\Omega_m
$$

$$
= \left[ R_e \left( V_s i_s^* \right) + R_e \left( V_r i_r^* \right) - R_s i_s^2 - R_r i_r^2 - R_e \left( \frac{d \phi_s}{dt} \cdot i_s^* \right) - R_e \left( \frac{d \phi_r}{dt} \cdot i_r^* \right) \right]
$$
(1.28)

En remplaçant les tensions par leurs expressions vectorielles on trouve :

$$
C_e \cdot \Omega_m = R_e \left( -jW_m \phi_r i_r^* \right) \tag{1.29}
$$

Donc :

$$
C_e = p(\phi_r \times i_r) = p(\phi_s \times i_s) \tag{1.30}
$$

Avec :

 $W_m = p\Omega_m$ 

Ω*m* : vitesse mécanique.

*p* : nombre de paires de pôles.

## **I.1.7 Représentation du modèle vectoriel de la machine asynchrone dans le repère lié au stator (α,β)**

A partir des équations électriques vectorielles (1.26) pour un référentiel lié au stator on a :

$$
\begin{cases}\nV_s = R_s i_s + \frac{d\phi_s}{dt} \\
V_r = R_r i_r + \frac{d\phi_r}{dt} - j W_m \cdot \phi_r\n\end{cases}
$$
\n(1.31)

- l'équation du couple électromagnétique s'écrit :

$$
C_e = p(\phi_s \times i_s) \tag{1.32}
$$

- l'équation mécanique est :

$$
J\frac{d\Omega_m}{dt} = C_e - f \cdot \Omega - C_r \tag{1.33}
$$

Avec :

*J* : moment d'inertie du rotor.

*f* : coefficient de frottements visqueux.

 $C_r$ : couple de charge.

 Les équations (1.31), (1.32) et (1.33) définissent le modèle vectoriel de la machine asynchrone dont le schéma bloc est donné par la figure (1.5).

*Remarque* :  $f_1$  et  $f_2$  sont des fonctions exprimant i<sub>s</sub> et i<sub>R</sub> en fonction de  $\Phi_s$  et  $\Phi_R$  en utilisant les équations 1.26.

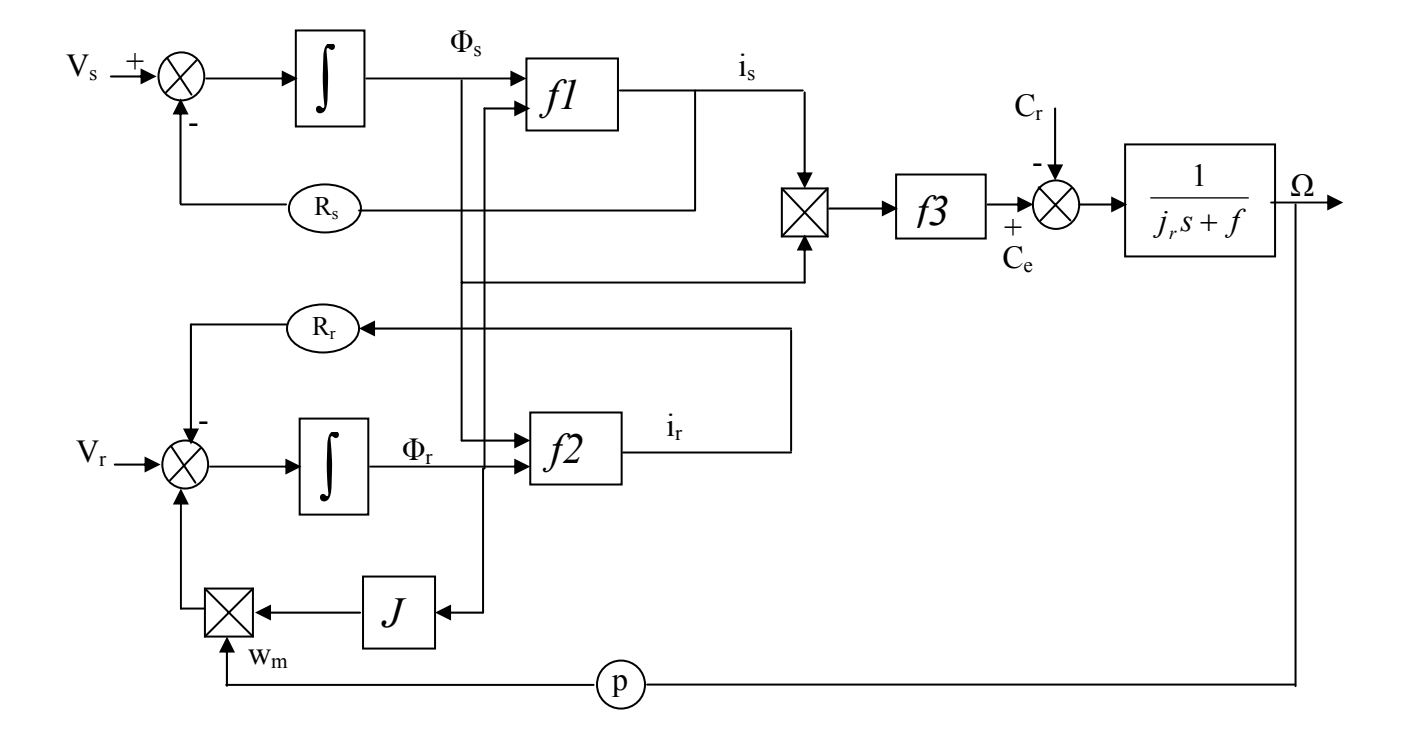

Figure 1.5 : Schéma bloc du modèle vectoriel de la machine asynchrone

#### **I.2 Modélisation de l'onduleur de tension**

Le convertisseur statique permet d'imposer à la machine des ondes de tensions à amplitudes et fréquences réglables à partir d'un réseau standard 220/380V, 50Hz. Après redressement, la tension filtrée  $U_0$  (étage continu) est appliquée à l'onduleur [1], [2], [18].

 Pour un onduleur triphasé, les commandes des interrupteurs d'un bras sont complémentaires. Pour chaque bras, il y'a donc deux états indépendants. Ces deux états peuvent être considérés comme une grandeur boolienne :

 $S_{a, b, c} = 1$ : Interrupteur du demi-bras haut (a, b ou c) fermé.

 $S_{a, b, c} = 0$ : Interrupteur du demi –bras bas (a, b ou c) fermé.

Pour simplifier l'étude, on supposera que :

- la commutation des interrupteurs est instantanée;
- la chute de tension aux bornes des interrupteurs est négligeable ;
- la charge triphasée est équilibrée, couplée en étoile avec neutre isolé.

La figure (1.6) montre le schéma d'un onduleur triphasé alimentant le *MAS* :

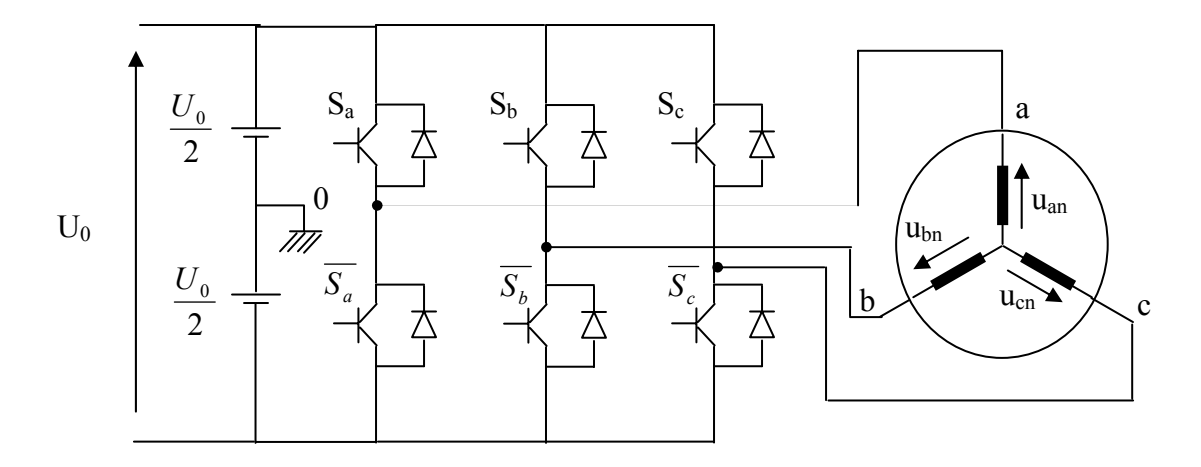

Figure (1.6) schéma d'un onduleur de tension triphasé alimentant le *MAS* 

Pour les tensions composées  $u_{ab}$ ,  $u_{bc}$  et  $u_{ca}$ , on a :

$$
\begin{cases}\n u_{ab} = u_{ao} - u_{bo} \\
 u_{bc} = u_{bo} - u_{co} \\
 u_{ca} = u_{co} - u_{ao}\n\end{cases}
$$
\n(1.34)

 $u_{ao}$ ,  $u_{bo}$  et  $u_{co}$  peuvent être considérées comme des tensions d'entrée à l'onduleur (tensions, continues).

Soit "n" l'indice du point neutre du côté alternatif. On a :

$$
\begin{cases}\n u_{ao} = u_{an} + u_{no} \\
 u_{bo} = u_{bn} + u_{no} \\
 u_{co} = u_{cn} + u_{no}\n\end{cases}
$$
\n(1.35)

 $u_{an}$ ,  $u_{bn}$  et  $u_{cn}$  sont les tensions simples de la machine et  $u_{no}$  est la tension fictive entre le neutre de *MAS* et le point fictif d'indice "o".

Sachant que la charge est équilibrée et le neutre isolé, alors :

$$
u_{an} + u_{bn} + u_{cn} = 0 \tag{1.36}
$$

La substitution de (1.36) dans (1.35) aboutit à :

$$
u_{no} = \frac{1}{3} (u_{ao} + u_{bo} + u_{co})
$$
 (1.37)

En remplaçant (1.37) dans (1.35), on obtient :

$$
\begin{cases}\n u_{an} = \frac{2}{3} u_{ao} - \frac{1}{3} u_{bo} - \frac{1}{3} u_{co} \\
 u_{bn} = -\frac{1}{3} u_{ao} + \frac{2}{3} u_{bo} - \frac{1}{3} u_{co} \\
 u_{cn} = -\frac{1}{3} u_{ao} - \frac{1}{3} u_{bo} + \frac{2}{3} u_{co}\n\end{cases}
$$
\n(1.38)

En utilisant les variables booliennes de l'état des interrupteurs, on trouve :

$$
\begin{cases}\n u_{an} = \frac{U_o}{3} (2S_a - S_b - S_c) \\
 u_{bn} = \frac{U_o}{3} (-S_a + 2S_b - S_c) \\
 u_{cn} = \frac{U_o}{3} (-S_a - S_b + 2S_c)\n\end{cases}
$$
\n(1.39)

#### **I.3 Commande vectorielle de la machine asynchrone**

#### **I.3.1 Généralités**

 La commande de la machine asynchrone est devenue un domaine de recherche très actif durant ces dernières décennies. Cet intérêt est motivé par le besoin de prendre sa structure d'état non- linéaire [5].

 Différentes méthodes de commande de la machine asynchrone ont été proposées dans la littérature. Cependant, la commande par orientation de flux, qui assure un découplage entre les variables de commande, reste la plus utilisée, vu les performances dynamiques élevées qu'elle offre pour une large gamme d'applications [5].

 Après la modélisation de la machine à induction, nous étudierons la commande numérique de la machine par la méthode du flux orienté avec modèle en courant. Nous donnerons les schémas de commande et les résultats de simulation.

#### **I.3.2 Principe de la commande par orientation de flux rotorique** *(CV-OFR)*

 Dans la commande vectorielle la machine à induction est contrôlée d'une façon analogue à la machine à courant continu à excitation séparée. Cette analogie est représentée par la figure (1.7).

Le courant  $I_{ds}$  est analogue au courant d'excitation  $I_{e}$ , tandis que le courant iqs est analogue au courant d'induit ia. En conséquence, les deux composantes  $I_{ds}$  et  $I_{qs}$  sont mutuellement découplées [5], [7], [11]**.** 

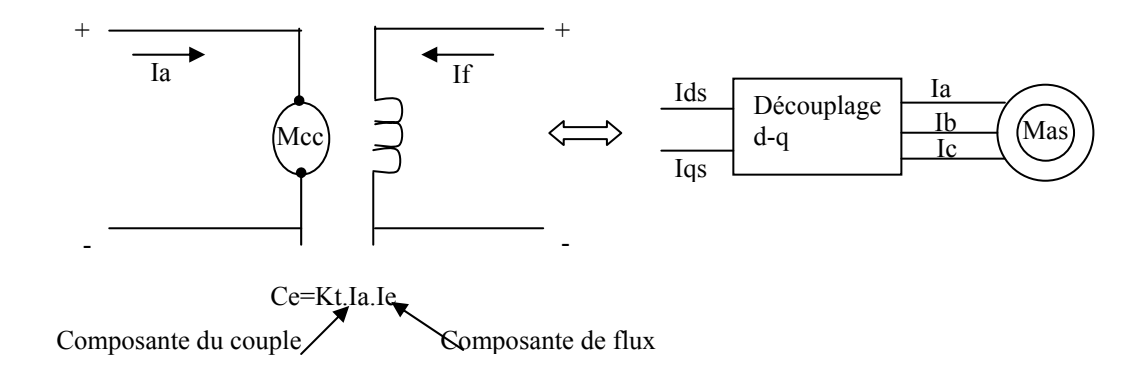

Fig.1.7 Analogie avec le moteur à courant continu

 Le référentiel (d, q) lié au champ tournant est choisi de telle façon que l'axe (d) coïncide avec la direction du flux  $(I_{ds})$  et que l'axe (q) coïncide avec la direction de la composante  $(I_{qs})$ donnant le couple électromagnétique. La commande vectorielle peut être réalisée par l'orientation de l'un des trois flux rotorique, statorique ou d'entrefer :

$$
\phi_{dr} = \phi_r \quad et \quad \phi_{qr} = 0
$$
\n
$$
\phi_{ds} = \phi_s \quad et \quad \phi_{qs} = 0
$$
\n
$$
\phi_{dg} = \phi_g \quad et \quad \phi_{qs} = 0
$$
\n(1.40)

Ceci est applicable sur la machine alimentée en courant ou en tension.

 Dans les trois référentiels le couple est proportionnel au produit du flux par la composante du courant (Iqs), mais seul le choix du flux rotorique permet un découplage caractérisé par une indépendance du flux et de la composante du courant en quadrature avec le flux. De plus ce choix permet d'avoir un couple de démarrage important, ce qui justifie le recours à ce type d'orientation du flux.

#### **I.3.3 Système global de la commande vectorielle à flux rotorique orienté (***CV-OFR)*

 A partir des équations de *Park* (1.9, 1.10) et (1.11, 1.12), en prenant comme variables de contrôle les composantes du courant statorique ids et iqs et en considérant les flux rotoriques

 $(\phi_{dr}, \phi_{qr})$  et la vitesse  $\Omega$  comme variables d'état, le modèle de la machine asynchrone alimenté en courant est représenté par les équations suivantes :

$$
\frac{dX}{dt} = AX + BU \tag{1.41}
$$

avec :

$$
A = \begin{bmatrix} -\frac{1}{T_r} & W_r \\ -W_r & -\frac{1}{T_r} \end{bmatrix} \qquad et \qquad B = \begin{bmatrix} \frac{M}{T_r} & 0 \\ 0 & \frac{M}{T_r} \end{bmatrix} \qquad ; \quad X = \begin{bmatrix} \phi_{dr} \\ \phi_{qr} \end{bmatrix} \qquad et \quad U = \begin{bmatrix} I_{ds} \\ I_{qs} \end{bmatrix}
$$

 Par ailleurs, pour réaliser le contrôle vectoriel par orientation du flux rotorique, on peut choisir les conditions  $\phi_{qr} = 0$  et  $\phi_{dr} = \phi_r$ . Ainsi, les équations de la machine deviennent [7],[9] :

$$
\begin{cases}\nV_{sd} = R_s I_{sd} + \sigma L_s \frac{dI_{sd}}{dt} + \frac{M}{L_r} \frac{d\phi_r}{dt} - W_s \sigma L_s I_{sq} \\
V_{sq} = R_s I_{sq} + \sigma L_s \frac{dI_{sq}}{dt} + W_s \frac{M}{L_r} \phi_r + W_s \sigma L_s I_{sd} \\
T_r \frac{d\phi_r}{dt} + \phi_r = M \cdot I_{sd} \\
W_r = \frac{M}{T_r \phi_r} I_{sq} \\
Ce = \frac{pM}{L_r} \phi_r I_{sq}\n\end{cases} \tag{1.42}
$$

L'application de la transformation de *Laplace* au système (1.42) permet d'écrire :

$$
\begin{cases}\nV_{sd} = (R_s + s\sigma L_s)I_{sd} + s\frac{M}{L_r} \phi_r - W_s \sigma L_s I_{sq} \\
V_{sq} = (R_s + s\sigma L_s)I_{sq} + W_s \frac{M}{L_r} \phi_r + W_s \sigma L_s I_{sd} \\
\phi_r = \frac{M}{1 + sT_r} I_{sd} \\
W_r = \frac{M}{T_r \phi_r} I_{sq} \\
Ce = \frac{pM}{L_r} \phi_r I_{sq}\n\end{cases} \tag{1.43}
$$

 On constate que l'équation du couple est analogue à celle du couple délivré par la machine à courant continu à excitation séparée et qu'un contrôle indépendant du couple et du flux est établi.

 Comme la vitesse est mesurée, il est donc aisé de faire sa régulation par contre réaction en utilisant un régulateur PI. Par contre, le flux rotorique est difficile à mesurer, son contrôle le plus simple est du type à réaction.

#### **I.3.4 Principe du contrôle par hystérésis**

 Le contrôle par hystérésis force le courant de phase à poursuivre le courant de référence. L'imposition des courants sinusoïdaux à la machine asynchrone garantit un couple électromagnétique non fluctuant [5],[10].

 L'approche la plus simple utilisée à cette fin est une stratégie de contrôle qui réalise la comparaison entre le courant de phase mesuré et le courant de référence (voir figure 1.9) à l'aide d'un comparateur à hystérésis. Celui-ci produit des impulsions d'amorçage et de blocage des interrupteurs de l'onduleur de façon à limiter le courant de phase dans une bande d'hystérésis autour du courant de référence.

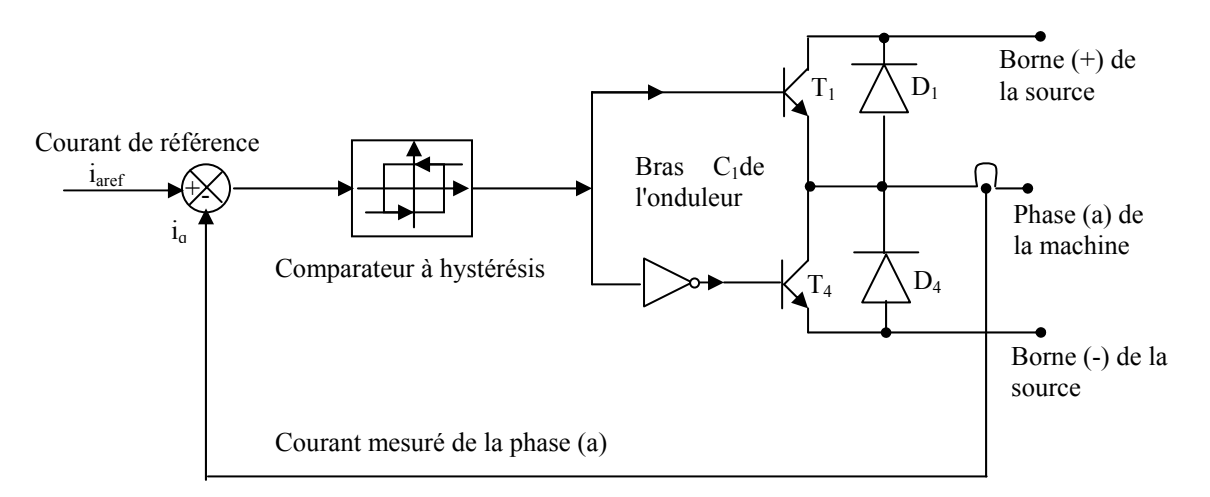

Figure 1.9 : Schéma de principe du contrôle par hystérésis d'un bras de l'onduleur.

De ce fait, les conditions de commutation des trois commutateurs statiques  $S_i$  (i=a,b,c) de l'onduleur sont définies en terme d' états logiques correspondants de la façon suivante:

$$
S_i = -1 \quad si \quad i_i \ge i_{ref} + \Delta i
$$
  
\n
$$
S_i = 1 \quad si \quad i_i \le i_{ref} - \Delta i
$$
  
\n
$$
S_i = S_{i-1} \quad si \quad i_i = i_{ref}
$$
\n(1.44)

Avec :

- $i_i$  (*i*=*1,2,3*) les courants des phases statoriques ( $i_a$ , $i_b$ , $i_c$ ).  *iiref (i=1,2,3)* les courants de référence issus des circuits de commande des trois bras de l'onduleur.
- *∆i* la bande d'hystérésis. Elle est choisie de façon à ne pas dépasser la fréquence de commutation admissible des semi conducteurs contrôlés et à minimiser suffisamment les harmoniques des courants.

#### **Schéma bloc de la commande de la machine asynchrone alimentée en courant**

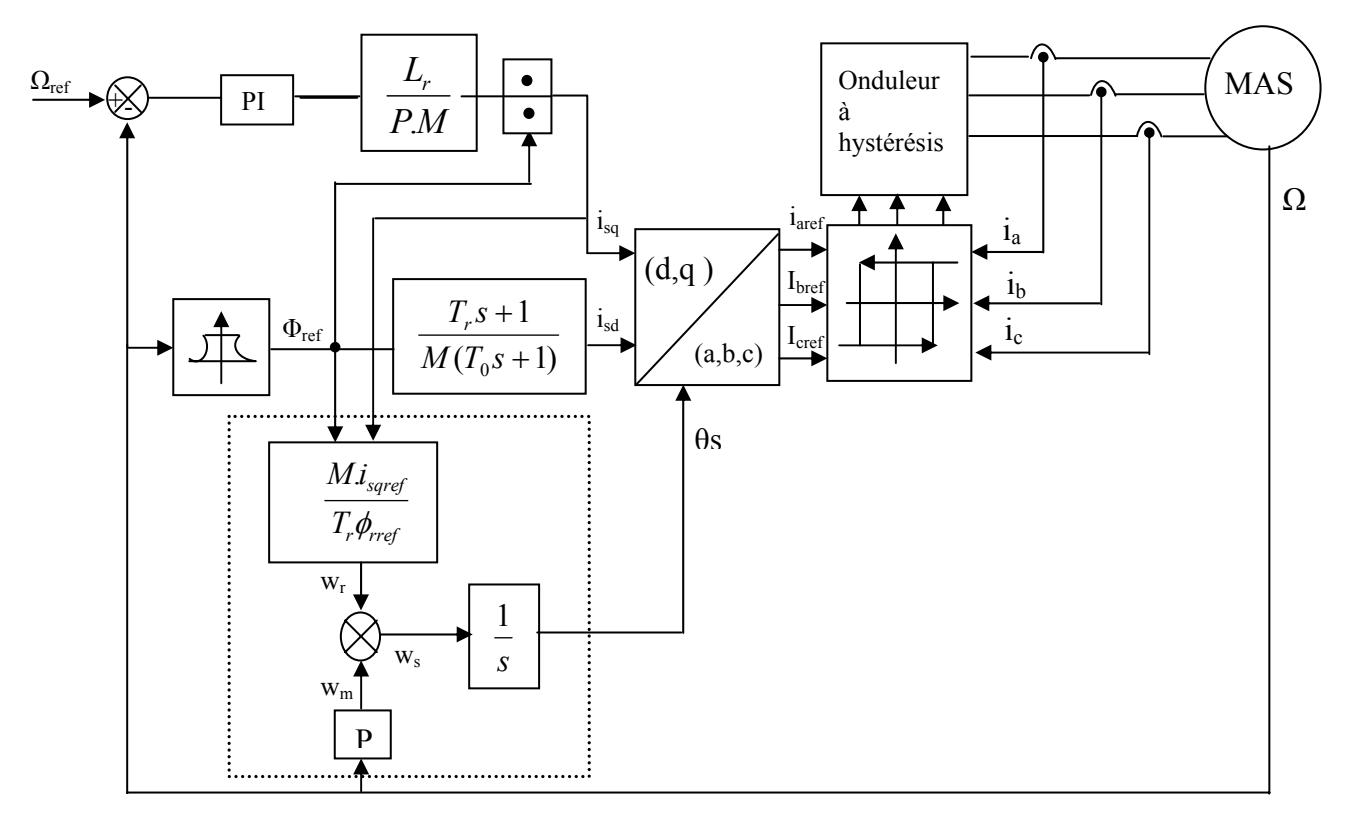

Fig.1.10 Schéma bloc de la commande vectorielle indirecte d'une *MAS* alimenté en courant

 Le schéma ainsi obtenu est appelé commande indirecte par flux orienté. La méthode indirecte est plus facile à implanter, mais elle est fortement dépendante des variations des paramètres de la machine et en particulier de la résistance rotorique qui change avec la température.

Le pôle  $(-1/T_0)$  est implanté dans le but de limiter la bande passante pour compenser la dérive du flux. Le régulateur PI, utilisé pour la vitesse, est calculé suivant l'approche analytique développée dans l'annexe. La constante de temps associée au régulateur PI (τ =kp/ki) est choisie en tenant compte de la constante de temps statorique (Ls/Rs) qui caractérise la dynamique du courant d'alimentation.

Le défluxage est défini par les relations suivantes :

$$
\phi_{ref} = \phi_{r0} \qquad \qquad \text{pour } |\Omega| \le \Omega_0 \tag{1.45}
$$

$$
\phi_{ref} = \frac{\phi_{r0} \times \Omega_0}{|\Omega|} \qquad \qquad \text{pour } |\Omega| > \Omega_0
$$

avec :  $\phi_{ref}$  : flux rotorique de référence;

 $\phi_{r0}$ : flux rotorique nominal;

 $\Omega_0$ : vitesse nominale de rotation.

*Remarque* : le calcul des paramètres des différents régulateurs est donné dans l'annexe B.

#### **I.4 Résultats de simulation**

#### **I.4.1 Résultats de simulation de la commande vectorielle indirecte**

 Les performances statiques et dynamiques du contrôle vectoriel avec l'orientation du flux rotorique de la machine asynchrone sont évaluées à l'aide du logiciel MATLAB/SIMULINK. Les paramètres de la machine sont mentionnés dans l'annexe A.

 Nous avons effectué une inversion du sens de rotation du vitesse (100 rd/s à -100 rd/s) avec l'application d'un couple de charge de 25 Nm à  $t=0.5$  s dans le but d'observer la variation temporelle de la vitesse et du couple électromagnétique à vide lors du démarrage. Lors de l'application du couple de charge, on note un dépassement au niveau de la réponse dynamique de la vitesse.

 La figure (1.11) montre les performances de la régulation. On note une nette amélioration en régime dynamique. En effet, la vitesse est obtenue sans dépassement.

 La composante directe du flux rotorique marque un pic de 1.5 Wb puis se stabilise à sa valeur de référence 1 Wb tandis que la composante en quadrature subit un dépassement de 0.6Wb puis s'annule pratiquement en régime établi ; ce qui montre bien l'orientation du flux rotorique.

 On constate ainsi d'après la figure (1.11) que le couple électromagnétique et les composantes du flux rotorique marquent des impulsions lors de l'inversion du sens du rotation de 100 rad/s à - 100 rad/s à l'instant  $t = 0.5$  s, puis se stabilisent en régime permanent, alors que le découplage persiste toujours, ce qui montre la robustesse de ce réglage vis à vis de larges variations de vitesse.

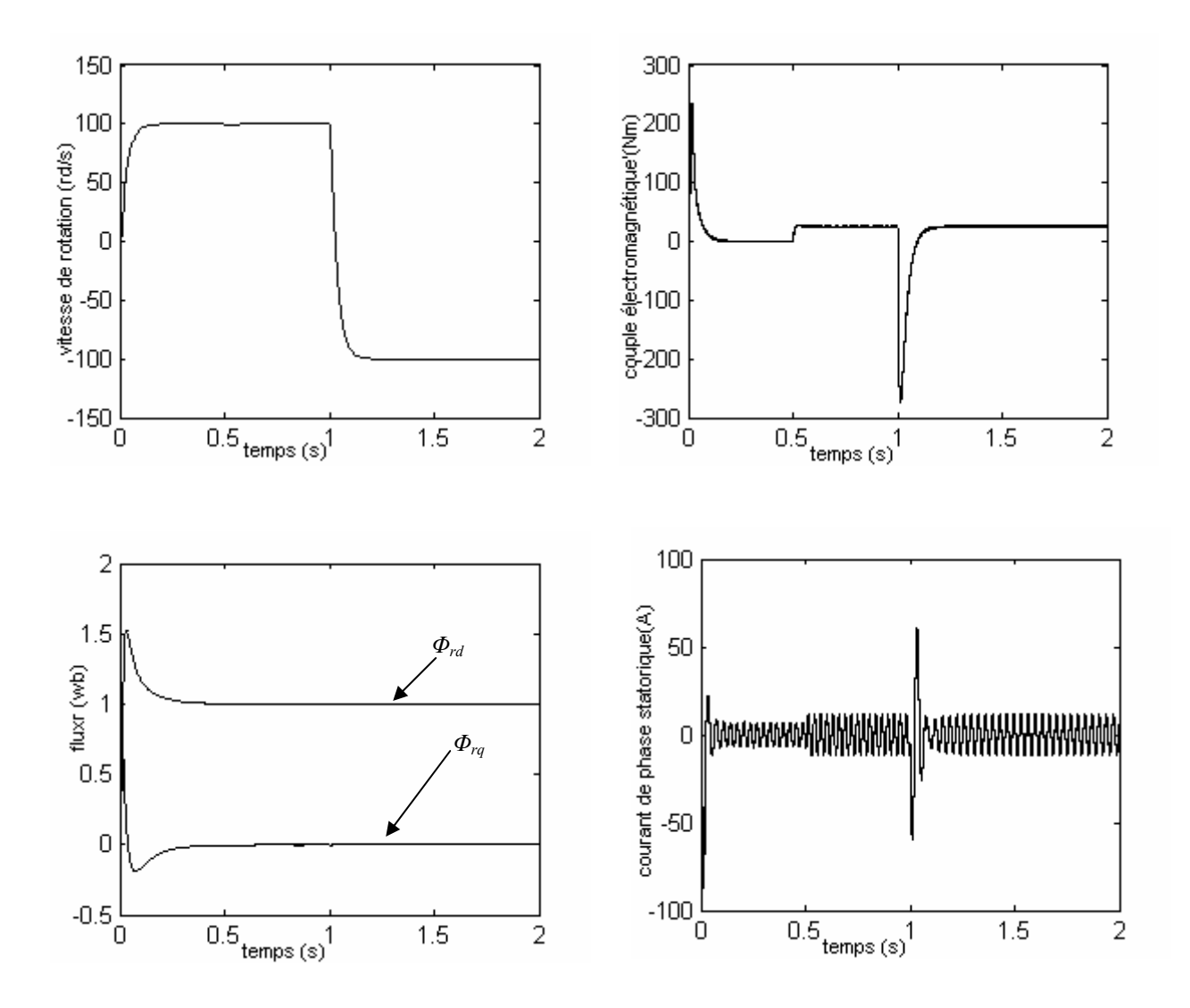

figure 1.11. Simulation d'une régulation par *CVI* d'un MAS alimenté en courant

#### **I.4.2 Robustesse vis-à-vis des variations paramétriques**

 La figure (1.12) montre les réponses dynamiques de la machine lors des la variations de la résistance rotorique et du moment d'inertie.

 On note d'après ces résultats de simulation, obtenus pour différentes valeurs des deux paramètres  $(R_r, J)$  qu'une diminution de 50% de la résistance ou une augmentation de 50% du moment d'inertie entraîne une augmentation du temps de réponse de la vitesse.

 Pour la dynamique du flux rotorique, on note que lors de l'augmentation de la résistance rotorique de 50%, la composante du flux rotorique selon l'axe (d) marque un pic de 1.7 Wb, puis se stabilise à sa référence, tandis que la composante en quadrature fait un pic de 0.6 Wb et s'annule en régime établi.

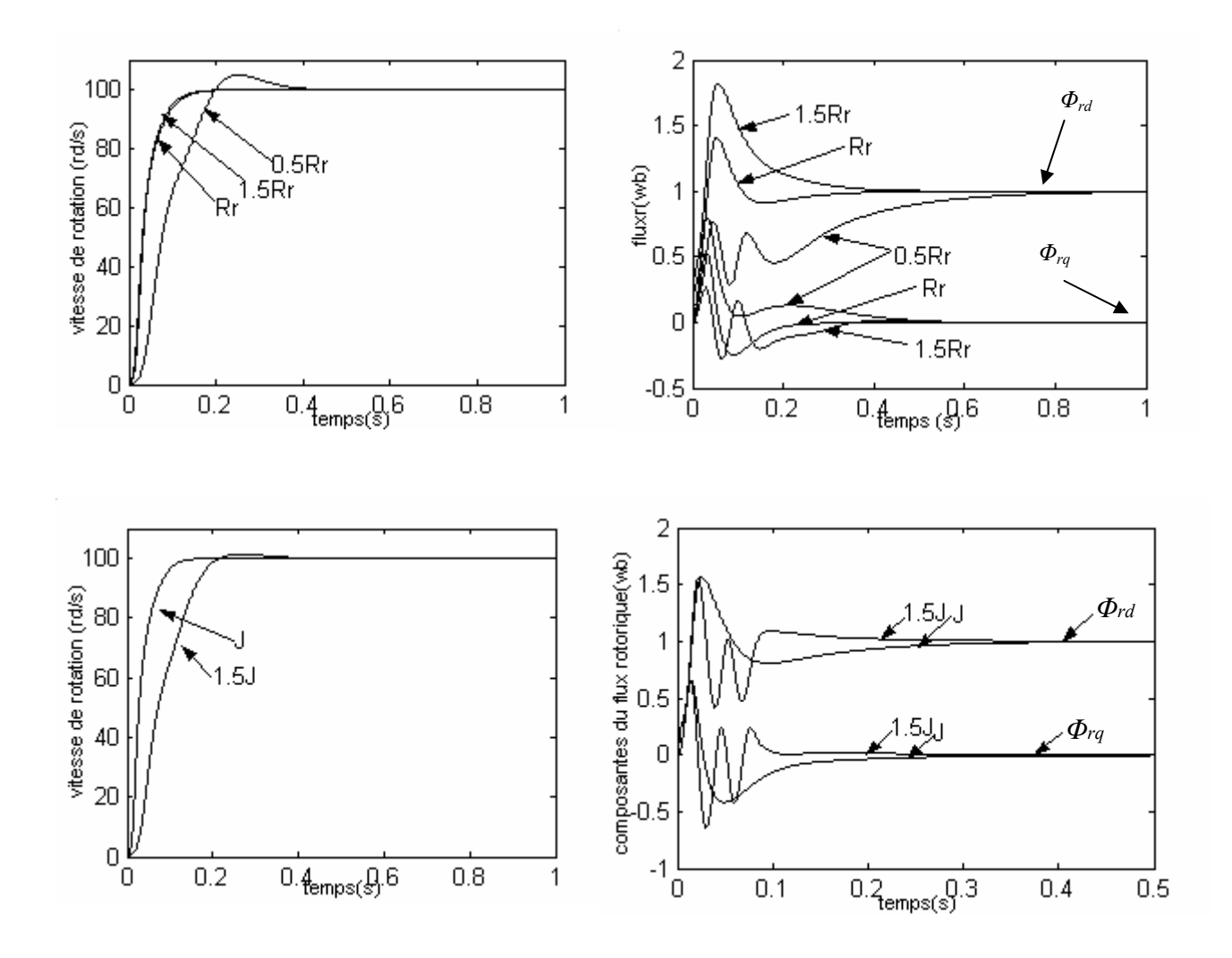

Figure 1.12 robustesse de la commande vis-à-vis de la variation de ses paramètre (Rr, J)

#### **I.5 Critique de la commande vectorielle**

 Elle nécessite une bonne connaissance de *Φs*, ce qui impose généralement un capteur de grandeur mécanique pour déterminer la vitesse  $\Omega$  ou la position  $\Phi_{\text{Rs}}$  de l'arbre de la machine.

 Sa mise en ouvre impose l'application de la transformation de *Park.* Les grandeurs traitées sont en fait des grandeurs moyennes sur la période de contrôle de l'onduleur. Ces grandeurs sont réalisées par la mise en œuvre d'une méthode de modulation de largeur d'impulsion (MLI) pour fournir les tensions d'alimentation souhaitées [3], [15], [23].

 Le contrôle du couple moyen est effectué par l'intermédiaire du contrôle des courants et dépend donc des performances de ces contrôles.

 Un changement de température ou de fréquence provoque une modification des résistances et inductances statoriques et rotoriques. Ces modifications entraînent une perte de découplage d'où détérioration des performances de la machine.

#### **Conclusion**

 On a présenté dans ce chapitre la modélisation de la machine asynchrone par deux méthodes : l'application directe de la transformation de *Park* au modèle général de la machine et l'utilisation de la notion de vecteurs tournants (phaseurs). En effet, cette dernière méthode donne des équations plus compactes et est, par conséquent, plus simple à utiliser.

 On a montré aussi quelques aspects de la commande vectorielle ainsi que son application à la machine à induction. Les résultats des simulations obtenus ont montré que la commande vectorielle est très sensible vis-à-vis des variations des paramètres de la machine.

 Finalement, nous avons terminé ce chapitre par des critiques montrant les contraintes et les limitations du contrôle à flux orienté. Ces contraintes ont donc conduit à s'intéresser à d'autres solutions pour commander le couple des machines asynchrones. C'est l'une de ces solutions qui sera étudiée dans les prochains chapitres.

### **Chapitre II**

#### **Commande directe du couple d'une machine asynchrone**

#### **Introduction**

 Les méthodes de contrôle direct du couple (DTC/DSC) [12], [13] des machines asynchrones sont apparues dans la deuxième moitié des années 1980 comme concurrentielles des méthodes classiques. Elles sont basées sur une alimentation par modulation de largeur d'impulsion (MLI) et sur un découplage du flux et du couple moteur par orientation du champs magnétique [16].

 Par opposition aux lois de commande en durée (MLI), ces stratégies de commande directe appartiennent à la catégorie des lois de commande en amplitude et ont été initialement conçues pour un onduleur à deux niveaux.

 Elle présentent des avantages déjà bien connus par rapport aux techniques conventionnelles [14], notamment en ce qui concerne la réduction du temps de réponse du couple [12-13], la robustesse par rapport aux variations des paramètres de la machine et de l'alimentation, l'absence des transformations de *Park.* De par leur nature, elles peuvent être fonctionnelles sans capteur de vitesse.

 Beaucoup de travaux ont vu le jour sur ce sujet depuis que les principes furent énoncés par *Takahashi*, ce qui a donné lieu à emploi de diverses stratégies.

 Dans ce chapitre on exposera les principes des contrôles directs de couple d'un moteur asynchrone que l'on comparera aux commandes par orientation du flux rotorique présentées au premier chapitre.

#### **II.1 Principe du contrôle de couple.**

#### **II.1.1 L'action sur le flux statorique**

Le flux statorique dans un repère lié au stator est donné par l'équation suivante :

$$
\phi_s = \int_0^t \left(V_s - R_s \, i_s\right) dt \tag{2.1}
$$

 Sur un intervalle période de contrôle [0, *Te*], correspondant à une période d'échantillonnage *Te*, l'expression (2.1) peut s'écrire comme suit :

$$
\phi_s = \phi_{s0} + V_s T_e - \int_0^t R_s i_s dt
$$
\n(2.2)

Où :  $\phi_{s0}$  est le vecteur flux à t=0

Pour simplifier, on considère le terme  $R_s i_s$  comme négligeable par rapport à la tension  $V_s$ , ce qui se vérifie lorsque la vitesse de rotation est suffisamment élevée. A partir de l'équation (2.1) on trouve :

$$
\frac{d\phi_s}{dt} = V_s \tag{2.3}
$$

Donc :

$$
\Delta \phi_s = \phi_s - \phi_{s0} = V_s T_e \tag{2.4}
$$

On constate que sur l'intervalle de temps  $[0, T_e]$ , l'extrémité du vecteur $\phi_s$  se déplace sur une droite dont la direction est donnée par  $V_s$  (figure II.1).

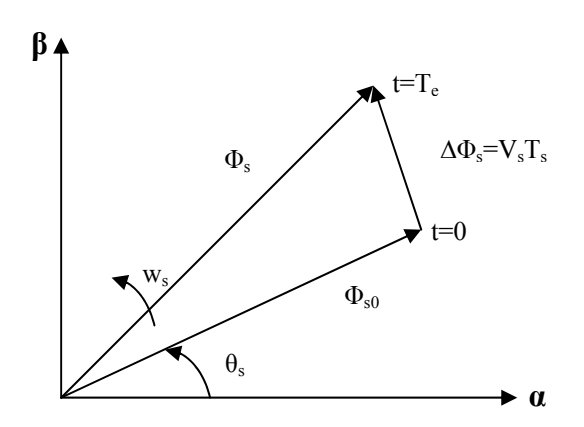

FigureII.1 Evolution du flux statorique dans le plan  $(\alpha, \beta)$ .

En choisissant une séquence correcte du vecteur  $V_s$ , sur des intervalles de temps successifs de durée  $T_e$ , on peut donc faire suivre à l'extrémité du vecteur  $\phi_s$  une trajectoire désirée.

Il est alors possible de fonctionner avec un modèle du flux  $\phi_s$  pratiquement constant. Pour cela, il suffit de faire suivre l'extrémité de φ *<sup>s</sup>* sur une trajectoire presque circulaire, si la période  $T_e$  est très faible devant la période de rotation du flux statorique  $T_s$  [3].

Lorsque le vecteur tension  $V_s$  est non nul, la direction du déplacement de l'extrémité du flux  $\phi_s$  est donnée par  $\frac{d\phi_s}{dt}$ , correspondant pratiquement au V<sub>s</sub>.

Sur la figure II.2 on représenté trois directions possible de vecteur flux  $\phi_{s}$ . Ainsi on peut voir que, si la tension appliquée est perpendiculaire à la direction du flux, le déplacement de son extrémité est son amplitude conserve sa valeur [17], [21].

Par contre, dans le cas où  $V_s$  est décalée par rapport à la perpendiculaire du flux  $\phi_s$ , on observe un ralentissement du déplacement de l'extrémité du flux et une diminution (respectivement, augmentation ) de son amplitude comme le montre la figure II.2.

 De même, on relève que la "vitesse" de déplacement de l'extrémité du flux est nulle ou même négative, si l'on applique un vecteur tension nul.

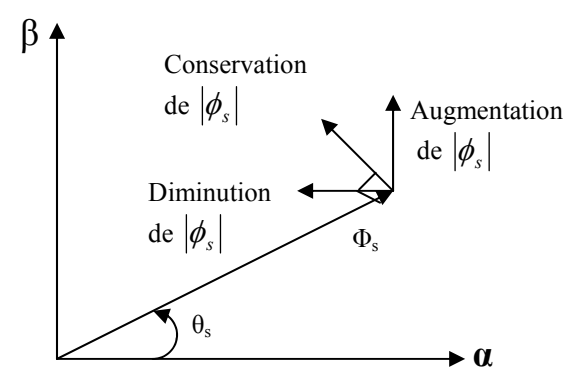

Figure II.2 : Comportement du flux statorique pour différents vecteurs tension V<sub>s</sub>

#### **II.1.2 L'action sur le couple**

 Le couple électromagnétique est proportionnel au produit vectoriel entre les vecteurs flux stator et rotor.

$$
Ce = \frac{p.M}{\sigma.Ls.Lr} |\phi_s| |\phi_r| \sin \theta_{sr}
$$
\n(2.5)

Où : *θsr* est l'angle entre les vecteurs flux statorique et rotorique.

 D'après l'équation vectorielle du rotor de la machine dans un repère lié au stator (chapitre I, équation (1.31)), on peut écrire une relation entre les flux statorique et rotorique comme suit :

$$
\frac{d\phi_r}{dt} + \left(\frac{1}{\sigma.\Gamma r} - jW_m\right)\phi_r = \frac{M}{\sigma.\Gamma r.\Gamma s} \phi_s \tag{2.6}
$$

 Dans cette relation on constate que le flux rotorique décrit le comportement du flux statorique mais avec un retard d'une constante de temps égale àσ*Tr* .

En supposant que par son réglage, l'amplitude de  $\phi$  est maintenue limite dans la bande d'hystérésis autour de sa valeur de référence, l'amplitude de  $\phi_r$  sera aussi approximativement constante, lorsque le flux est établi dans la machine. L'équation (2.6) permet donc de conclure que le réglage du couple peut être assuré par celui de l'ongle *θsr*. [4], [22].

## **II.2 Description de la structure de contrôle**

#### **II.2.1 Sélection du vecteur de tension V<sub>s</sub>**

Une sélection appropriée du vecteur tension  $V_s$  par  $(S_a, S_b, S_c)$  permet de déplacer vecteur flux  $\phi_s$  de manière à maintenir son amplitude constante. Le choix de V<sub>s</sub> dépend alors de la variation souhaitée pour le module du flux statorique $\phi_s$ , du sens de rotation de $\phi_s$ , mais également de l'évolution souhaitée pour le couple [25].

Ainsi, nous pouvons délimiter l'espace d'évolution de  $\phi_s$  dans le référentiel (S) en le décomposant en six zones *N=i*, avec *i* =[1,6], déterminées à partir des composantes du flux dans le plan (α , β) comme indiqué sur la figure II.3.

Lorsque le vecteur flux  $\phi_s$  se trouve dans une zone numérotée  $N=i$ , le contrôle du flux et du couple peut être assuré en sélectionnant l'un des quatre vecteurs tension.

 Il s'agit des vecteurs *Vi+1*, *Vi+2*, *Vi+4*, *Vi+5* représentés sur la figure II.3. Sur toute la zone *N=i* parcourue par le vecteur flux statorique, le rôle du vecteur tension  $V_s$  sélectionné reste le même, soit :

- Si  $V_{i+1}$  (pour  $i \le 5$  sinon  $V_{i-5}$ ) est sélectionné alors  $\|\phi_s\|$  croit et *Ce* croît.
- Si  $V_{i+5}$  (pour  $i \le 1$  sinon  $V_{i-1}$ ) est sélectionné alors  $\|\phi_s\|$  croit et *Ce* décroît.
- Si  $V_{i+2}$  (pour  $i \leq 4$  sinon  $V_{i+4}$ ) est sélectionné alors  $\|\phi_s\|$  décroît et *Ce* croît.
- Si  $V_{i+4}$  (pour  $i \le 2$  sinon  $V_{i-2}$ ) est sélectionné alors  $\|\phi_{s}\|$  décroît et *Ce* décroît.

Quelque soit le sens d'évolution du couple ou du flux, dans une zone de position  $N=i$ , les deux vecteurs tension *Vi* et *Vi+3* ne sont jamais utilisés puisque ils peuvent augmenter ou diminuer le couple selon la position du flux  $\phi_s$  dans le secteur *i* [24], [26], [28].

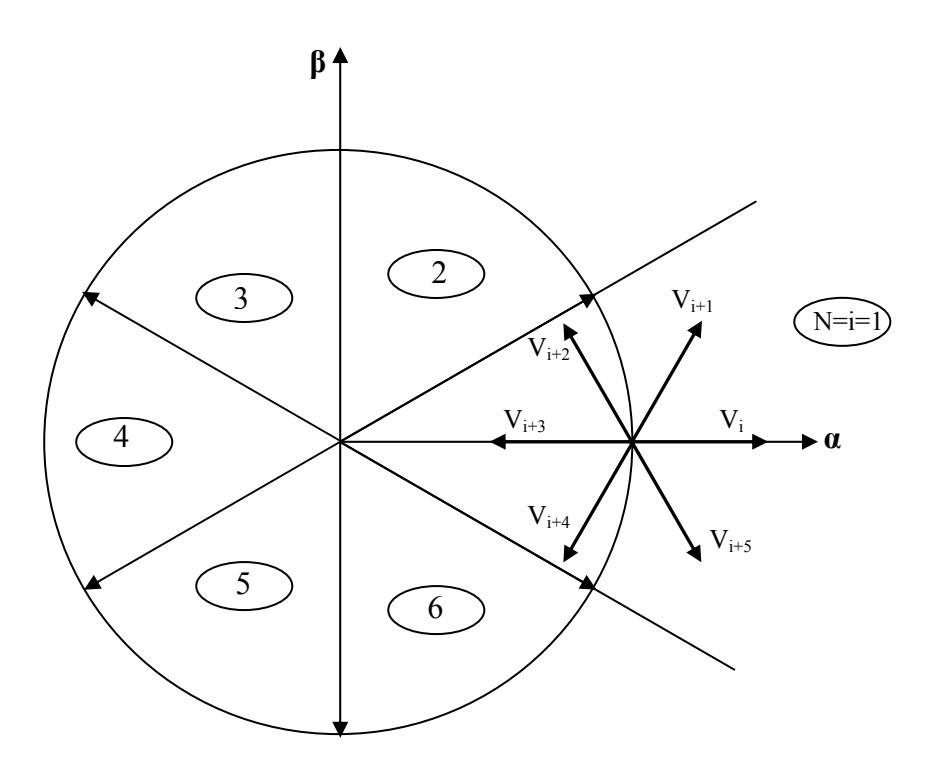

Figure II-3 : Sélection du vecteur tension  $V_s$  selon la zone N=i

#### **II.2.2 Estimation du flux statorique**

 L'estimation du flux peut être réalisée à partir des mesures des grandeurs statoriques courant et tension de la machine.

A partir de l'équation (2.1) :

$$
\phi_s = \int_0^t \left(V_s - R_s \, i_s\right) dt
$$

On obtient les composantes  $\alpha$ ,  $\beta$  du vecteur  $\phi$ <sub>s</sub> :

$$
\phi_s = \phi_{s\alpha} + j\phi_{s\beta} \tag{2.7}
$$

$$
\begin{cases}\n\phi_{s\alpha} = \int_{0}^{t} (V_{s\alpha} - R_s i_{s\alpha}) dt \\
\phi_{s\beta} = \int_{0}^{t} (V_{s\beta} - R_s i_{s\beta}) dt\n\end{cases}
$$
\n(2.8)

On obtient les tensions  $V_{sa}$  et $V_{s\beta}$ , à partir des commandes ( $S_a$ ,  $S_b$ ,  $S_c$ ) de mesure de la tension *U0* et en appliquant la transformation de *Concordia* :

$$
V_s = V_{sa} + jV_{s\beta} \tag{2.9}
$$

$$
\begin{cases}\nV_{sa} = \sqrt{\frac{2}{3}} u_f \bigg[ S_a - \frac{1}{2} (S_b + S_c) \bigg] \\
V_{s\beta} = \frac{1}{\sqrt{2}} u_f (S_b - S_c)\n\end{cases}
$$
\n(2.10)

De même des courants  $i_{sa}$  et  $i_{s\beta}$ , sont obtenir à partir de la mesure des courants réel  $i_{sa}$ ,  $i_{sb}$ et  $i_{sc}$  ( $i_{sa}$  +  $i_{sb}$  +  $i_{sc}$  =0) et par application de la transformation de *Concordia* :

$$
i_s = i_{s\alpha} + ji_{s\beta} \tag{2.11}
$$

$$
\begin{cases}\ni_{s\alpha} = \sqrt{\frac{2}{3}}i_{sa} \\
i_{s\beta} = \frac{1}{\sqrt{2}}(i_{sb} - i_{sc})\n\end{cases}
$$
\n(2.12)

On écrit le module du flux statorique comme suivant :

$$
\left|\phi_s\right| = \sqrt{\phi_{s\alpha}^2 + \phi_{s\beta}^2} \tag{2.13}
$$

#### **II.2.3 Estimation du couple électromagnétique**

A partir des flux statoriques  $\phi_{sa}$  et  $\phi_{s\beta}$ , et les courants statoriques  $i_{sa}$  et  $i_{s\beta}$ , on peut mettre l'expression du moment du couple sous la forme :

 $Ce = p(\phi_{\alpha}, i_{\alpha} - \phi_{\alpha}, i_{\alpha})$ 

#### **II.2.4 Elaboration du vecteur de commande.**

#### **II.2.4.1 Le correcteur de flux.**

Son but est de maintenir l'extrémité du vecteur  $\phi_s$  dans une couronne circulaire comme le montre la figure II.4.

La sortie du correcteur doit indiquer le sens d'évolution du module de  $\phi_s$  afin de sélectionner le vecteur tension correspondant.

 Pour cela un simple correcteur à hystérésis à deux niveaux convient parfaitement et permet en plus d'obtenir de très bonnes performances dynamiques.

 La sortie du correcteur représentée par une variable booléenne *Cflx* indique directement l'amplitude du flux qui doit être augmentée (*Cflx*=1) ou diminuée (*Cflx*=0) de façon à maintenir [3] :

$$
\left|\pmb{\phi}_{\text{sref}}-\pmb{\phi}_{\text{s}}\right|\leq\Delta\pmb{\phi}_{\text{s}}
$$

avec :

 $\phi_{\text{sref}}$  la consigne de flux,

∆φ *<sup>s</sup>* la largeur d'hystérésis du correcteur.

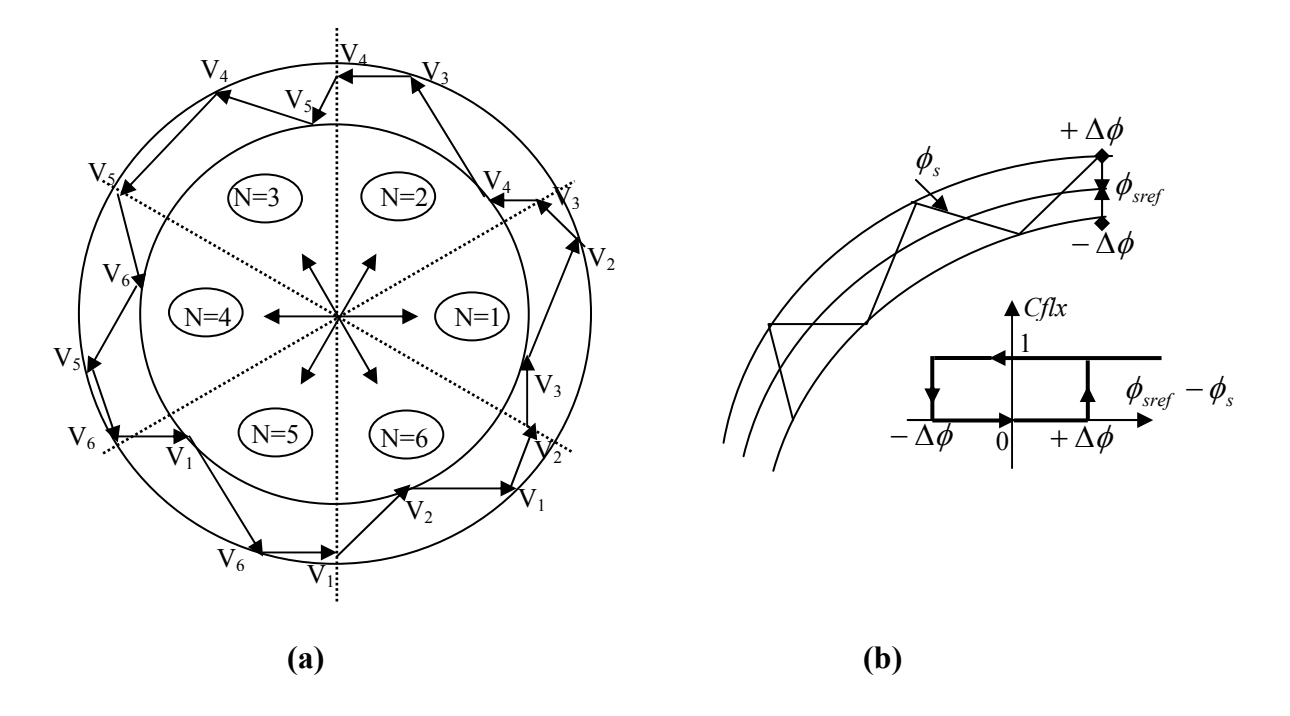

Figure II-4 correcteur de flux à hystérésis et sélection des vecteurs tensions correspondants**.** 

#### **II.2.4.2 Le correcteur de couple.**

Le correcteur de couple a pour fonction de maintenir le couple tel que :

$$
|Ce_{ref} - Ce| \leq \Delta Ce
$$

avec :  $Ce_{ref}$  la référence de couple .

∆*Ce* la bande d'hystérésis du correcteur.

Cependant, la différence avec le contrôle du flux est que le couple peut être positif ou négatif selon le sens de rotation de la machine.

Deux solutions peuvent être envisagées :

- un correcteur à hystérésis à trois niveaux,
- un correcteur à hystérésis à deux niveaux.
#### **II.2.4.2.1 Le correcteur à trois niveaux.**

 Il permet de contrôler le moteur dans deux sens de rotation soit pour un couple positif ou négatif. La figure II.5 montre l'état de sortie du comparateur suivant l'évolution du couple.

 La sortie du correcteur représentée par la variable booléenne *ccpl* indique directement si l'amplitude du couple doit être augmentée en valeur absolue *ccpl*=1 pour une consigne positive et *ccpl*=-1 pour un consigne négative ou diminuée *ccpl*=0.

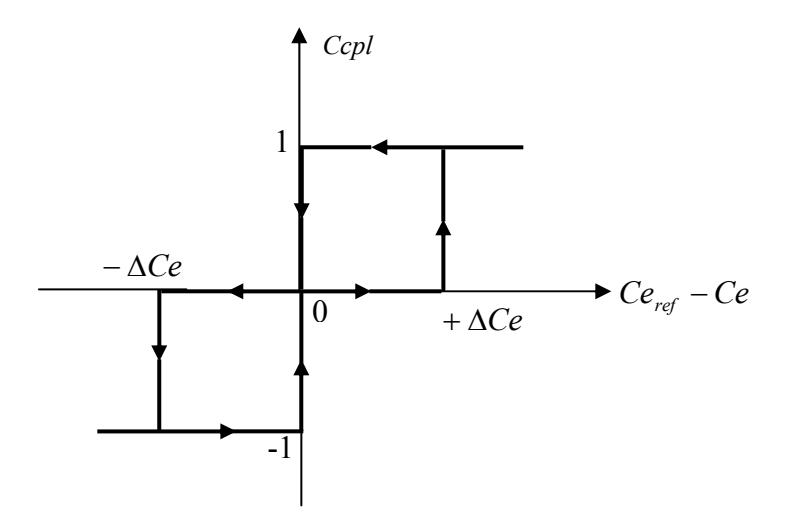

Figure II-5 : correcteur de couple à trois niveaux.

 Le correcteur à trois niveaux permet de fonctionner dans les quatre quadrants sans intervention sur la structure.

#### **II.2.4.2.2 Le correcteur à deux niveaux**

Ce correcteur est identique à celui utilisé pour le contrôle du module de flux  $\phi_{s}$ . Il n'autorise le contrôle du couple que dans un seul sens de rotation.

 Ainsi seuls les vecteurs *Vi+1* et *Vi+2* peuvent être sélectionnés pour faire évoluer le flux. Par conséquent, la diminution du couple est uniquement réalisée par la sélection des vecteur nuls.

 Avec ce correcteur, pour inverser le sens de rotation de la machine, il est nécessaire de croiser deux phases de la machine.

 Cependant ce correcteur est plus simple à implanter. De plus, en sélectionnant correctement les vecteurs nuls suivant les zones *Ni*, on s'aperçoit que pour chaque zone i il y a un bras de l'onduleur qui ne commute jamais. Ceci permet ainsi de diminuer la fréquence de commutation des interrupteurs, dominant ainsi les pertes par commutation au niveau de l'onduleur.

# **II.2.5 Table de vérité et schéma d'implantation de la DTC**

 La table de commande est construite en fonction de l'état des variables *cfx*, *ccpl* et de la zone *Ni* de la position de  $\phi_s$ . Elle se présente donc sous la forme suivante :

# **Table de commande.**

| N       |          | 1              | $\overline{2}$ | 3              | $\overline{4}$ | 5              | 6              | Comparateur    |
|---------|----------|----------------|----------------|----------------|----------------|----------------|----------------|----------------|
| $Cfx=1$ | $Ccpl=1$ | V <sub>2</sub> | $V_3$          | $\rm V_4$      | $V_5$          | $V_6$          | $V_1$          | $\overline{2}$ |
|         | $Ccpl=0$ | $V_7$          | $\mathrm{V}_0$ | $\rm V_7$      | $\mathrm{V}_0$ | $\rm V_7$      | $V_0$          | Niveaux        |
|         | $Cepl=1$ | $V_6$          | $V_1$          | V <sub>2</sub> | $V_3$          | $\rm V_4$      | $V_5$          | 3 Niveaux      |
| $Cfx=0$ | $Ccpl=1$ | $V_3$          | $V_4$          | $V_5$          | $V_6$          | $V_1$          | V <sub>2</sub> | $\overline{2}$ |
|         | $CepI=0$ | $V_0$          | $\rm V_7$      | $\mathrm{V}_0$ | $\rm V_7$      | $\mathrm{V}_0$ | $V_7$          | Niveaux        |
|         | $Cepl=1$ | $V_5$          | $\rm V_6$      | $\rm V_1$      | $\rm V_2$      | $\rm V_3$      | $\rm V_4$      | 3 Niveaux      |

Figure II.6 : Table de commande tenant compte des deux cas du contrôleur de couple.

On sélectionne l'un des vecteurs nuls  $V_0$  ou  $V_7$ . La rotation du flux est arrêtée et cela entraîne une décroissance du couple  $C_e$ . On choisit alternativement  $V_0$  ou  $V_7$  de manière à minimiser le nombre de commutations de l'onduleur.

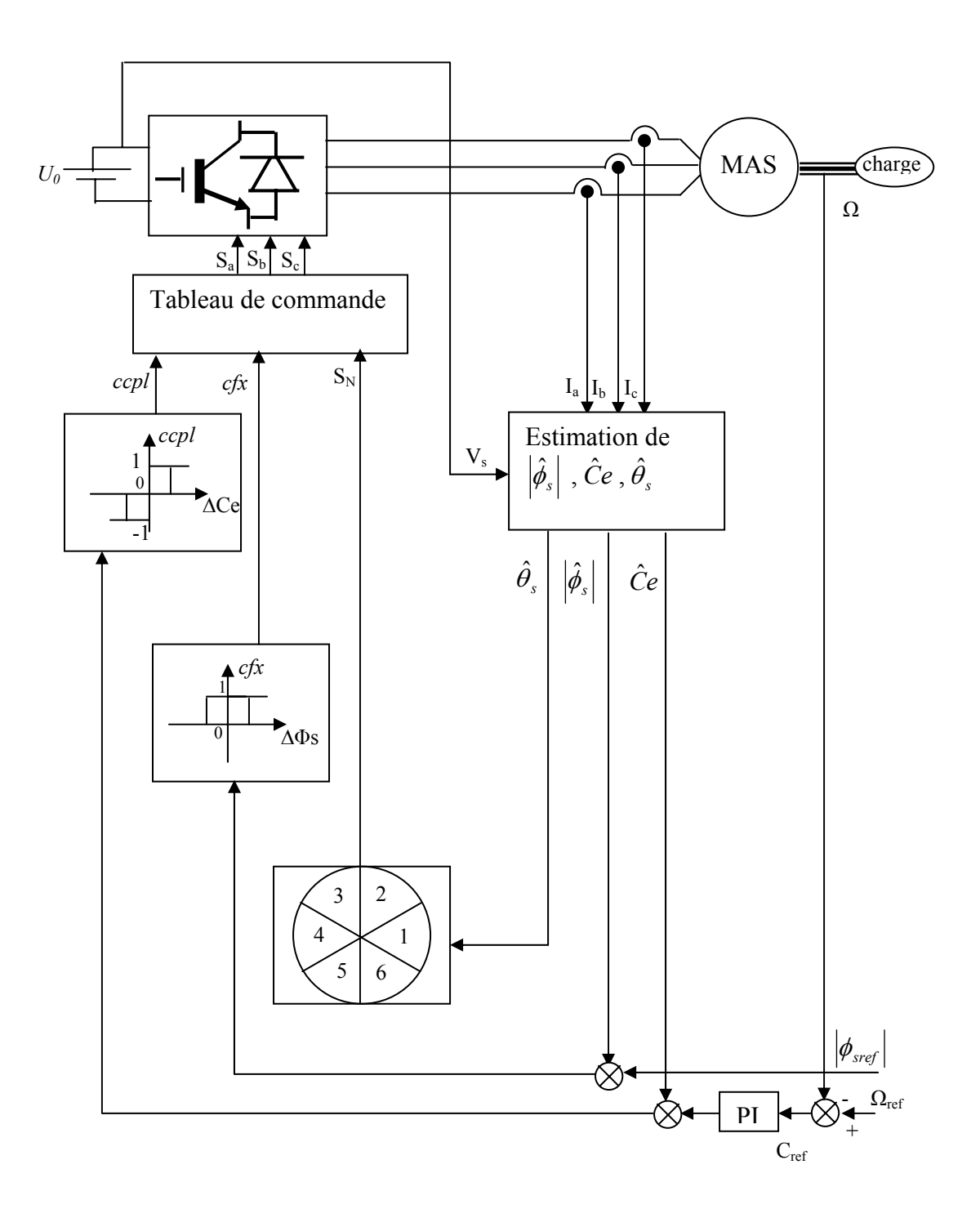

La structure du contrôle direct de couple est résumée ci-dessous :

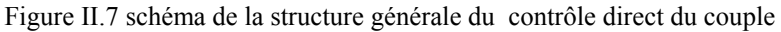

 la figure II.7 représente la stratégie de commande directe de couple d'une machine asynchrone.

 Le choix judicieux des largeurs de bande des hystérésis des comparateurs de flux et du couple reste l'essentiel pour la réalisation des performances de la DTC. En effet, une bande assez large donne lieu à des pulsations plus amples sur les grandeurs à contrôler; d'autre par, une largeur de bande assez étroite(fréquence élevée) sera contraignante pour les interrupteurs de puissance, voir machine. En outre, même si l'écart sur les grandeurs contrôlées (flux ou couple), dépasse la bonde permise, les autres phase influx le changement de séquence.

# **II.3 Simulations**

 Les simulations présentées dans ce chapitre sont réalisées sur une machine asynchrone triphasée alimentée par un onduleur de tension et pilotée par une commande directe de couple (DTC). Les paramètres de la machine sont mentionnés dans l'annexe. Nous avons, en outre, fait les choix suivants :

- Une bande d'hystérésis (DTC) de 0.01Wb pour le flux et de 2.8 N.m pour le couple.
- Un flux statorique de référence de 1Wb.
- Une bande d'hystérésis de 0.001 Wb pour la FOC en courant.

 La figure II.8 montre la réponse du système de contrôle à l'application d'une charge de 20 Nm, et une vitesse de référence de 100 rad/s. Le couple et la vitesse suivent bien leurs références avec une dynamique très rapide. On peut remarquer aussi que le comparateur à hystérésis a permis de maintenir l'extrémité du flux statorique dans la bande d'hystérésis. La trajectoire du flux statorique est pratiquement circulaire.

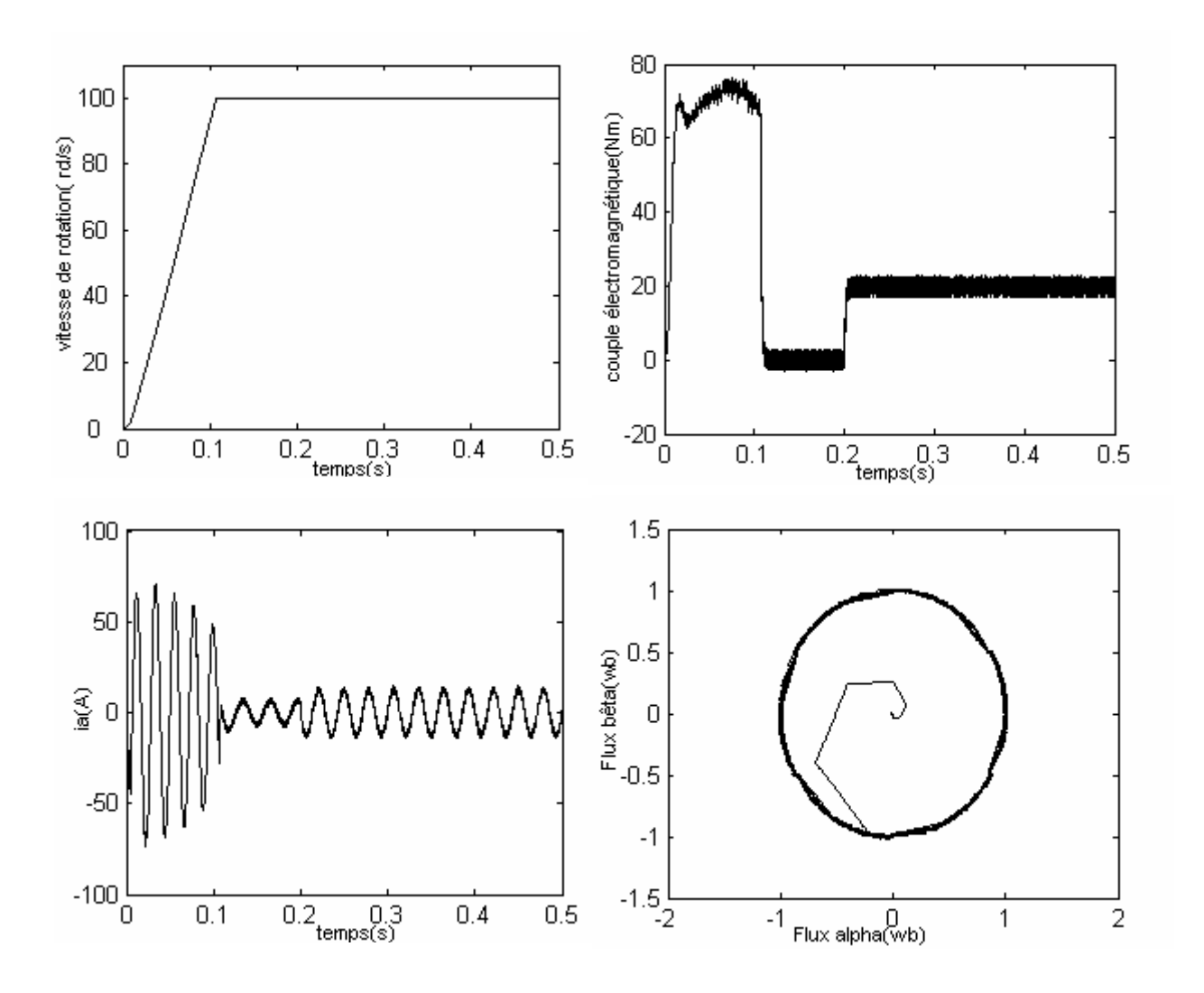

Figure II.8 Résultat de simulation de la DTC en charge

 La figure II.9 présente la réponse du moteur à l'inversion de vitesse. Dans ce cas, on va utiliser une table de commutations à trois niveaux puisque le moteur tourne dans les deux sens de rotation. En réponse à ce changement, le couple prend la valeur minimale puis remonte à la valeur du couple résistant. Il force le moteur à changer son sens de rotation. Un changement instantané et observé sur le courant et sur la vitesse.

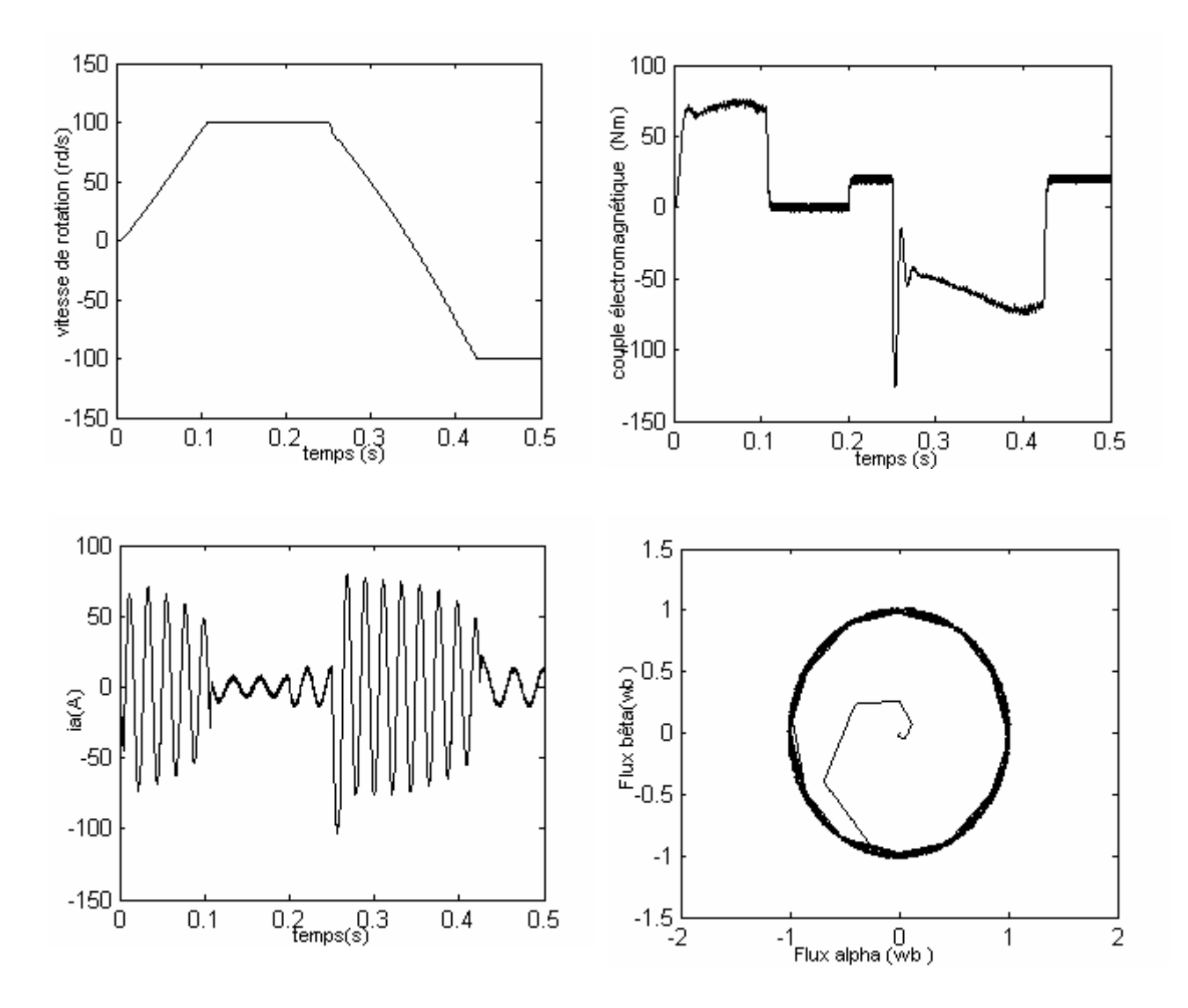

Figure II.9 : Résultats de simulation de la DTC avec inversion du sens de rotation

# **II.4 Comparaison des simulations DTC et FOC en courant**

Pour mieux apprécier les performances de la commande DTC, une étude comparative avec la commande vectorielle par orientation du flux rotorique (FOC) est menée avec et sans contrôle de vitesse.

## **II.4.1 Résultats de simulation FOC et DTC avec boucle de vitesse**

 Les figures II.10 montrent les résultats de simulation obtenus avec un démarrage à vide suivi d'une application d'un couple de charge de 20 Nm à t=0.2 seconde. On remarque que la DTC présente une dynamique élevée sans dépassement au démarrage. Par contre, la FOC fait valoir

toujours le dilemme rapidité - dépassement qui caractérise les systèmes linéaires. On remarque aussi que la DTC est moins sensible à l'application de la charge.

 Pour la réponse du flux, elle est presque instantanée dans le cas de la DTC, ce qui améliore donc la dynamique de la machine

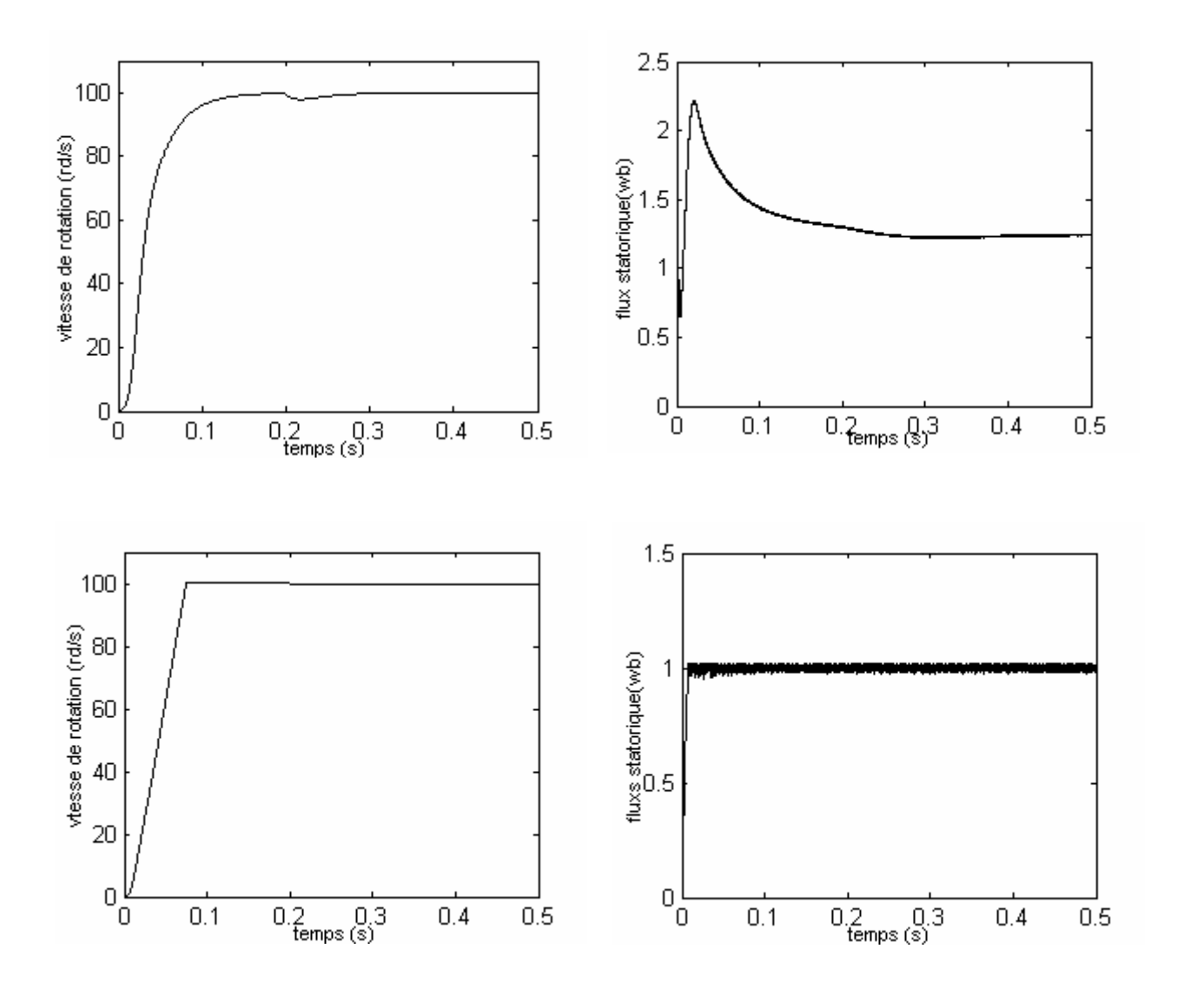

Figure II.10 : Vitesse et module du flux statorique pour les commande : a- FOC en courant b- DTC

 Les figures II.11 montrent les résultats de simulation du couple et du courant. On remarque que la DTC présente un pic au démarrage inférieur à celui de la FOC et une réponse rapide au couple de charge, ce qui permet l'élimination rapide des perturbations.

 Pour le courant, on remarque que le courant dans le cas de la DTC est plus oscillant au démarrage par rapport à celui de la FOC car le courant de la DTC est contrôlé indirectement mais le courant de la FOC est contrôlé directement par contre-réaction.

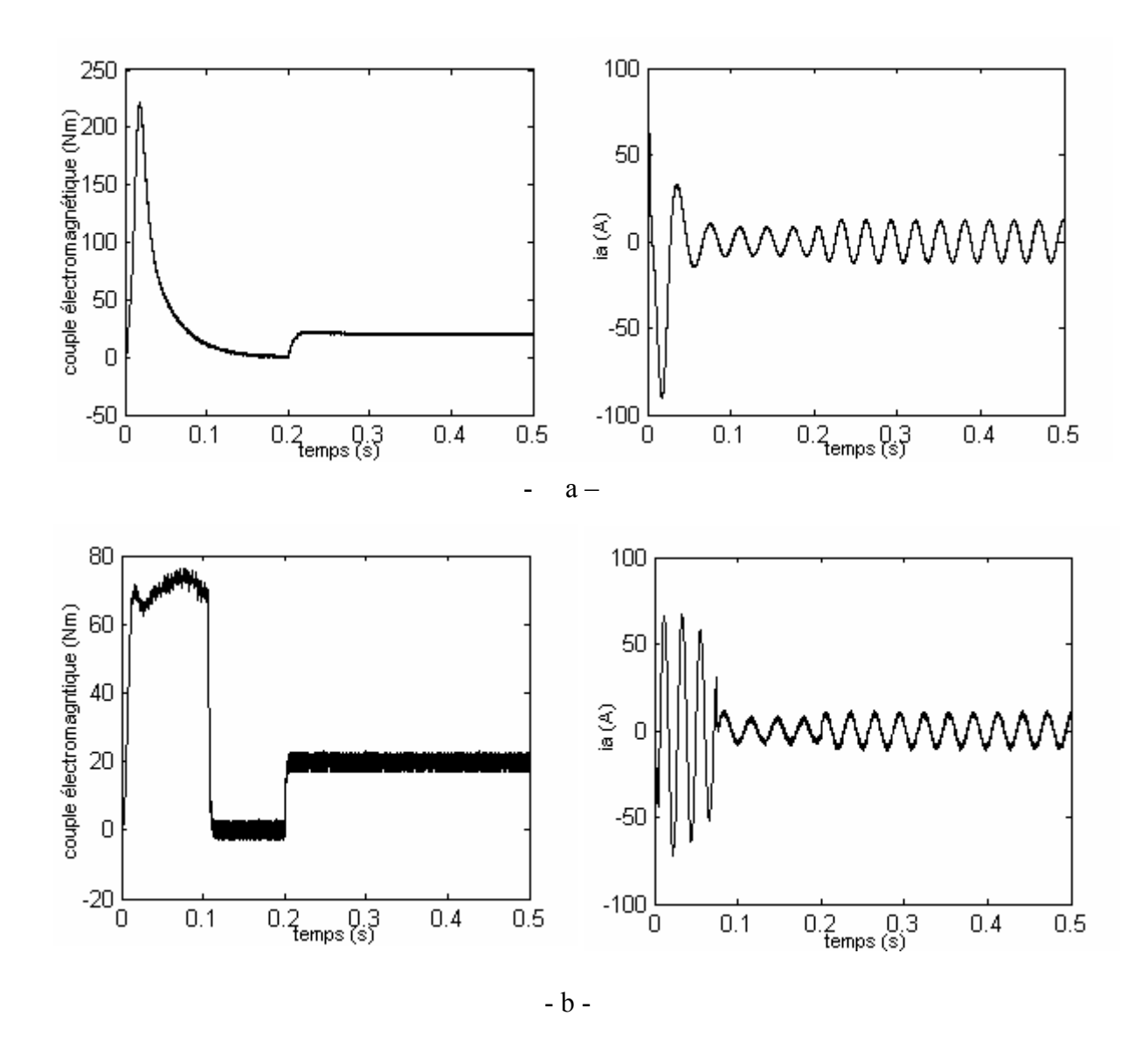

Figure II.11 : Résultats de simulation du couple et de courant pour les deux commandes :

a) FOC en courant

b) DTC

 Les figures II.12 montrent le régime permanent du courant et couple. On remarque que les harmoniques sont plus importants dans le cas de la DTC.

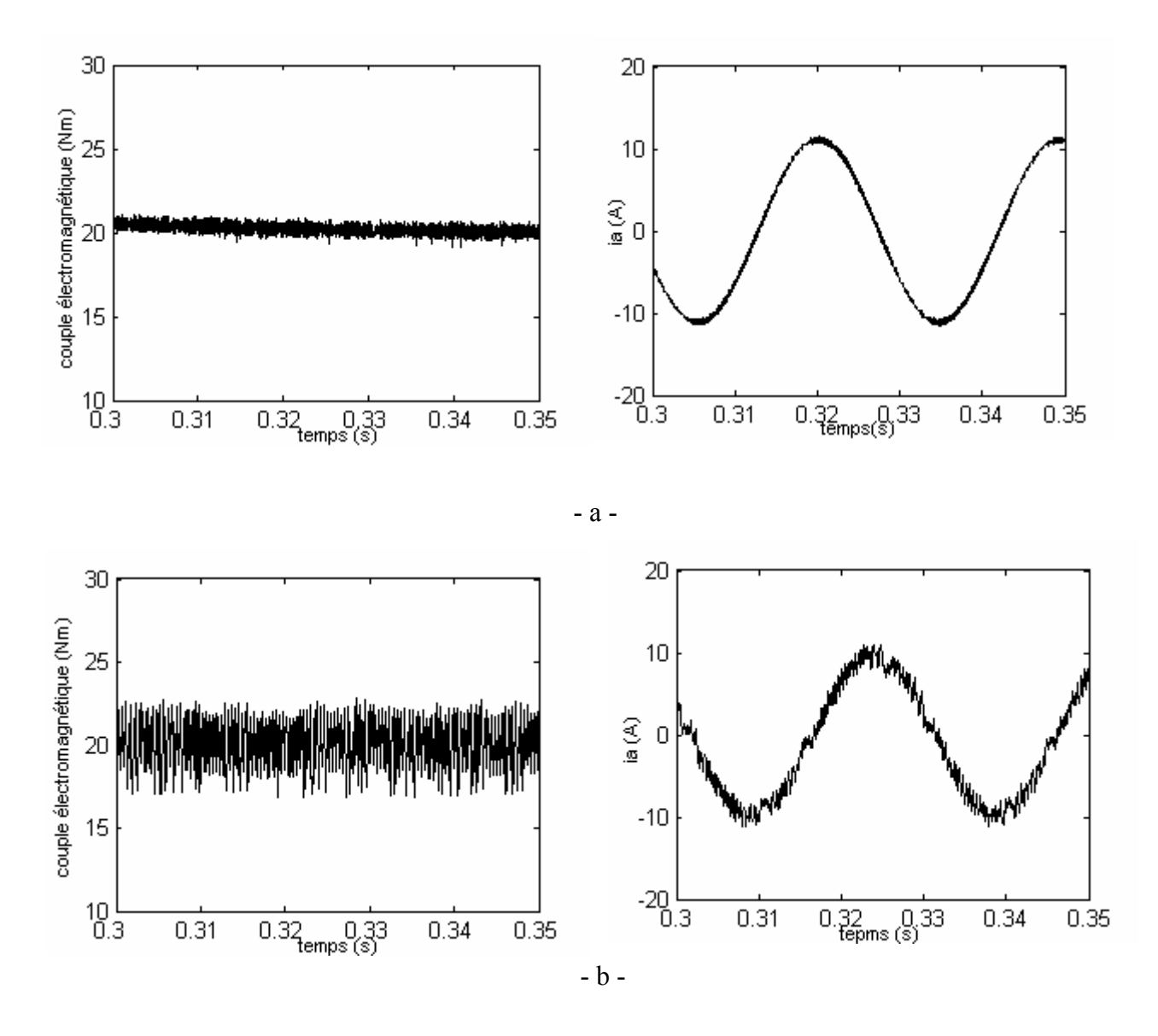

Figure II.12 Réponse du couple et du courant en régime établi pour les deux commande: a – FOC en courant b - DTC

# **II.4.2 Résultats de simulation FOC et DTC sans boucle de vitesse**

 La commande directe du couple est une commande sans capteur de vitesse. De nombreuses applications l'adoptent, comme la traction ferroviaire, les machines-outils et les véhicules électriques, récemment.

 Comme précédemment, les résultats de la commande DTC sont présentés en comparaison avec ceux de la commande vectorielle par orientation de flux rotorique en courant.

 La figure II.13 montre les résultats de simulation obtenus par application d'un échelon de commande de couple de référence égal 15 N.m à l'instant 0 seconde, suivi d'un autre échelon de 35 N.m à l'instant 0.2 seconde. La comparaison entre les deux réponses montre que la DTC présente une meilleure dynamique et une meilleure précision à l'établissement des grandeurs. On remarque aussi que la FOC en courant présente une bonne dynamique du couple après l'établissement du flux mais ces dynamiques sont mauvaises au démarrage. En conséquence, le flux n'est pas contrôlé et s'établit lentement.

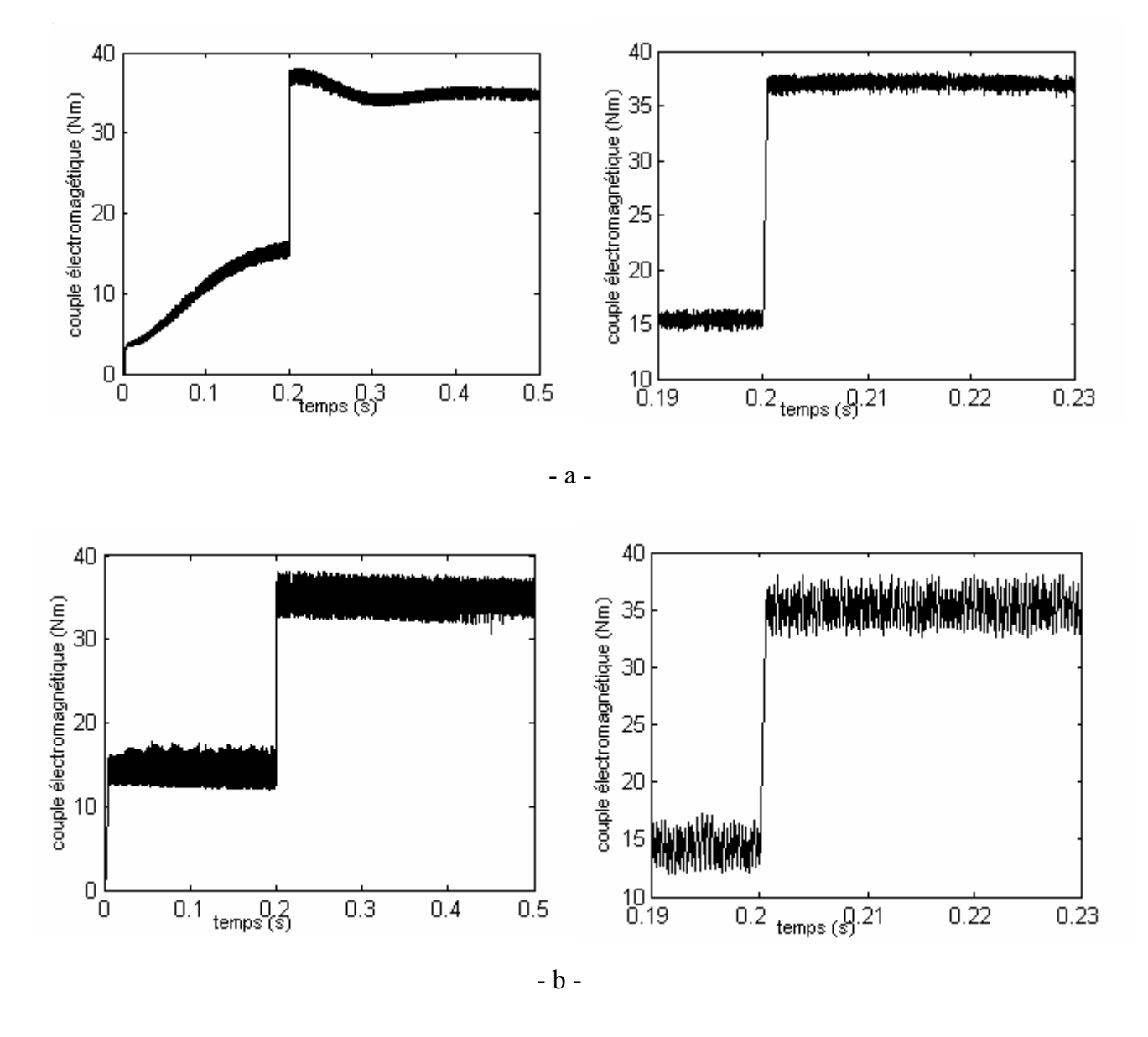

Figure II.13 : Résultats de simulation du couple pour les deux commandes:

 a – FOC en courant b - DTC

 La figure II.14 montre les résultats de simulation du courant et du module du flux statorique. On remarque un pic de courant pour la DTC, dû à l'établissement rapide du couple et du flux au démarrage. On remarque aussi la présence des oscillations du flux au démarrage à cause du terme résistif *Rs.is*. En effet, la technique DTC est essentiellement basée sur le calcul du flux statorique qui est égal à l'intégrale de (*Vs-Rs.is*). La valeur de la résistance statorique *Rs ,* qui change en fonction de la température surtout aux basses vitesses où la différence (*Vs-Rs.is* ) est très petite, peut produire un résultat très imprécis.

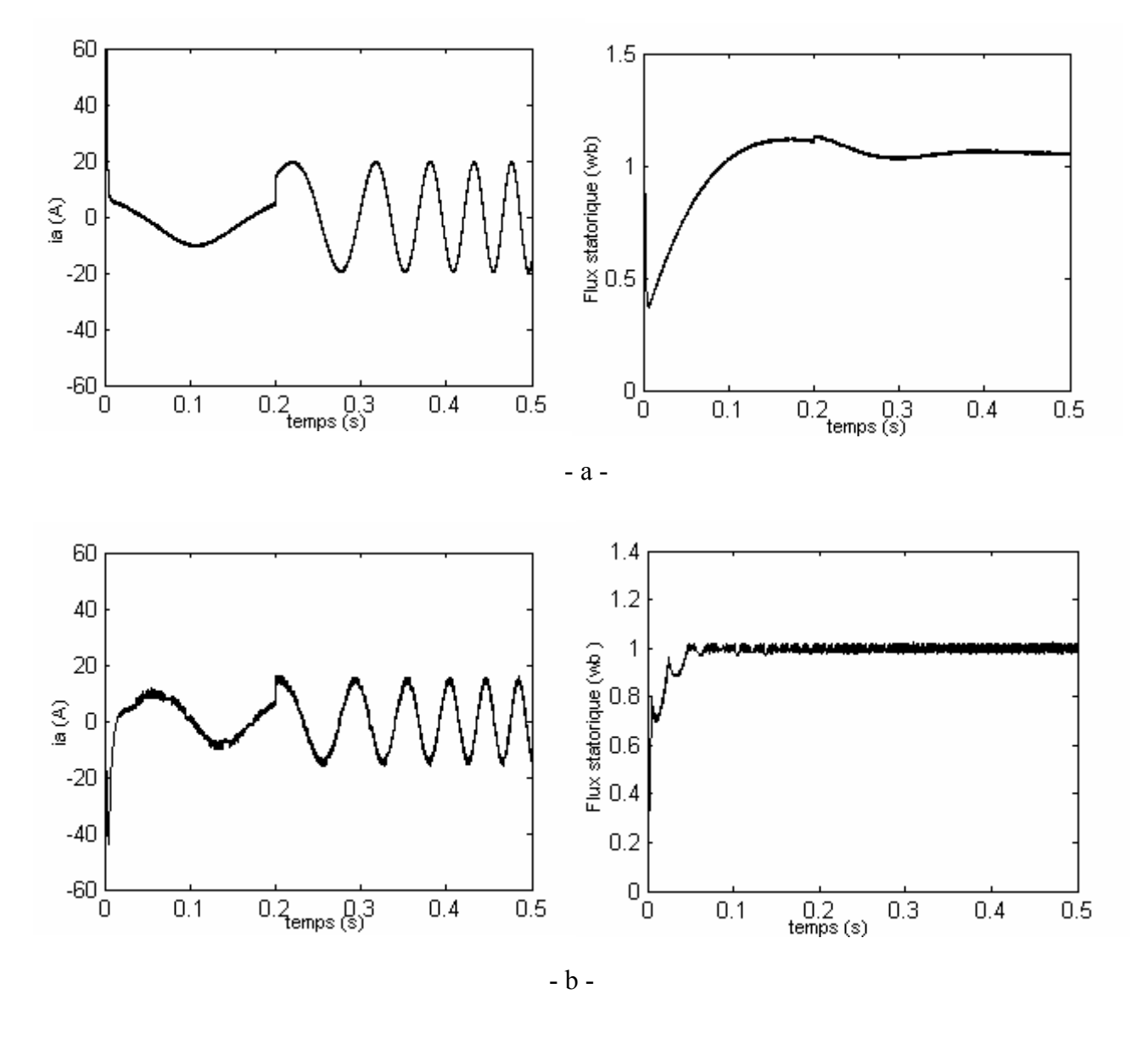

Figure II.14 : Résultats de simulation du courant et du couple pour les deux commandes:

a – FOC en courant

b – DTC

# **II.5 Discussions**

 On a présenté une comparaison entre les deux stratégies de commande (commande par orientation de flux rotorique FOC et commande directe de couple DTC)**.** La comparaison est basée sur les diverses caractéristiques de contrôle.

La commande DTC a montré les avantages suivants :

- la réduction du temps de réponse du couple,
- la robustesse par rapport aux variations de paramètres de la machine et de l'alimentation,
- l'imposition directe de l'amplitude des ondulations du couple et du flux,
- adaptation naturelle à l'absence de capteur mécanique connecté à l'arbre moteur.

Elle présente néanmoins deux problèmes majeurs :

- absence de maîtrise des harmoniques du couple (compatibilité électromagnétique, bruit audible),
- excitation de certains modes mécaniques résonnants (couple pulsatoire) pouvant entraîner un vieillissement précoce du système.

# **Conclusion**

 Le principe du contrôle direct du couple, présenté dans ce chapitre, apporte une solution très intéressante aux problèmes de robustesse et de dynamique rencontrés dans le contrôle vectoriel à flux rotorique orienté des machines asynchrones. Le contrôle du couple obtenu est très performant et ne nécessite aucun capteur mécanique pour connaître la position du rotor ou la vitesse de la machine.

 La dynamique sur le couple électromagnétique est très importante tout en gardant une bonne précision de contrôle.

 L'étude des principes de la structure de commande a été élaborée à partir des conditions de fonctionnement idéales où l'on considère la vitesse suffisamment élevée pour négliger le rôle de la résistance statorique.

 Dans la suite, on étudiera la structure de contrôle directe du couple dans des conditions de fonctionnement plus contraignantes.

# **Chapitre III**

# **Amélioration de la commande directe du couple**

# **Introduction**

 Améliorer les performances de la DTC classique revient surtout à maîtriser la variation de la fréquence de commutation et réduire les ondulations sur le couple et sur le flux.

 Dans notre travail on aura présenter deux solutions basées sur différentes approches peuvent être adoptées.

- La minimisation de l'effet du terme résistif  $(R_s.i_s)$  sur les grandeurs à contrôler lors du démarrage et fonctionnement à faible vitesse avec la stratégie de décalage des zones de position du flux statorique.
- L'utilisation d'autres types de tables de vérité.

#### **III.1 Effet du terme résistif sur les performances de la DTC**

 Les principes de la DTC ont été établis préliminairement avec l'hypothèse de négliger l'influence du terme résistif. Celle-ci n'est plus valide si les conditions de fonctionnement sont à basses et moyennes vitesses, et spécialement au démarrage.

 Il est nécessaire d'étudier le comportement du flux du couple, lors de leurs établissement respectif, à la mise en route du système.

#### **III.1.1 Phénomène d'ondulation du flux statorique**

 Dans les conditions d'établissement des grandeurs flux et couple, les équations de la machine élaborées dans le référentiel lié au stator doivent tenir compte de l'évolution de l'amplitude du flux

statorique. Ainsi, à partir de l'expression de la tension statorique *Vs* (3.), fonction de la force électromotrice *dt*  $E_s \frac{d\phi_s}{dt}$  et du terme résistif  $R_s$ *i<sub>s</sub>*. On peut écrire l'équation suivante:

$$
\frac{d\phi_s}{dt} = V_s - R_s i_s = E_s
$$

 A l'origine, l'amplitude du flux et le couple sont nuls. Durant toute la phase de progression des deux grandeur  $\phi_s$  et *Ce* seul le vecteur tension statorique  $V_{i+1}$ , correspondant à une zone  $N_i$ , est sélectionné par les commandes en sortie de l'onduleur.

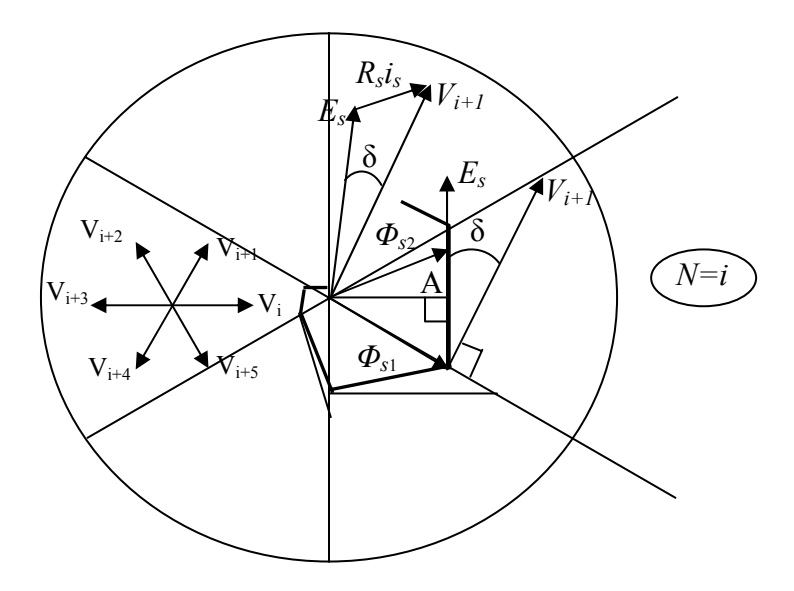

Figure III.1 Trajectoire de *Φs*, lors de l'établissement simultané du flux et du couple.

Sur la figure III.1, on peut observer un décalage  $\delta$ , entre la force électromotrice  $E_s$  et la tension appliquer  $V_{i+1}$ . Ce décalage est fonction de la grandeur du terme résistif  $R_s i_s$ . Ainsi, on montre que l'évolution du vecteur flux *Φs* dépend de l'influence de la résistance statorique.

 Par conséquent, en début de zone *N=i*, l'extrémité du vecteur flux *Φs*, noté *Φs1* sur la figure III.1, suit la direction de *E*s. On note alors, que l'amplitude du flux statorique *Φs* va décroître au lieu de croître, comme le prévoit la sélection du vecteur *Vi+1*.

De plus, cette décroissance est fonction de la grandeur dérivée angulaire ⎠  $\left(\frac{d\theta_{s}}{d\theta_{s}}\right)$ ⎝  $\big($ *dt <sup>d</sup>*<sup>θ</sup> *<sup>s</sup>* , qui est maximale au début de la zone *N=i .*

 A partir du point *A*, représenté sur la figure III.1 l'évolution du module du flux *Φs* (noté *Φs2* ) va s'inverser et commencer à augmenter. On relève que cette progression est plus lente que précédemment, car lorsque l'extrémité de  $\Phi_{s2}$  s'éloigne et la dérivé angulaire  $\left|\frac{d\theta_s}{dt}\right|$ ⎠  $\left(\frac{d\theta_{s}}{d\theta_{s}}\right)$ ⎝  $\big($ *dt*  $\left(\frac{d\theta_s}{dt}\right)$  diminue progressivement.

 Ainsi, lors de l'établissement simultané du flux et du couple, l'amplitude du flux *Φ<sup>s</sup>* progresse en décrivant une ondulation. Cette ondulation est liée à l'influence du vecteur appliqué *Vi+1*, lors du déplacement du flux statorique sur une zone *N=i*. De plus, les variations de dérivé angulaire qui en résulte, entraînent de légères oscillations du flux entre le début et la fin de la zone *N* [3],[4].

 Ces phénomènes d'ondulation et d'oscillation relevés sur la progression du flux statorique, peuvent être mis en évidence par la simulation de la figure III.2.

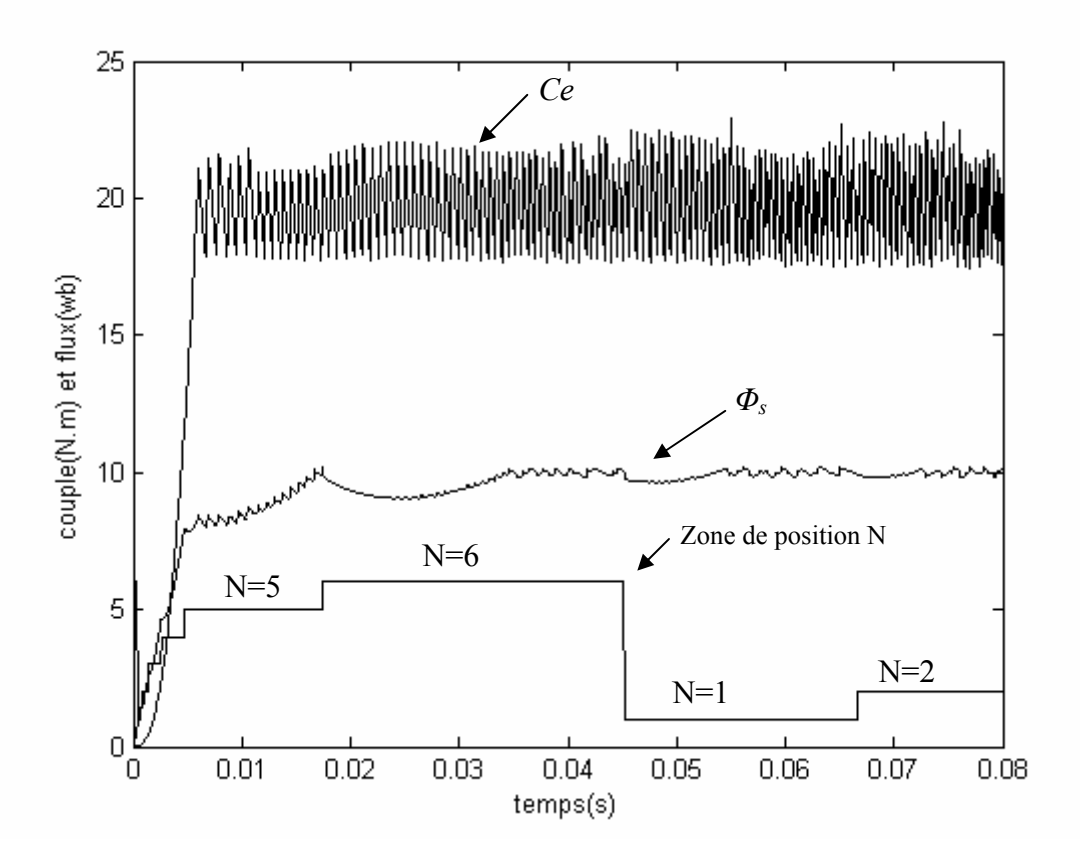

Figure III.2 Etablissement simultané du flux et du couple lors du démarrage.  $(\Phi_{\text{ref}}=1 \text{ wb}, C_{\text{ref}}=20 \text{ N.m})$ 

 On note que durant toute la phase d'établissement du couple, l'amplitude du flux *Φ<sup>s</sup>* progresse en ondulant. Chacune de ces ondulations correspondent à une zone de position *N* du vecteur flux *Φs*. Les effets d'oscillation sont bien marqués en début de zone, où l'on relève une décroissance légèrement accélérée. En fin de zone, ce phénomène s'inverse et l'on relève que la croissance de flux est moins rapide.

 L'ensemble des défauts de progression du flux statorique, entraîne un retard dans l'établissement du flux statorique. Par contre, le couple ne semble pas très affecté par les variations du flux. On relève en effet, qu'il s'établit sans contrainte de progression, ce qui lui permet de s'établir plus vite que le flux statorique.

 De plus lorsque le couple dépasse sa valeur de contrôle, la commande lui impose un vecteur nul ( $V_0$  ou  $V_7$ ) pour faire décroître et le ramener à sa consigne. Sous l'influence du terme résistif, la sélection d'une tension nulle modifier le sens et direction d'évolution du vecteur flux, ce qui décroîtra de plus le module du flux et ralentira son établissement de nouveau.

#### **III.1.2 Correction des ondulations du flux**

 La décroissance de l'amplitude de *Φs*, que l'on observe en début de zone *N=i*, peut être atténuée si l'on peut maintenir la sélection du vecteur tension *Vi*, au delà de la zone *N=i-1*. En effet, dans ce cas, on peut conserver la croissance du flux statorique, et ceci sans modifier la table de vérité. Pour cela, on applique un décalage d'ongle *θ* sur les zones *N* de position du flux statorique *Φs*.

 Ce déplacement des zones n'est effectif que pour la direction de la position du flux statorique *Φs*. l'estimation du couple électromagnétique n'est pas affectée par le décalage.

Pour une valeur suffisamment élevée de w<sub>s</sub>, l'influence du terme résistif devient négligeable et l'angle de décalage *θ* peut ainsi être diminué et annulé suivant la valeur de pulsation ws [4].

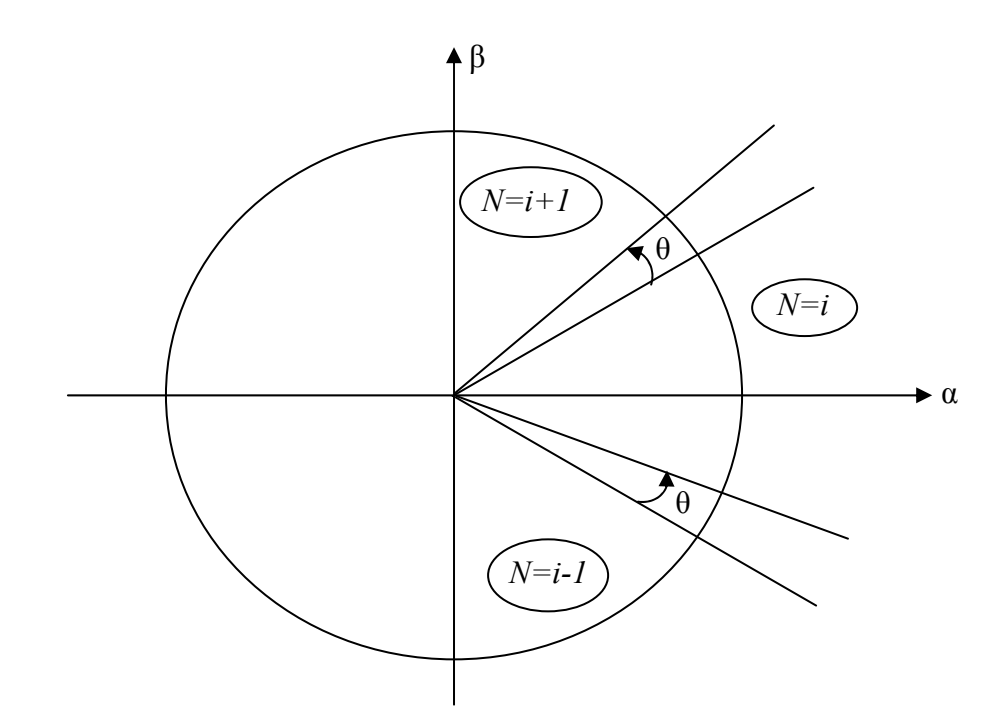

Figure III.3 Décalage des zones et modification de la sélection de  $V_s$  pour une zone N=i.

#### **III.1.3 Résultas de simulation**

Les résultats présenté sur les figure III.4 et III.5 on été réalisées par les même conditions que précédemment, ce dernier étant réalisé pour un décalage zonale de 15° choisi après plusieurs simulation. Le démarrage est effectuer avec un couple de référence de 15 Nm.

 Les figures III.4 présentes les résultats de simulation d'un démarrage avec un couple de référence de 15 Nm, avec l'application de la méthode de décalage de zones. On note une diminution importante des ondulations de l'amplitude du flux. L'établissement du flux s'effectuer plus rapidement. De plus elle diminue légèrement le temps de réponse de couple.

 Les figures III.5 présente les flux et les courant au régime établi avec application de vitesse de référence de 15rd/s. On note que sous l'influence du terme résistif le courant statorique s'écarte assez présente une légère amélioration de la dynamique de réponse de la vitesse rotorique.

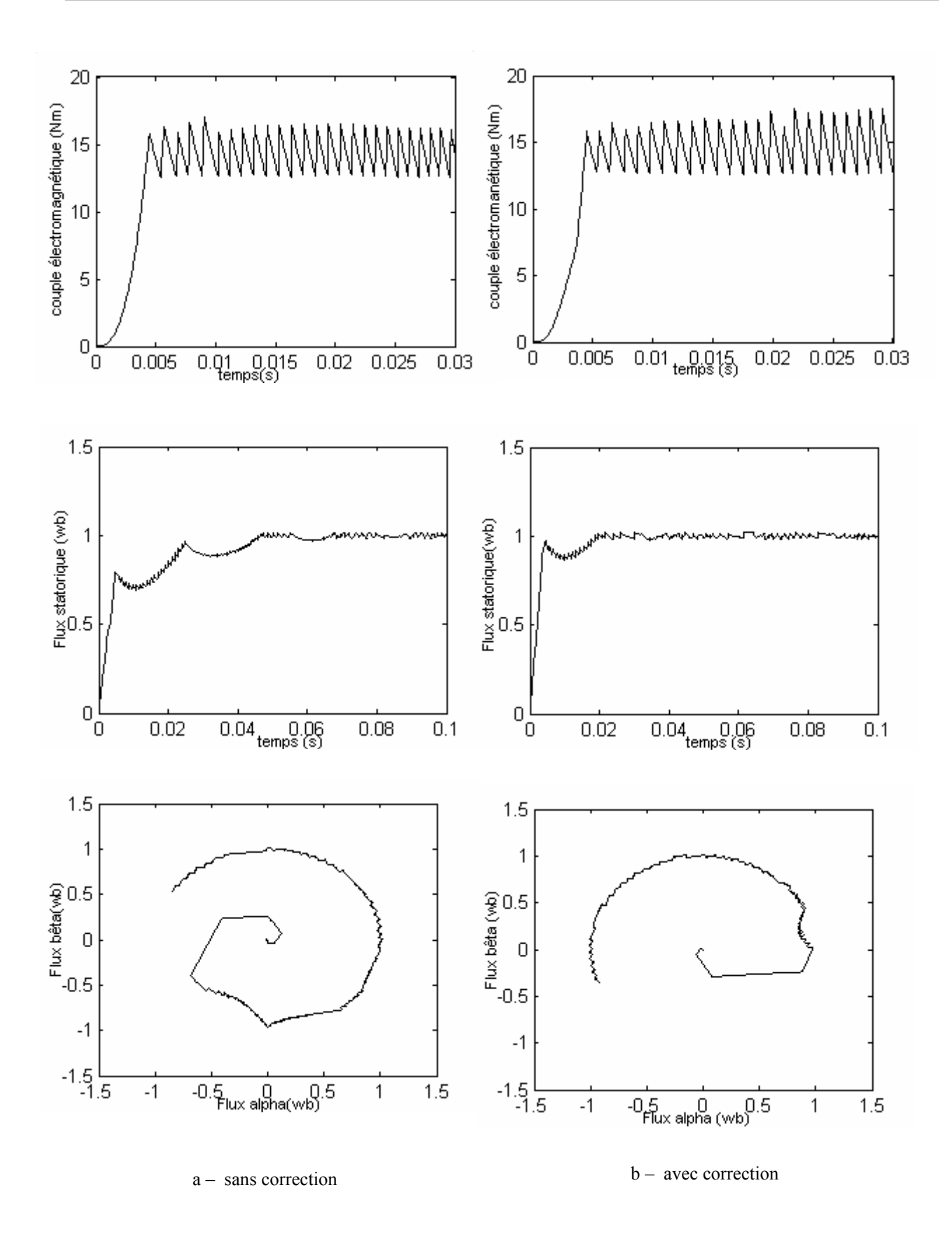

Figure III.4 Résultats de simulation du démarrage avec un couple de référence de 15 Nm.

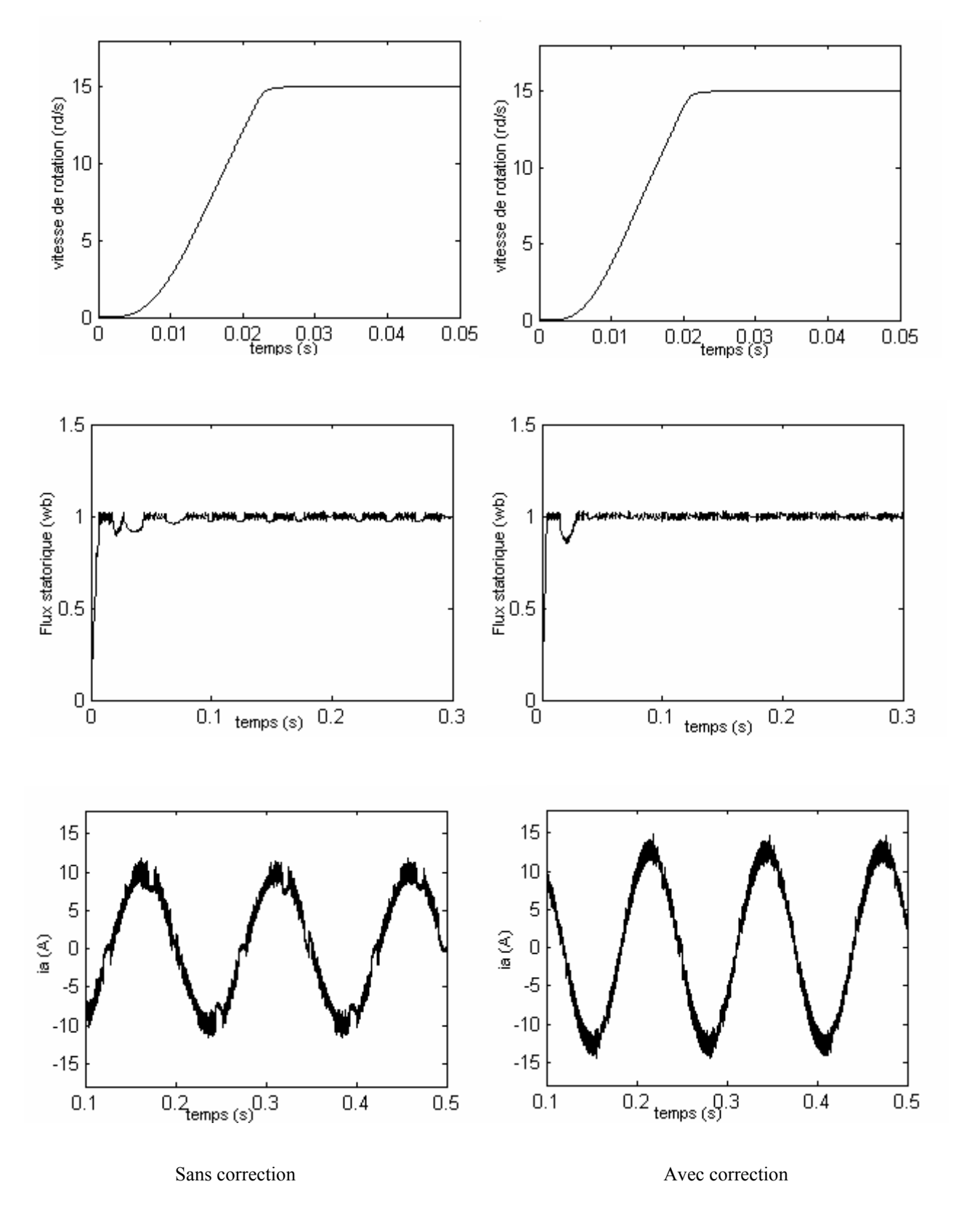

Figure III.5 Résultats de simulation du démarrage avec une vitesse de référence de 15 rd/s

# **III.2 Amélioration de la commande DTC par changement de la table de vérité**

#### **III.2.1 La commande de la DTC modifier**

 La première idée qui est soulevée est d'essayer d'améliorer la DTC au moyen de changer la table de vérité et modifier les six zones de la DTC classique. Au lieu d'avoir comme premier secteur la zone de -30° à 30°, on aura de 0° à 60°. On peut observer que dans ce cas les états non utilisés dans la première zone sont  $V_3$  et  $V_6$  au lieu de  $V_1$  et  $V_4$ . Cette division de secteur est montrée sur la figure III.6 [4],[17].

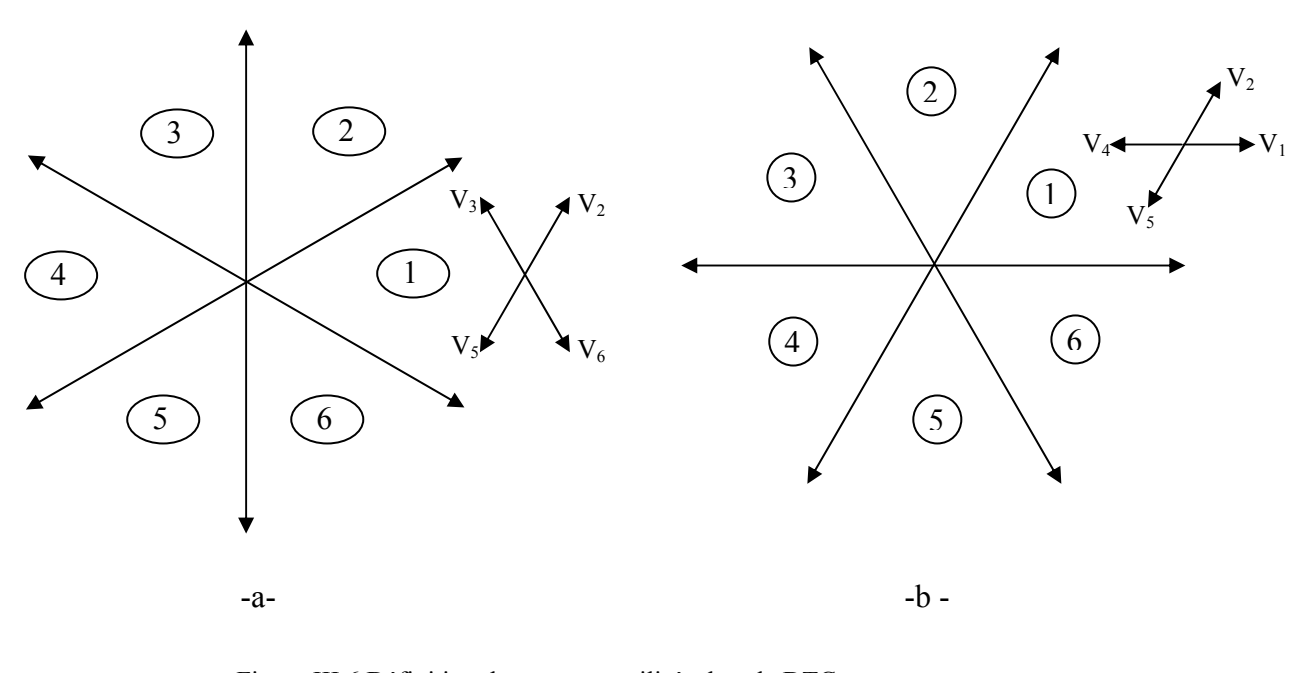

Figure III.6 Définition des secteurs utilisés dans la DTC : a- DTC classique b- DTC modifiée

 D'après la figure III.6, on peut écrire un tableau de comparaison entre les effets des tensions sélectionnées sur le couple et le flux pour les deux techniques.

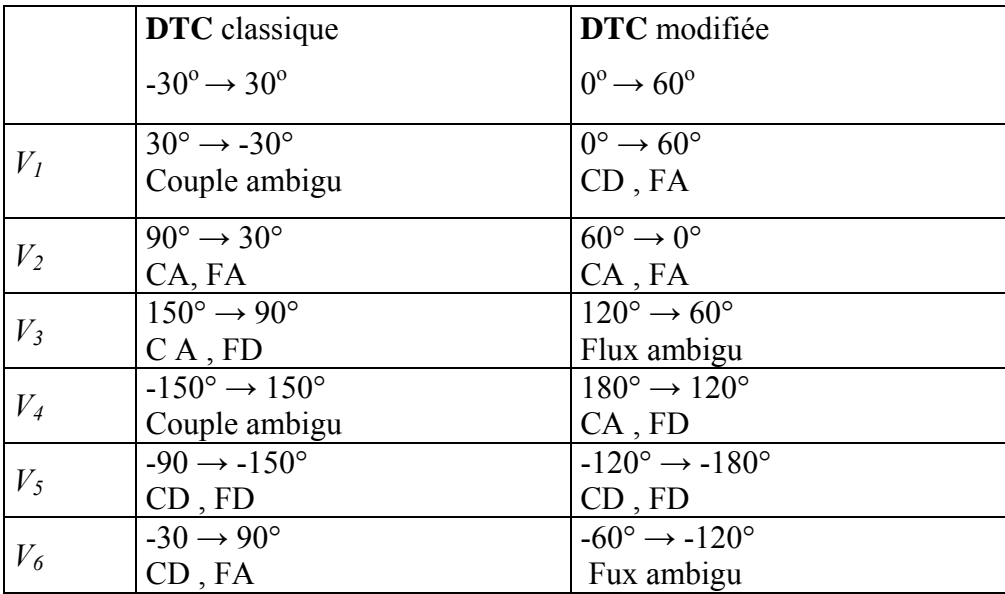

Tableau III.1 Comportement du couple et du flux pour toutes les tensions sélectionnées pour la DTC classique et la DTC modifiée pour le premier secteur, avec :

CA/CD : Couple Augmente/Diminue. FA/FD : Flux Augmente/Diminue.

 On voit bien que les tensions *V1* et *V4* ne sont pas utilisées dans la DTC classique pour le premier secteur, puisque ils peuvent augmenter ou diminuer le couple selon la position du flux dans le même secteur.

Dans la DTC modifiée c'est  $V_3$  et  $V_6$  qui ne sont pas utilisées, puisque dans ce cas l'ambiguïté est dans le flux. Ce point est un avantage pour la DTC modifiée puisque l'objectif essentiel est d'abord de contrôler le couple.

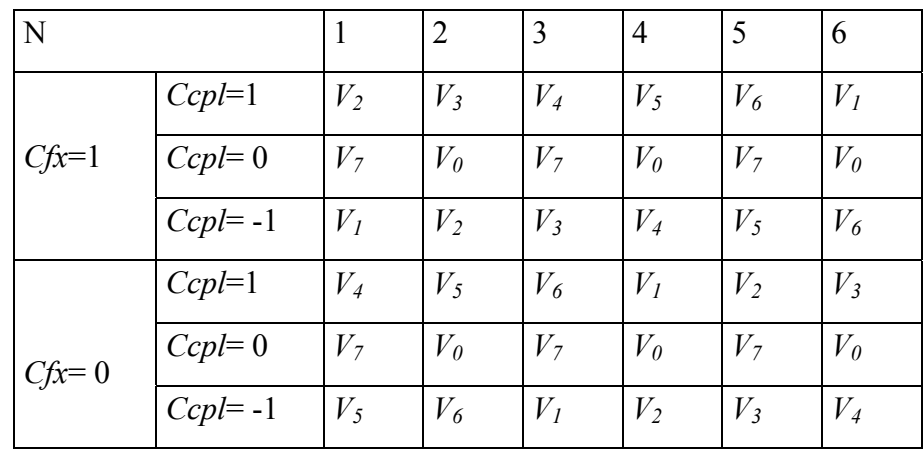

La nouvelle table de vérité sera donnée comme suit, tableau.III.2

Tableau III.2 Table de vérité de la DTC-modifiée

#### **III.2.1.1 Résultats de simulation**

 Les résultats de simulation comparés entre la DTC classique (courbe à gauche) et modifier (courbe à droite) sont montrés sur les figures III.7, et III.8 cela étant pour un fonctionnement à vitesse de 20 rd/s.

 Il es noté que le flux de la DTC modifier s'établit plus rapidement que celui de la DTC classique et son extrémité suit une trajectoire pratiquement circulaire, donc l'effet du terme résistif est éliminé par cette nouvelle table modifier.

 Cet établissement rapide du flux (presque instantané) diminue les transitoires du courant et améliore nettement la dynamique lors du démarrage de la machine. Nous signalons de passage que, les simulations effectuées, pour des points de fonctionnement proches des conditions nominales, ont montrés que la DTC modifiée présente une très faible dynamique du couple.

 Ces résultats indiquent que la DTC modifiée ne peut être fonctionnelle normalement pour les grandes variations de couple ou de vitesse. Donc, il est clair qu'on peut composer une stratégie de commande combinant à la fois la DTC modifiée pour les faibles vitesse et la DTC classique pour les grandes vitesses.

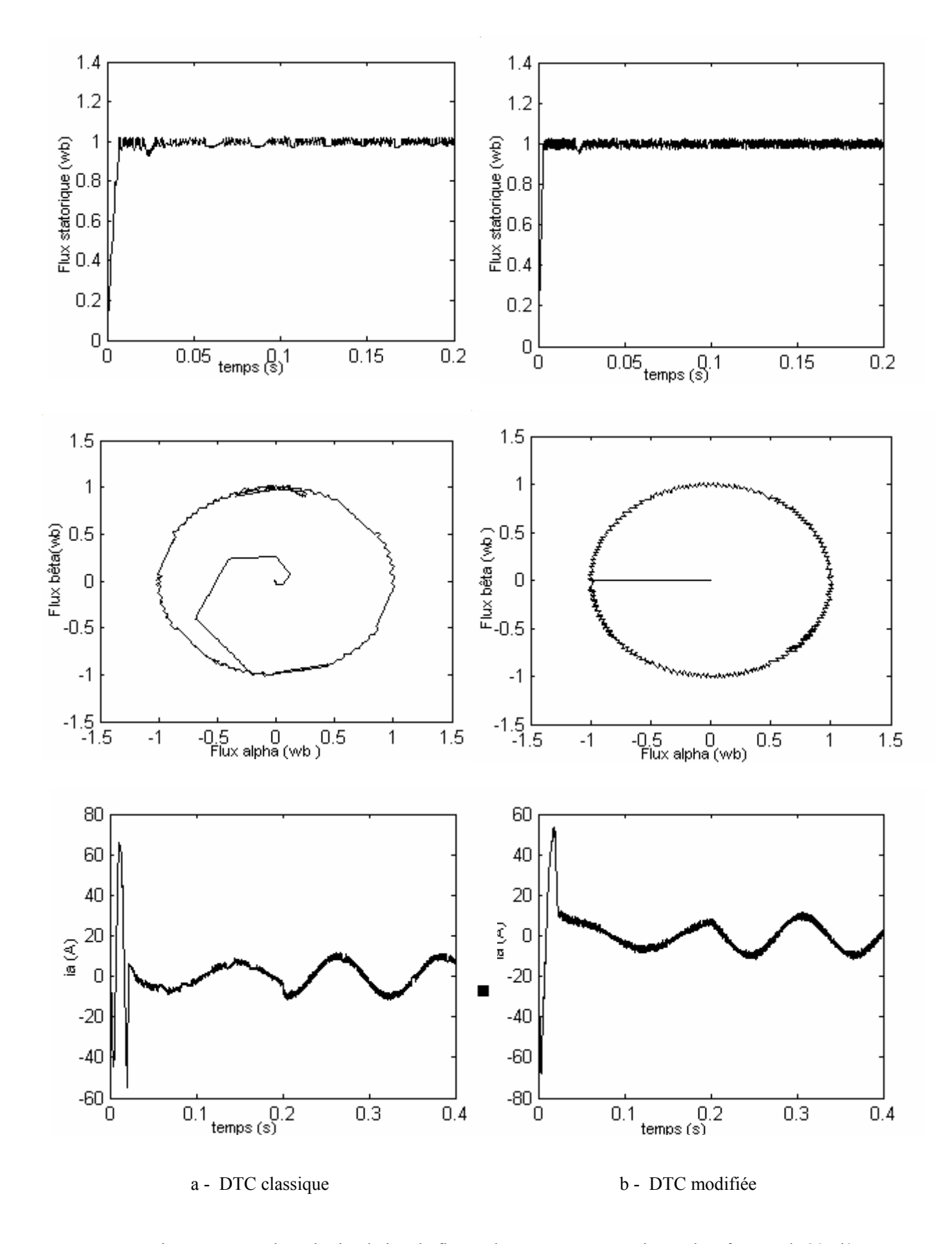

FigureIII.7 Résultats de simulation du flux et du courant pour ne vitesse de référence de 20 rd/s

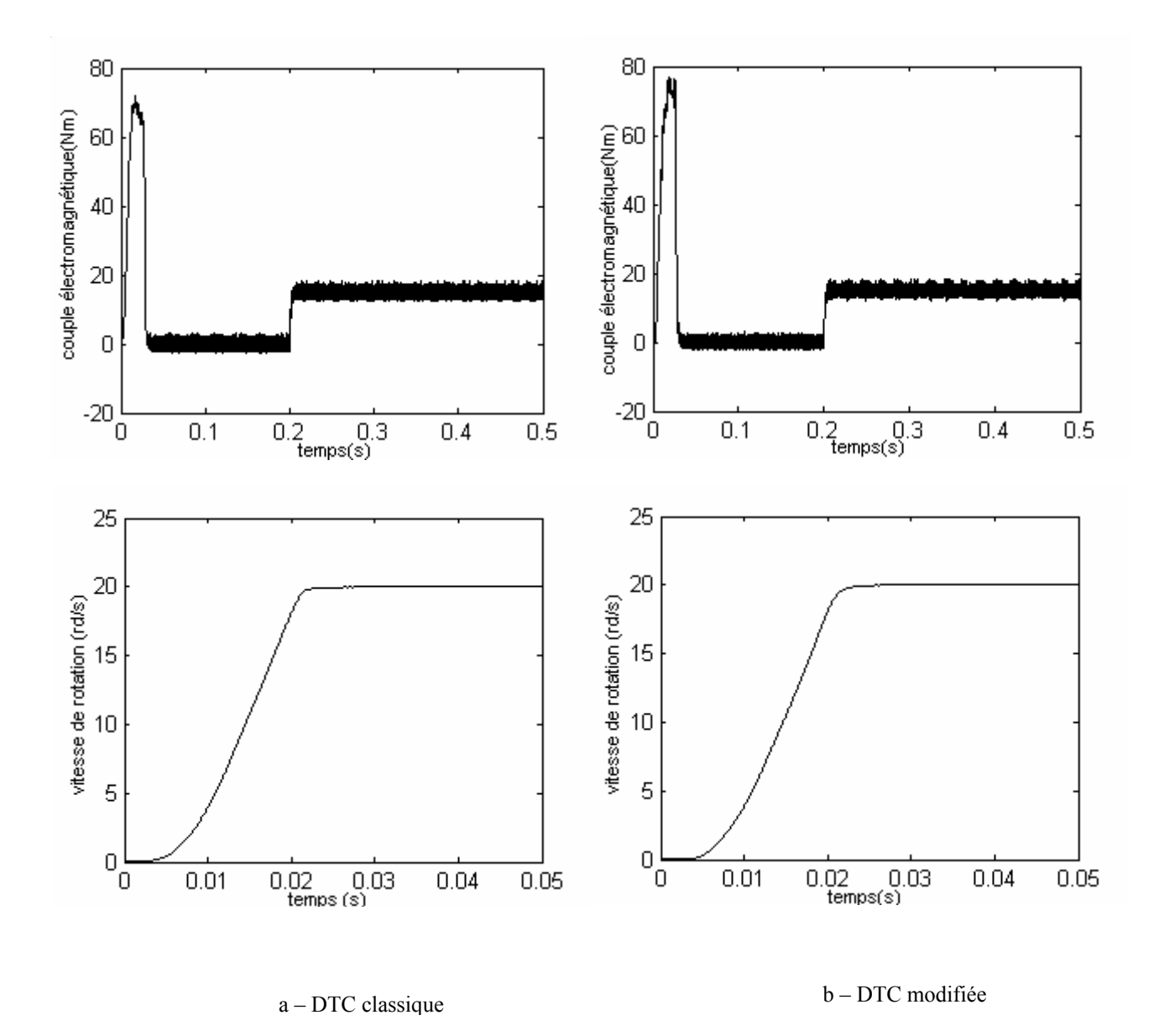

FigureIII.8 Résultats de simulation de couple et de la vitesse

# **III.2.2 La commande DTC avec table à 12 secteurs**

Dans e contrôle DTC classique, il y a deux vecteurs par secteur qui présentent une ambiguïté dans le contrôle de couple, donc ils ne sont pas utilisés (*Vi* et *Vi+3*). De même pour le contrôle DTC modifiée, il y a deux vecteurs par secteur qui introduisent une ambiguïté dans le contrôle du flux, donc ils ne sont pas aussi utilisés (*Vi+2* et *Vi+5*).

 Afin d'utilisé les six vecteurs tensions pour les même secteur, il est utilisé une nouvelle table de sélection basée sur l'utilisation de 12 secteurs au lieu de six comme le montre la figure III.9.

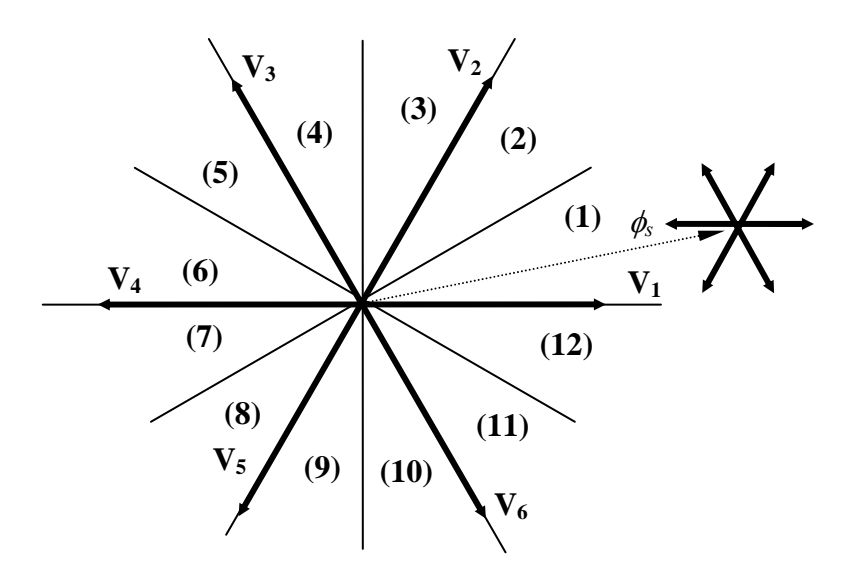

Figure III.9 DTC avec 12 secteur .

| $S_{12}$ | Augmente        | diminue         |
|----------|-----------------|-----------------|
| Flux     | $V_1, V_2, V_6$ | $V_3, V_4, V_5$ |
| couple   | $V_1, V_2, V_3$ | $V_4, V_5, V_6$ |
| $S_1$    | Augmente        | Diminue         |
| Flux     | $V_1, V_2, V_6$ | $V_3, V_4, V_5$ |
| Couple   | $V_2, V_3, V_4$ | $V_5, V_6, V_1$ |

 Le tableau III.3. Représente les cas où l'on peut appliquer les six vecteurs tension pour les secteurs  $S_1$  et  $S_{12}$ .

Tableau III.4 Effet des six vecteurs tensions utilisés dans les secteurs  $S_1$  et  $S_{12}$ .

 Pour mieux exploiter ces tensions, il est nécessaire de définir les petites et les grandes variations du couple et du flux engendrées par ces mêmes tensions selon leur déphasage par rapport aux limites des secteurs, par exemple, il est évident que *V1* peut produire une grande augmentation dans le flux et une faible augmentation dans le couple pour le secteur 12; par contre dans le même secteur,  $V_2$  augmente fortement le couple et légèrement le flux.

 Dans notre cas on s'intéresse beaucoup plus au couple, donc pour tenir compte des faibles et des grandes variations du couple on a utilisé un correcteur à hystérésis à quatre niveaux pour le couple et un hystérésis à deux niveaux pour le flux, figure III.10.

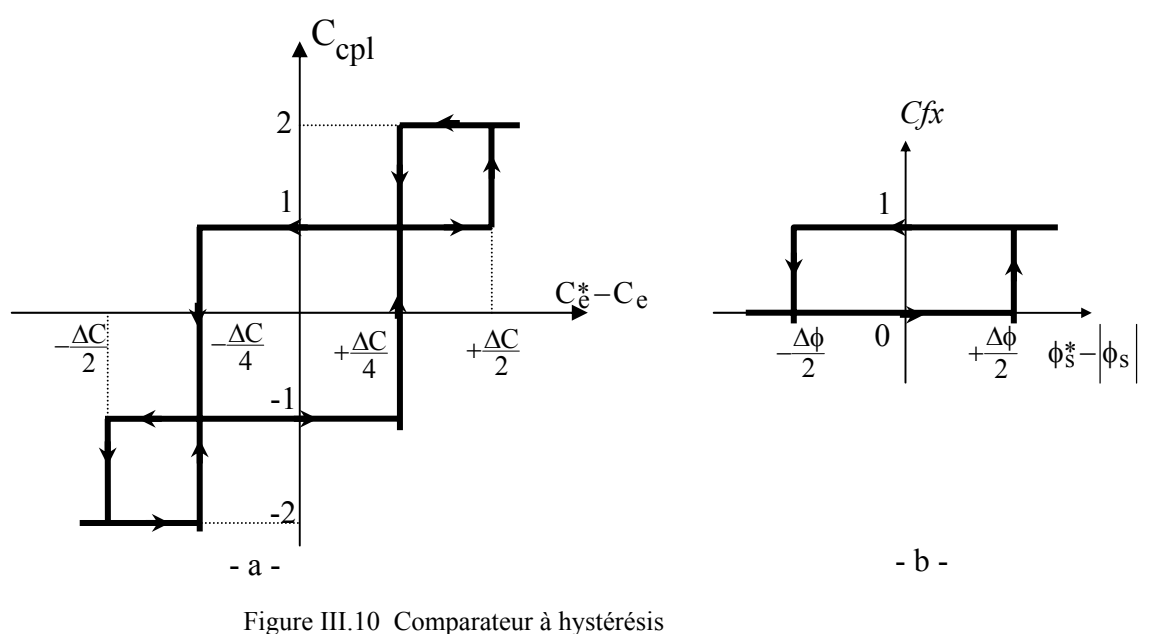

a – pour le couple

b – pour le flux

 Finalement, la table de sélection des tensions utilisées pour cette technique est donnée par le tableau III.5

| N       |             | 1              | 2                | 3              | 4                | 5              | 6                | $\overline{7}$   | 8                           | 9                | 10               | 11             | 12               |
|---------|-------------|----------------|------------------|----------------|------------------|----------------|------------------|------------------|-----------------------------|------------------|------------------|----------------|------------------|
| $Cfx=1$ | $Ccpl = 2$  | $V_2$          | $V_3$            | $V_3$          | $V_4$            | $V_4$          | $V_5$            | $V_5$            | $V_6$                       | $V_6$            | $V_I$            | $V_I$          | V <sub>2</sub>   |
|         | $Ccpl = 1$  | $^*V_2$        | V <sub>2</sub>   | $^*V_3$        | $V_3$            | $V_4$          | $V_4$            | $\overline{V_5}$ | $V_5$                       | $\overline{V_6}$ | $V_6$            | $^*V_I$        | V <sub>1</sub>   |
|         | $Ccpl = -1$ | $V_I$          | $V_I$            | V <sub>2</sub> | $\overline{V_2}$ | $V_3$          | $\overline{V_3}$ | $V_4$            | $\sqrt[*]{V_4}$             | $V_5$            | $\overline{V_5}$ | $V_6$          | $V_6$            |
|         | $Ccpl = -2$ | $V_6$          | $V_I$            | $V_I$          | $V_2$            | V <sub>2</sub> | $V_3$            | $V_3$            | $V_4$                       | $V_4$            | V <sub>5</sub>   | $V_5$          | $V_6$            |
|         | $Ccpl = 2$  | $V_3$          | $V_4$            | $V_4$          | $V_5$            | $V_5$          | $V_6$            | $V_6$            | $V_I$                       | $V_I$            | $V_2$            | V <sub>2</sub> | $V_3$            |
|         | $Ccpl = 1$  | $V_4$          | $\overline{V_4}$ | $V_5$          | $\overline{V_5}$ | $V_6$          | $V_6$            | $V_I$            | $\overline{\overline{V_I}}$ | V <sub>2</sub>   | $\overline{V_2}$ | $V_3$          | $\overline{V_3}$ |
| $Cfx=0$ | $Ccpl = -1$ | V <sub>7</sub> | $V_5$            | $V_{\theta}$   | $V_6$            | V <sub>7</sub> | $V_I$            | $V_0$            | V <sub>2</sub>              | V <sub>7</sub>   | $V_3$            | $V_0$          | $V_4$            |
|         | $Ccpl = -2$ | $V_5$          | $V_6$            | $V_6$          | $V_I$            | $V_I$          | $V_2$            | $V_2$            | $V_3$                       | $V_3$            | $V_4$            | $V_4$          | $V_5$            |

Tableau III.5 table de vérité pour la DTC à 12 secteur

*Remarque*: notant que: (2,-2) grande variation du couple;

- (1, -1) faible variation du couple;
- *\**  $\overrightarrow{v_i}$  représente une séquence non désirée, parce qu'elle ne généré pas les petites variations du couple désirées.

# **III.2.2.1 Résultats de simulation**

 La figure III.11 nous montre que la DTC-12 secteurs améliore nettement la forme du couple dans le régime permanent et elle présente les mêmes dynamiques de réponses que la DTC classique. Par contre, elle présente un flux plus oscillant dans le régime permanent que celui de la DTC classique.

 En effet, la DTC-12 secteurs utilise les mêmes vecteurs tensions de la DTC classique pour les grandes variations du couple (régimes transitoires), donc ils ont les mêmes dynamiques de réponses du couple. Par contre pour les petites variations du couple (régimes permanents), la DTC-12 secteurs utilise des vecteurs qui produisent des faibles variations du couple, donc des faibles oscillations du couple au régime permanent; mais d'un autre coté, ces vecteurs tensions produisent des grandes variations au niveau du flux. De plus la DTC-12 secteurs s'intéresse beaucoup plus au couple du fait qu'elle utilise un correcteur à hystérésis à quatre niveaux pour le contrôle du couple.

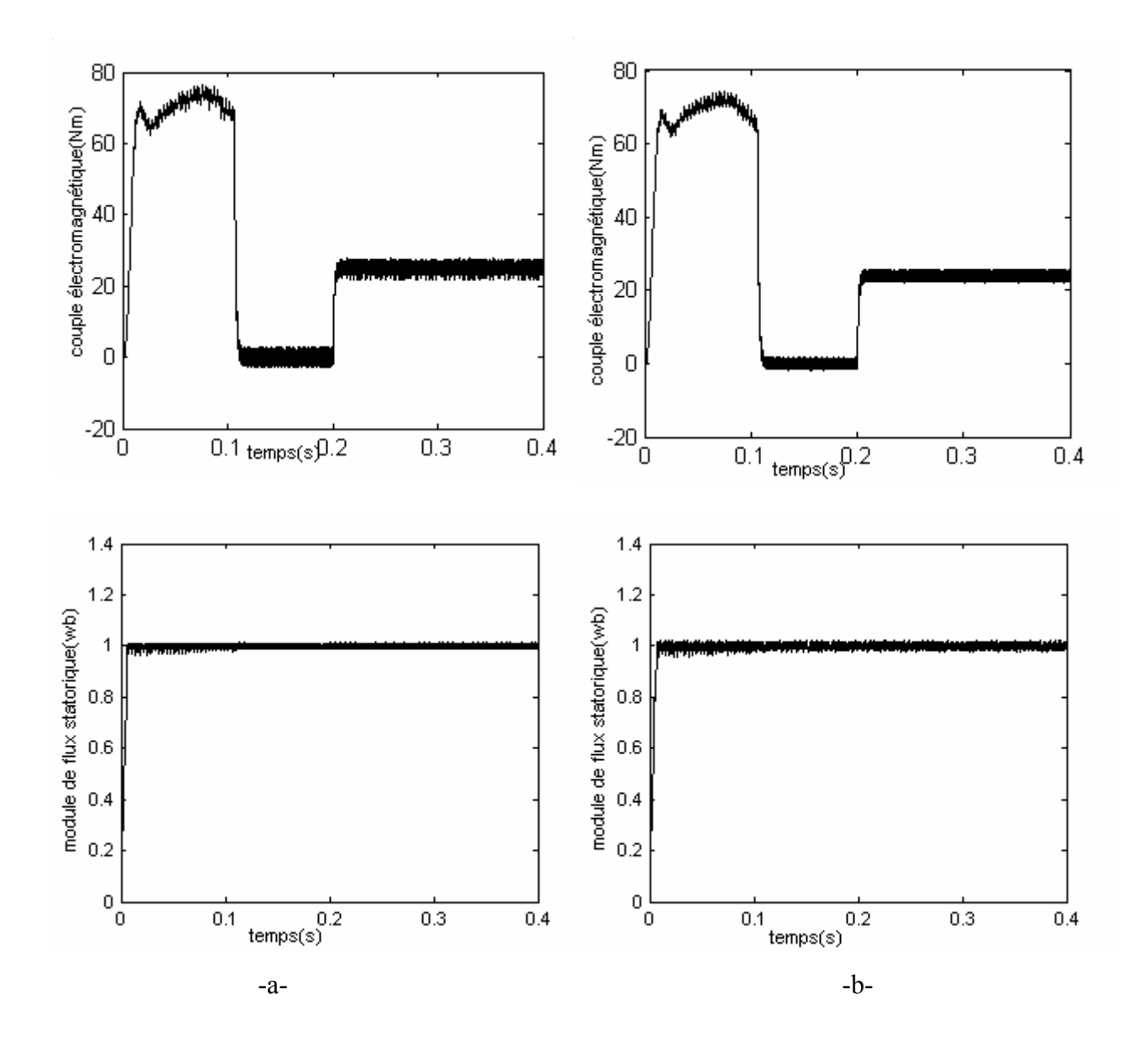

Figure III.11 Réponse en couple et en flux pour la DTC classique et la DTC – 12 a – DTC classique b – DTC - 12

# **III.3 Conclusion**

 Dans ce chapitre deux approches ont été exposées pour l'amélioration des performances de la DTC dont les principaux problèmes sont l'évolution de la fréquence de commutation, les ondulations sur le couple, sur le flux et sur le courant. En effet, nous avons commencé par des stratégies simples qui n'introduisent pas des modifications notables sur la commande afin de respecter la simplicité de la DTC classique.

 La première stratégie consiste à la minimisation de l'effet du terme résistif qui détériore les formes du flux et du courant surtout pour les faibles vitesse, cette minimisation est obtenue par un simple décalage de zones par un angle déterminé par simulation.

 Dans le deuxième approche, un changement de tables de vérité est effectué avec une modification sur les zones par rapport à la DTC. La technique résultante dite DTC modifiée a la même simplicité de la DTC classique (présenté de bonnes réponses du flux et du couple aux basses vitesses), mais elle ne peut pas travailler pour des points de fonctionnement proches au point nominal. Ce qui nous a conduit à utilisé une autre table plus précise qui est la DTC 12 secteurs. Cette technique améliore nettement la forme du couple par la minimisation de ses ondulations toute en conservant la même dynamique de la DTC classique.

# **Chapitre IV**

# **Commande directe du couple sans capteur mécanique du moteur asynchrone**

# **Introduction**

 La robustesse, le faible coût, les performances et la facilité d'entretien font l'intérêt du moteur asynchrone dans les nombreuses applications industrielles grand public. Pour avoir un fonctionnement et un contrôle précis, les régulations de flux et de la vitesse sont indispensables [37], [38].

En effet, les commandes performantes, comme la commande vectorielle et la DTC, reposent sur la connaissance du modèle mathématique de la machine. Ceci suppose qu'il faut connaître non seulement certaines variables électriques non mesurables directement, comme le flux dans la machine, mais connaître aussi les paramètres du modèle utilisé. Si l'on recherche des performances optimales, il convient donc d'estimer avec précision les états, voire les paramètres de la machine. Ces commandes ont donc été un point de départ important des travaux de recherches sur l'estimation de l'état et des paramètres de la machine asynchrone[39], [41].

Les objectifs de la commande sans capteur sont :

- $\triangleright$  Réduction de complexité et de coût de matériel,
- $\triangleright$  Robustesse mécanique accrue,
- $\triangleright$  Opération dans les environnements hostiles,
- $\triangleright$  Une fiabilité plus élevée,
- ¾ Inertie inchangée de machine.

 La contribution de ce chapitre est le développement d'un système de régulation de vitesse basé par EKF DTC pour une exécution améliorée, particulièrement contre des variations du couple de charge. L'algorithme développé d'EKF comporte l'évaluation de la vitesse et du flux statorique. L'exécution du système de commande avec l'algorithme proposé d'EKF a été démontrée avec des simulations en utilisant *MATLAB / SIMULINK.*

#### **IV.1 Principe général d'un observateur**

 L'objectif d'un observateur est de reconstruire des grandeurs dont on ne peut ou ne désire pas mesurer l'état par une méthode directe (figure 4.1) [29], [35].

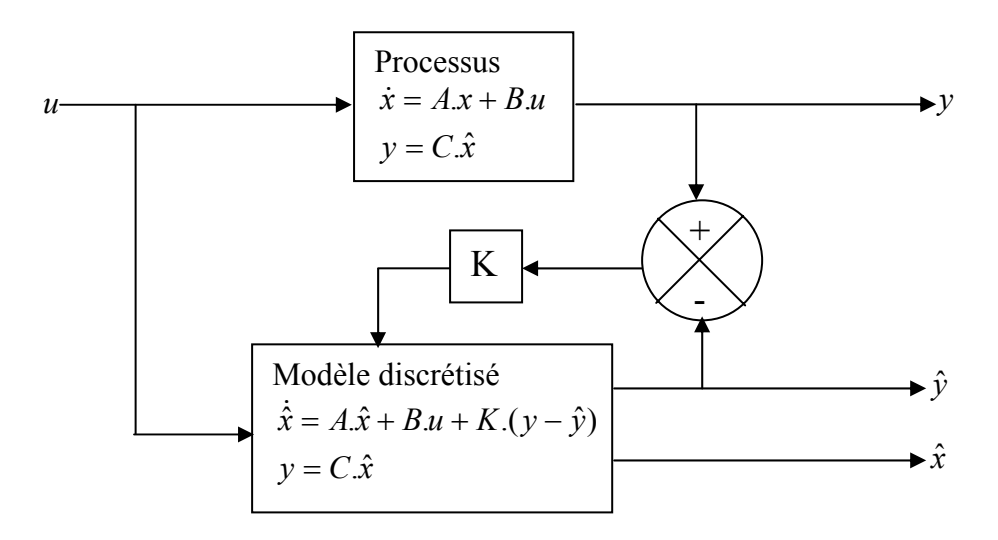

Figure 4.1 Principe d'un observateur d'état

 L'observation se fait en deux phases. La première est une étape d'estimation et la seconde une étape de correction. L'estimation se fait par le calcul des grandeurs d'état à l'aide de modèles proches du système (estimateur) et la correction se fait par l'addition ou la soustraction de la différence entre les états estimés et ceux mesurés (erreur d'estimation) que l'on multiple par un facteur K (gain de l'observateur). Ce gain régit la dynamique et la robustesse de l'observateur. Son choix est donc important et doit être adapté aux propriétés du système dont on veut effectuer l'observation des états.

 Il existe de nombreuses techniques d'observation. Elles différent les unes des autres en fonction de la nature du système considéré (linéaire ou non linéaire), de l'environnement considéré (déterministe ou stochastique) et, en fin, de la dimension du vecteur d'état à estimer (complet ou réduit).

Dans cette étude, le filtre stochastique d'ordre complet de *Kalman* a été retenu. Comme le fonctionnement du filtre est en présence du bruit, la quantification de ces bruits (état et mesure) est essentielle pour le bon fonctionnement du filtre. Il est intéressant de rappeler les différentes sources de ces bruits.

# **IV.2 Bruit IV.2.1 Bruit de mesure**

 Les bruits de mesure concernent la chaîne de mesure des courants de ligne. C'est- à- dire les capteurs et les convertisseurs analogiques - numériques (CAN). Il y a donc principalement deux sources de bruit analogique, dû au capteur, et un bruit de quantification, dû au convertisseur analogique - numérique (CAN). Le bruit résultant dépend de chacun de ces bruits [36].

#### **IV.2.2 Bruit d'état**

 Le bruit d'état rend compte des imperfections du modèle par rapport à la machine réelle. Les principales approximations effectuées correspondent aux hypothèses qui ont permis d'élaborer le modèle dynamique de la machine asynchrone (paragraphe (I.1.2) du chapitre I). En général, une machine n'est pas rigoureusement symétrique et la répartition du flux dans l'entrefer n'est pas rigoureusement sinusoïdale. Ces défauts, dûs principalement à la fabrication de la machine, engendrent des harmoniques dans les tensions et les courants de la machine. La machine présente en général, des pertes fer qui sont difficiles à identifier et compliquent l'expression mathématique du modèle d'état si on veut les prendre en compte dans la modélisation. Cependant, pour des machines dont la fabrication est soignée, les défauts précédents ne sont pas en général prépondérants dans les termes de bruit [36].

 Dans le cas d'une estimation d'état sans extension aux paramètres de la machine, les termes prépondérants de bruit d'état sont dûs aux variations des paramètres de la machine.

 Il existe d'autres sources de bruits d'état qui affectent le système comme le bruit d'état introduit par l'onduleur. L'influence d'une incertitude sur la mesure de la vitesse mécanique (pour réactualiser la matrice d'état "A" dans chaque période d'échantillonnage) peut introduire un bruit d'état surtout lorsqu'on suppose que la période d'échantillonnage n'est pas négligeable devant les constantes de temps mécaniques.

 Cependant, il faut noter que la majorité des ces bruits (état et mesure) sont prépondérants dans le cas des bancs expérimentaux et non dans des essais de simulation sur un calculateur numérique.

#### **IV.3 Filtre de Kalman**

# **IV.3.1 Principe**

 Dans la famille des observateurs, le filtre de *Kalman* présuppose la présence de bruits sur l'état et sur la sortie. La présence naturelle de bruits, lorsqu'une machine asynchrone est pilotée par un onduleur, représente un argument pour ce choix [27].

 Le filtre de *Kalman* est un observateur linéaire qui peut être, dans le cas d'un système non linéaire, appliqué au modèle linéarisé. On parle alors de filtre de Kalman étendu. Ce dernier peut être utilisé pour l'estimation d'état, voire des paramètres de la machine asynchrone.

 Le filtre de *Kalman* permet de résoudre, dans le domaine temporel, le problème de l'estimation statistique pour des systèmes linéaires. Il fait appel à la représentation d'état des systèmes linéaires stochastiques. Il fournit alors une estimation optimale au sens de la variance minimale ainsi que la variance de l'erreur d'estimation [40].

 Dans le cas d'un système discret, la formulation du filtre est particulièrement adaptée au traitement numérique, donc à l'implantation sur un calculateur en vue de son fonctionnement en temps réel.

# **IV.3.2 Elaboration du filtre de Kalman**

#### **IV.3.2.1 Modèle stochastique**

 Le modèle de la machine asynchrone dans le référentiel statorique peut être écrit sous la forme d'état suivante:

$$
\begin{cases} \n\dot{x} = A \, x + B \, u \\ \ny = C \, x \n\end{cases} \n\tag{4.1}
$$

Où : x, u et y sont respectivement l'état , l'entrée et la sortie du système tels que:

$$
x = [i_{s\alpha} \ i_{s\beta} \ \phi_{s\alpha} \ \phi_{s\beta}]^t
$$

$$
y = [i_{s\alpha} \ i_{s\beta}]^t
$$

$$
u = [u_{s\alpha} \ u_{s\beta}]^t
$$

 Les matrices A, B et C sont respectivement la matrice d'état, la matrice d'entrée et la matrice de sortie du système, tel que :

$$
A = \begin{bmatrix} -\left(\frac{R_r}{\sigma L_r} + \frac{R_s}{\sigma L_s}\right) & -w_r & \frac{R_r}{\sigma L_r L_s} & \frac{w_r}{\sigma L_s} \\ -w_r & -\left(\frac{R_r}{\sigma L_r} + \frac{R_s}{\sigma L_s}\right) & -\frac{w_r}{\sigma L_s} & \frac{R_r}{\sigma L_r L_s} \\ -R_s & 0 & 0 & 0 \\ 0 & -R_s & 0 & 0 \end{bmatrix}
$$

$$
B = \begin{bmatrix} \frac{1}{\sigma L s} & 0 \\ 0 & \frac{1}{\sigma L s} \\ 0 & 0 \\ 0 & 0 \end{bmatrix} \qquad \text{et} \qquad C = \begin{bmatrix} 1 & 0 & 0 & 0 \\ 0 & 1 & 0 & 0 \end{bmatrix}
$$
 (4.2)

Le couple électromagnétique est donné par :

$$
Ce = p(\phi_{sa} . i_{s\beta} - \phi_{s\beta} . i_{s\alpha})
$$
\n(4.3)

 Afin d'être implémenté directement sur un calculateur, le modèle d'état continu doit être discrétisé.

 Les différents signaux intervenant dans le modèle continu (4.1) sont donc échantillonnés à une période *Te*. On pose alors :

$$
\begin{cases}\n x_K = x(kT_e) \\
 u_K = u(kT_e) \\
 y_K = y(kT_e)\n\end{cases}
$$
\n(4.4)

avec:

$$
x_k = \begin{bmatrix} i_{sak} & i_{s\beta k} & \phi_{sak} & \phi_{s\beta k} \end{bmatrix}^t \qquad \text{et} \qquad u_K = \begin{bmatrix} u_{sak} & u_{s\beta k} \end{bmatrix}^t
$$

 La matrice d'état discrète est obtenue par un développement en série de *Taylor* à l'ordre un de l'exponentielle de matrice d'état continue "*A*", puisque la vitesse mécanique intervient dans

 $\overline{\mathbf{u}}$ 

certains coefficients de la matrice d'état continue, la matrice de transition doit être réactualisée à chaque itération avec une mesure de la vitesse mécanique.

En posant :

$$
A(w_r(kT_e)) = A(w_{rk})
$$
\n<sup>(4.5)</sup>

Il vient :

$$
\begin{cases}\nA_K = \exp(A(w_r)T_e) \approx I_4 + A(w_{r_K})T_e \\
B_K = (A(w_{r_K}))^{-1}(A_k - I_4)B \approx B.T_e\n\end{cases}
$$
\n(4.6)

avec : *I*4 la matrice identité d'ordre 4.

La discrétisation du modèle, donné par l'équation (4.1), s'écrit alors:

$$
\begin{cases} x_{K+1} = A_K x_K + B_K u_K \\ y_K = C x_K \end{cases}
$$
 (4.7)

Avec :

$$
A_{K} = \begin{bmatrix} 1 - T_{e} \cdot \gamma & -T_{e} \cdot w_{r} & T_{e} \cdot \mathbf{K}_{1} & T_{e} \cdot w_{r} \cdot \mu \\ -T_{e} \cdot w_{r} & 1 - T_{e} \cdot \gamma & -T_{e} \cdot w_{r} \cdot \mu & T_{e} \cdot \mathbf{K}_{1} \\ -T_{e} \cdot R_{s} & 0 & 1 & 0 \\ 0 & -T_{e} \cdot R_{s} & 0 & 1 \end{bmatrix} ; \qquad B_{K} = \begin{bmatrix} \frac{T_{e}}{\sigma L s} & 0 \\ 0 & \frac{T_{e}}{\sigma L s} \\ 0 & 0 \\ 0 & 0 \end{bmatrix}
$$
(4.8)

$$
\text{avec:} \quad \gamma = -\left(\frac{1}{\sigma T_r} - \frac{1}{\sigma T_s}\right) \qquad ; \quad \mathbf{K}_1 = \frac{1}{\sigma T_r L_s} \qquad ; \quad \mu = \frac{1}{\sigma L_s}
$$

 Le système étudié est supposé décrit par un modèle d'état linaire et discret donné par l'équation (4.7). Cependant, ce modèle est idéal et ne peut véritablement rendre compte de tous les phénomènes qui régissent le système réel. Afin de modéliser cet écart entre le système réel et le modèle élaboré, on introduit donc dans l'équation d'état du modèle (4.7) un vecteur de perturbation *wk*, encore appelé bruit d'état. Les mesures sont toujours entachées d'erreurs. On introduit donc dans l'équation de mesure un vecteur de bruit de mesure  $v_k$ . Le modèle d'état discret tenant compte des erreurs considérées s'écrit :

$$
\begin{cases} x_{k+1} = A_k x_k + B_k u_k + W_k \\ y_k = C x_k + V_k \end{cases}
$$
\n(4.9)

Afin d'obtenir une estimation optimale par le filtre de  $Kalman$ , le bruit d'état  $W_k$  et de mesure *Vk* doivent être centrés, blancs, gaussiens, décorrélés et matrices de covariance Q et R connues.

L'état initial x<sub>0</sub> est une variable aléatoire d'espérance  $x_{0/0} = E(x_0)$ , de matrice de covariance  $\hat{P}_{0/0}$  connue, indépendante des bruits d'état et de mesure.

En résumé nous avons:

$$
\begin{cases}\nE(W_k) = 0 \\
E(V_k) = 0 \\
E(W_k, V_i^t) = 0\n\end{cases}\n\begin{cases}\nE(W_k, W_i^t) = Q \delta_{ki} \\
E(V_k, W_i^t) = R \delta_{ki}\n\end{cases}\n\text{avec } k, i \in \mathbb{N}
$$
\n(4.10)

où *Q*, *R* et  $P_0$  sont des matrices systématiques définies positives et  $\delta_{ki}$  est le symbole de *Kronecker*, qui vaut 1 si *k=i* et 0 si *k≠i.*

#### **IV.3.2.2 Filtre de Kalman standard**

La prédiction de l'état  $\hat{x}_{K+1/K}$  et de la matrice de covariance  $\hat{p}_{K+1/K}$  s'écrit:

$$
\begin{cases} \hat{x}_{K+1/K} = A_K . \hat{x}_{K/K} + B_K . u_K \\ \hat{p}_{K+1/K} = A_K \hat{p}_{K/K} . A_K^t + Q \end{cases}
$$
\n(4.11)

L'étape de correction réajuste la prédiction à partir des mesures  $y_{k+1}$  pondérées par le gain de *Kalman Kk+1*:

$$
\hat{x}_{K+1/K+1} = \hat{x}_{K+1/K} + K_{K+1} \left( y_{K+1} - C \hat{x}_{K+1/K} \right) \tag{4.12}
$$

Le gain de *Kalman K<sub>k+1</sub>* est déterminé à partir de la matrice de covariance  $\hat{p}_{k+1/k}$  et de la matrice de covariance des bruits de mesure R:

$$
K_{k+1} = \hat{P}_{k+1/k} \cdot C^t \cdot (C \cdot \hat{P}_{k+1/k} \cdot C^t + R)^{-1}
$$
\n(4.13)

et

$$
\hat{P}_{K+1/K+1} = (I - K_{K+1}.C)\hat{P}_{K+1/K}
$$
\n(4.14)
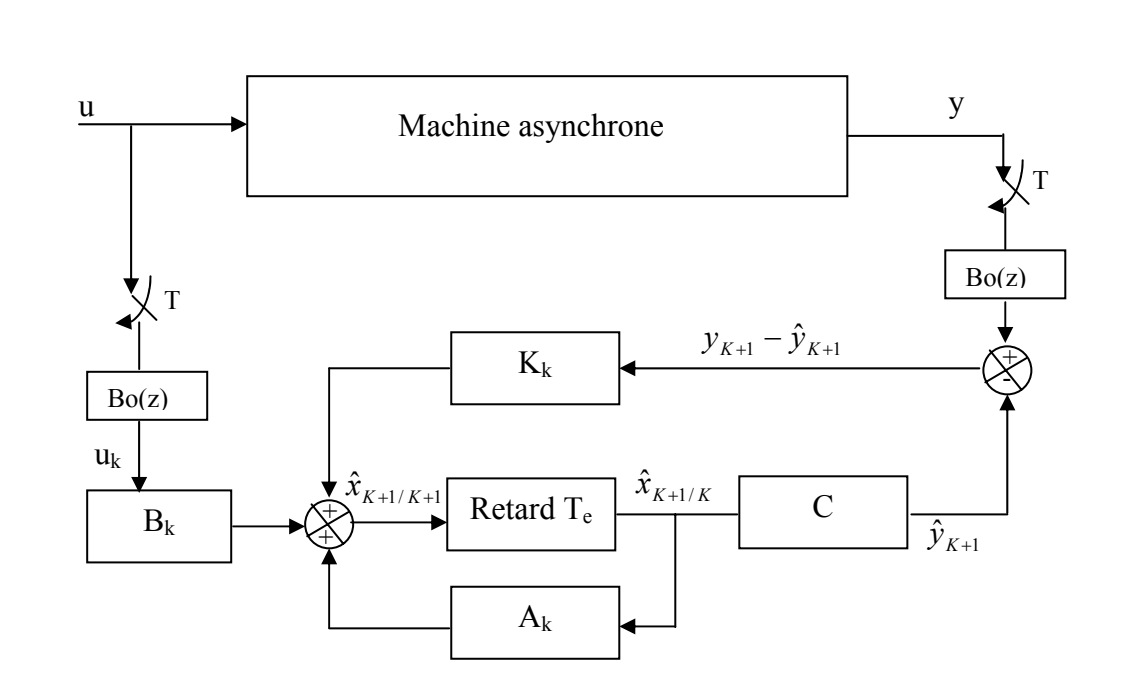

Le filtre de *Kalman* standard discret peut se mettre sous la forme du schéma suivant:

Figure 4.2 Principe du filtre de *Kalman*

### **IV.3.2.3 Filtre de Kalman étendu**

 Le filtre de *Kalman* standard, décrit précédemment, permet l'estimation de l'état d'un système linéaire. Si on veut estimer des paramètres de la machine asynchrone, une solution consiste à étendre le vecteur d'état estimé aux paramètres recherchés. Le modèle devient alors non linéaire. On peut, sous certaines hypothèses, appliquer le filtre de *Kalman* standard à un modèle linéarisé du système.

 Il faut alors effectuer une linéarisation du système à chaque pas autour du point de fonctionnement défini au pas précédent. Dans ce cas, le comportement dynamique du moteur asynchrone peut être modélisé par le modèle non linéaire suivant [29],[35], [36] .

$$
\begin{cases} x_{K+1}^e = f(x_K^e, u_K) + W_K^e \\ y_K = h(x_K^e) + V_K \end{cases}
$$
\n(4.15)

avec :

$$
x_K^e = \begin{bmatrix} x_K & \theta_K \end{bmatrix}
$$

où : *<sup>K</sup> x* représente le vecteur des états à estimer et

 $\theta_K$  représente le vecteur des paramètres à estimer.

Etant donné que :

$$
Q_x = E(W_{xK} . W_{xi}^t)
$$
 et  $Q_\theta = E(W_{\theta K} . W_{\theta}^t)$ 

avec :

*Qx* : Matrice de covariance des états.

*Q*<sup>θ</sup> : Matrice de covariance des paramètres.

 En supposant que les variations des paramètres et des états sont indépendantes, il résulte que la matrice  $Q_{\theta}$  est diagonale et on définit:

$$
Q = \begin{bmatrix} Q_x & 0 \\ 0 & Q_\theta \end{bmatrix} \tag{4.16}
$$

#### **IV.3.2.3.1 Application de filtre de Kalman étendu au machine asynchrone**

 L'algorithme d'estimation de vitesse par filtre de *Kalman étendu* est simulé par MATLAB/SIMULINK qui se compose d'un bloc "S-Function" montré dans la figure (4.3)

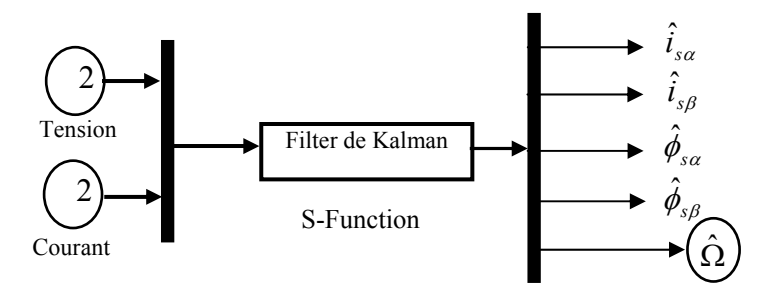

Figure 4.3 Le modèle simulinik de filtre de Kalman étendu

Le processus d'observation de filtre de Kalman étendu est donné dans les étapes suivantes :

### **1. Prédiction du vecteur d'état étendu**

$$
\hat{x}_{K+1/K}^e = f\left(x_{K/K}^e u_K\right) \tag{4.17}
$$

Où:

$$
F = \begin{bmatrix} (1 - T_e \gamma) i_{sa} - T_e w_r i_{s\beta} + T_e K_1 \phi_{sa} + T_e w_r \mu \phi_{s\beta} + \frac{T_e}{\sigma L_s} u_{sa} \\ - T_e w_r i_{sa} + (1 - T_e \gamma) i_{s\beta} - T_e w_r \mu \phi_{sa} + T_e K_1 \phi_{s\beta} + \frac{T_e}{\sigma L_s} u_{s\beta} \\ - R_s i_{sa} + \phi_{sa} \\ - R_s i_{s\beta} + \phi_{s\beta} \\ w_r \end{bmatrix}
$$

$$
\text{avec:} \quad \gamma = -\left(\frac{1}{\sigma T_r} - \frac{1}{\sigma T_s}\right); \qquad \mathbf{K}_1 = \frac{1}{\sigma T_r L_s} \qquad ; \quad \mu = \frac{1}{\sigma L_s}
$$

### **2. prédiction de la matrice de covariance**

La prédiction de covariance est présenté par :

$$
\hat{P}_{K+1/K} = F_K \hat{P}_{K/K} F_K^t + Q \tag{4.18}
$$

où : *Q* est un matrice de covariance de bruit.

Avec :

$$
F_k = \frac{\partial f\left(x_k^e, u_k\right)}{\partial x_k^e}\Bigg|_{x_k^e = \hat{x}_{k/k}^e}
$$
\n(4.19)

où:

$$
F_k = \begin{bmatrix} 1 - T_e \gamma & -T_e w_r & T_e K_1 & T_e \mu w_r & -T_e i_{s\beta} + T_e \mu \phi_{s\beta} \\ T_e w_r & 1 - T_e \gamma & -T_e \mu w_r & T_e K_1 & T_e i_{s\alpha} - T_e \mu \phi_{s\alpha} \\ -T_e R_s & 0 & 1 & 0 & 0 \\ 0 & -T_e R_s & 0 & 0 & 0 \\ 0 & 0 & 0 & 0 & 1 \end{bmatrix}
$$

#### **3. Calcul du gain de Kalman**

Le gain de filtre de Kalman (matrice de correction) est calculé par :

$$
K_{K+1} = \hat{P}_{K+1/K} H_K^t \left( H_K \hat{P}_{K+1/K} H_K^t + R \right)^{-1} \tag{4.20}
$$

avec :

$$
H_k = \frac{\partial h(x_k^e)}{\partial x_k^e} \bigg|_{x_k^e = \hat{x}_{k/k}^e}
$$
\n(4.21)

Où:

$$
H_k = \begin{bmatrix} 1 & 0 & 0 & 0 & 0 \\ 0 & 1 & 0 & 0 & 0 \end{bmatrix}
$$

#### **4. Estimation du vecteur d'état étendu**

$$
\hat{x}_{K+1/K+1}^e = \hat{x}_{K+1/K}^e + K_{K+1} \left( y_{K+1} - H_K \hat{x}_{K+1/K}^e \right)
$$
\n(4.22)

#### **5. Estimation de la matrice de covariance**

$$
\hat{P}_{K+1/K+1} = \hat{P}_{K+1/K+1} - K_{K+1}.H_K.\hat{P}_{K+1/K}
$$
\n(4.23)

#### **IV.3.3 Choix des matrice Q et R**

C'est via ces matrices que passeront les différents états mesurés, prédits et estimés. Leur but est de minimiser les erreurs liées à une modélisation approchée et à la présence de bruits sur les mesures. Ce réglage requiert une attention particulière et seul un réglage en ligne permet de valider le fonctionnement du filtre. Cependant, quelques grandes lignes permettent de comprendre l'influence du réglage de ces valeurs par rapport à la dynamique et la stabilité du filtrage.

 La matrice Q liée aux bruits entachant l'état, permet de régler la qualité estimée de notre modélisation et de sa discrétisation. Une forte valeur de Q donne une forte valeur du gain *K*  réduisant l'importance de la modélisation et de la dynamique du filtre. La mesure possède alors un poids relatif plus important. Une trop forte valeur de Q peut cependant créer une instabilité de l'observation.

La matrice *R* règle, quant à elle, le poids des mesures. Une forte valeur indique une grande incertitude de la mesure. Par contre, une faible valeur permet de donner un poids important à la mesure. Cependant, il faut faire attention au risque d'instabilité aux faibles valeurs de *R*.

## **IV.4 Commande directe de couple (DTC) sans capteur de vitesse d'un MAS utilisant le Filtre de Kalman étendu**

La figure (4.4) représente schéma bloc du système d'entraînement du moteur asynchrone commandé par la commande directe de couple (DTC) sans capteur de vitesse utilisant le filtre de *Kalman étendu*.

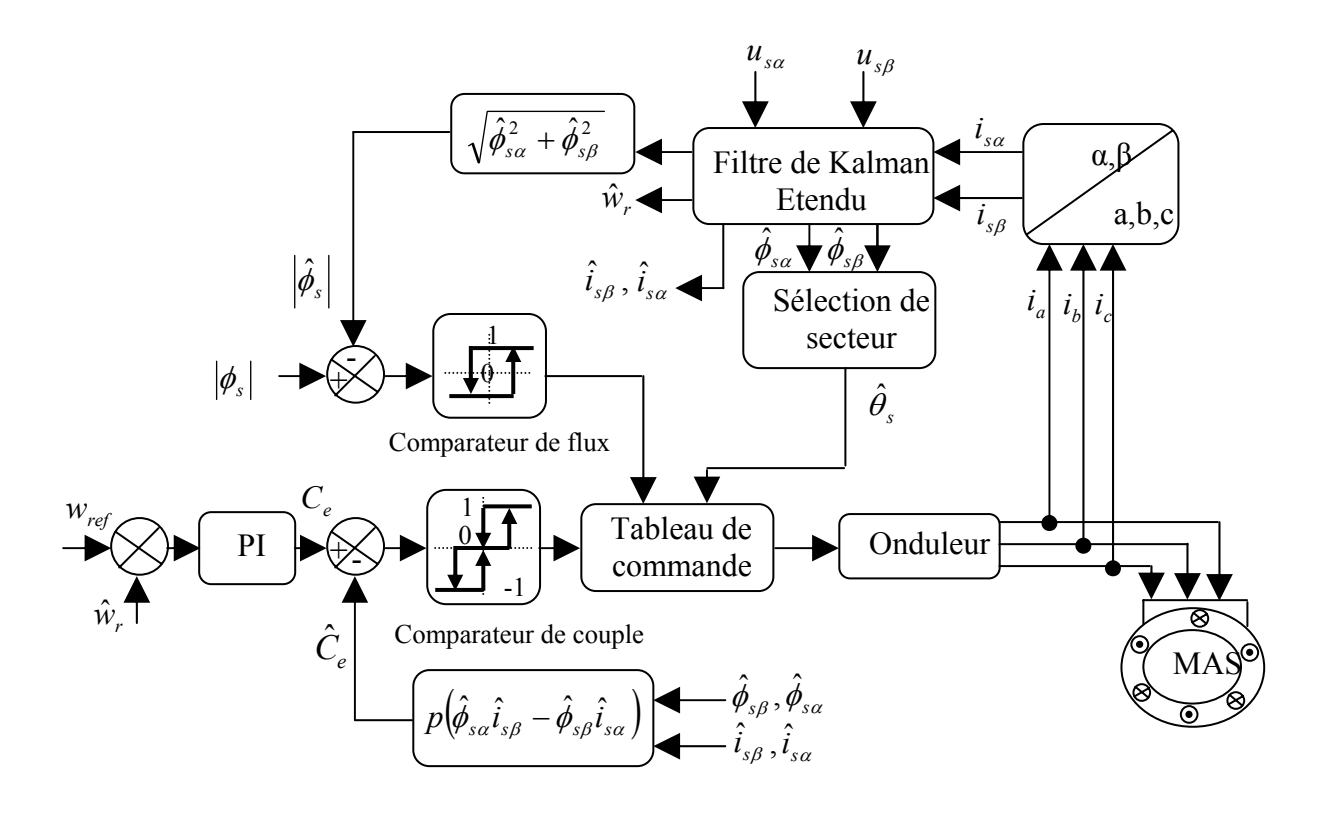

Figure 4.4 commande directe de couple sans capteur de vitesse utilisant filtre de Kalman étendu

#### **IV.4.1 Résulta de simulation**

 Afin de montrer les exécutions et la robustesse de l'algorithme de filtre de Kalman étendu nous avons simulé les différents cas, qui sont présentés ensuite. Les exécutions statiques et dynamiques de filtre de Kalman étendu sont analysées selon les simulations suivantes: Les matrices de covariance Q et R sont fixées comme suite:

#### **IV.4.1.1 Démarrage à vide avec introduction d'un couple de charge**

 Les figures (4.5) réprésentes les résultats obtenus avec un démarrage avide suivi un couple de charge de 15 Nm. Dans cet ordre, elle sont présentées la vitesse, le couple, les courants et les fluxs statoriques.

 On observe que l'erreurs d'estimation dans ceux dernier sont sont négligeables tant au permanent qu'aux transitoire. Ces résultats montre que ce filtre est implonté avec succés dans un contrôle directe de couple DTC sans capteur de vitesse vis-à-vis de la variation de charge .

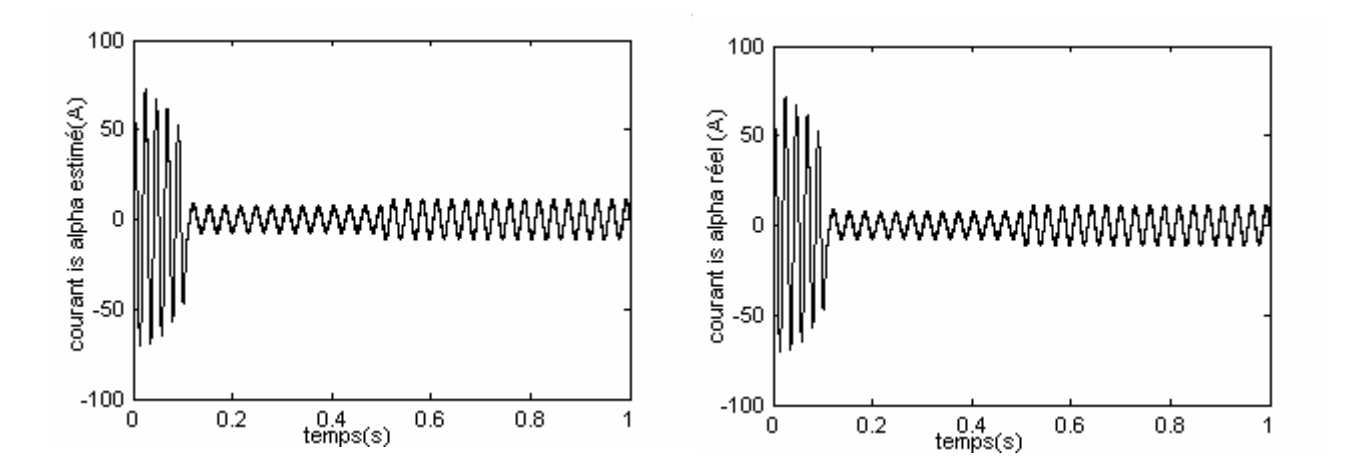

Figure 4.5 Régulation de vitesse par la commande directe (DTC) sans capteur d'un moteur asynchrone (démarrage avide avec introduction de charge)

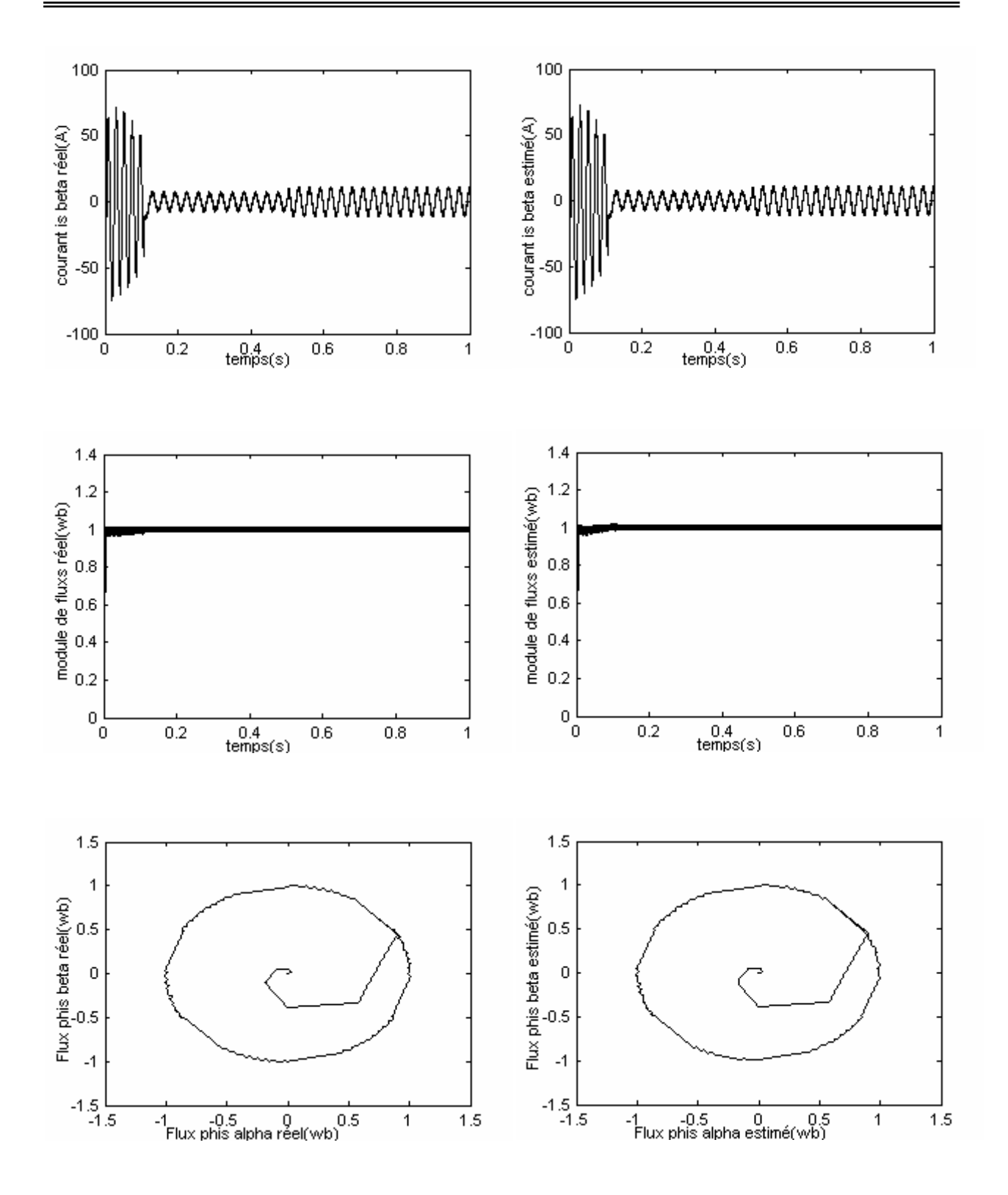

Figure 4.5 Régulation de vitesse par la commande directe (DTC) sans capteur d'un moteur asynchrone (démarrage avide avec introduction de charge) (suite)

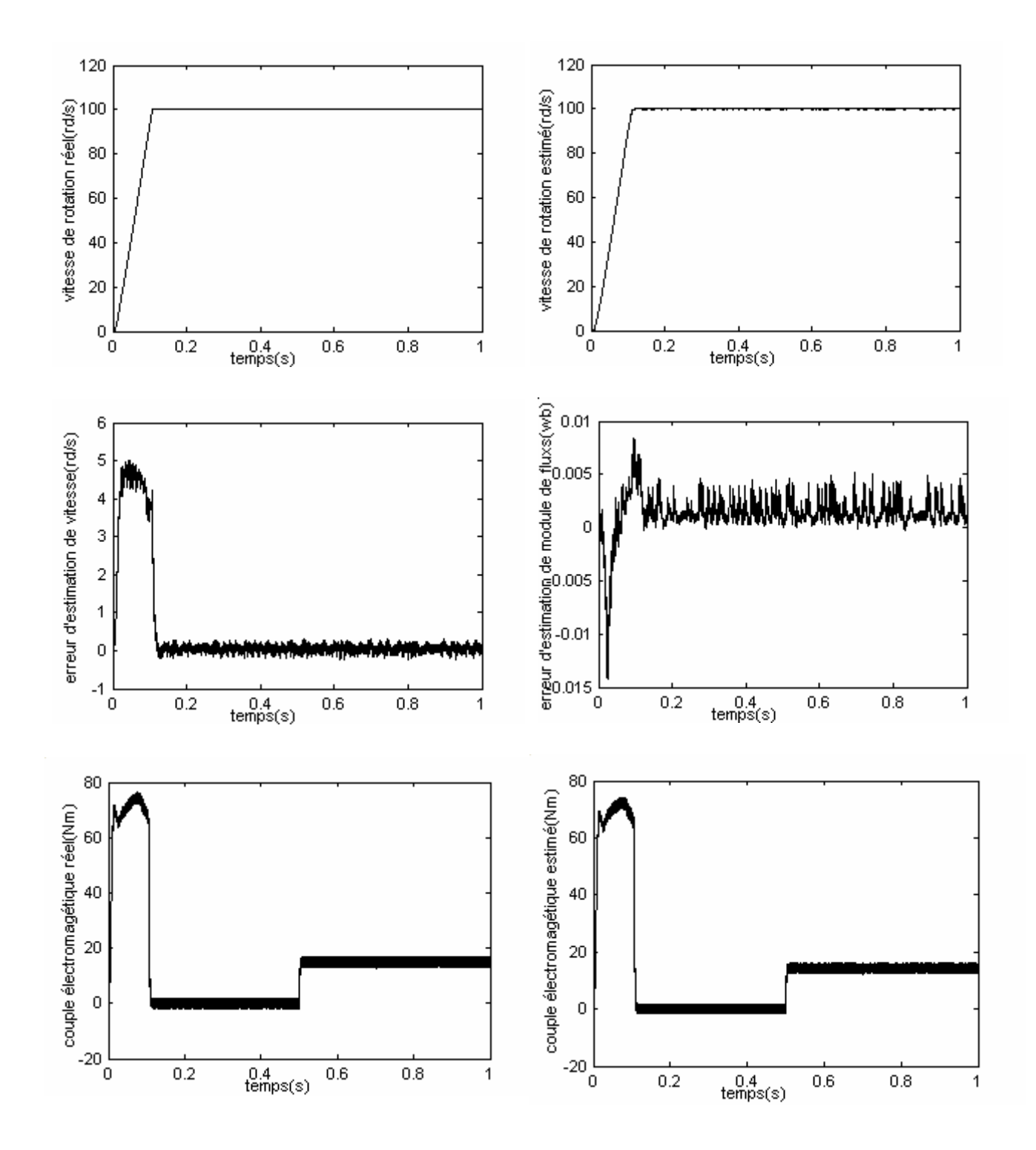

Figure 4.5 Régulation de vitesse par la commande directe (DTC) sans capteur d'un moteur asynchrone (démarrage avide avec introduction de charge) (suite)

#### **IV.4.1.2 Inversion de sens de rotation**

 On procéder comme auparavant, on présentera l'évolution de vitesse, du couple électromagnétique, des courants et flux statorique avec inversion de vitesse de rotation pour montrer la robustesse de la DTC utilisant le filtre de *Kalman étendu*. Pour ce la , on applique une consigne de vitesse à 157rd/s pondant une durée de temps t=0.5s, puis on inverse le sens de rotation du moteur à -157rd/s. les résultats de simulation est illustrés dans les figures (4.6).

 On voit bien que l'observateur de filtre de *Kalman étendu* est robuste parce que la variation de vitesse est importante et la vitesse estimé suit la vitesse réel quant le moteur démarré et dans le moment d'inversion de vitesse.

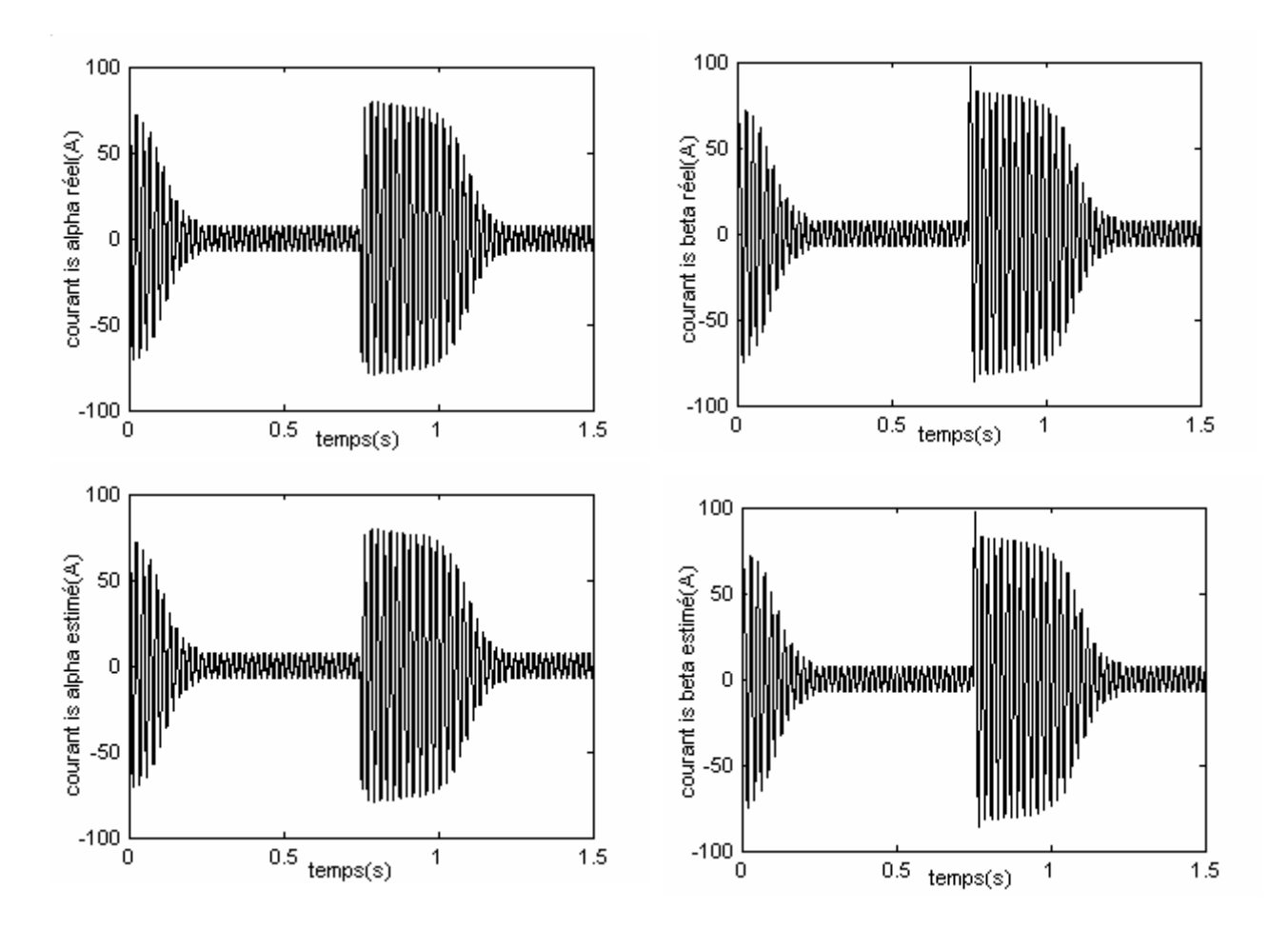

Figure 4.6 régulation de vitesse d'un MAS avec un DTC sans capteur (Inversion de sens de rotation)

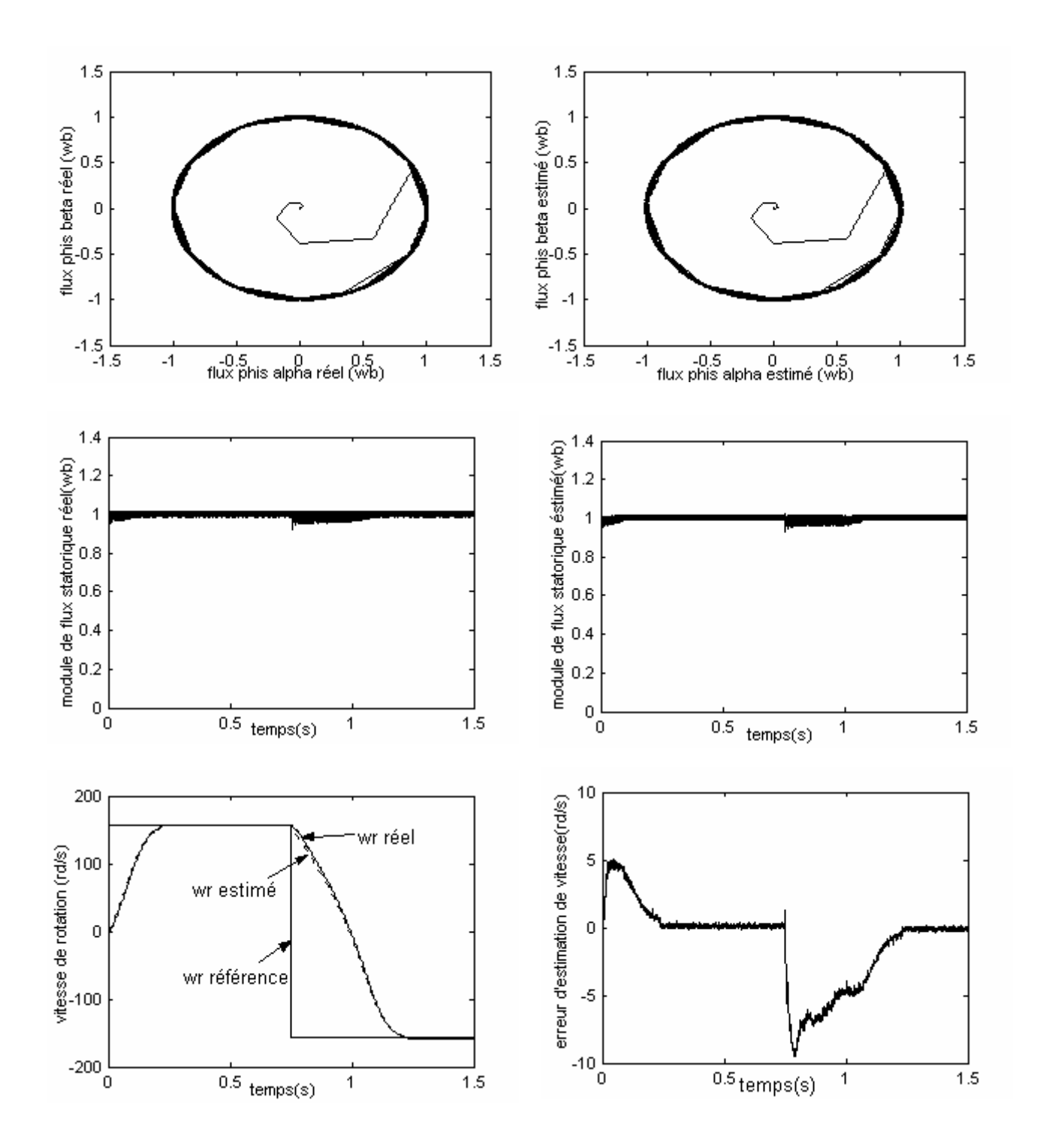

Figure 4.6 régulation de vitesse d'un MAS avec un DTC sans capteur (Inversion de sens de rotation) (Suite)

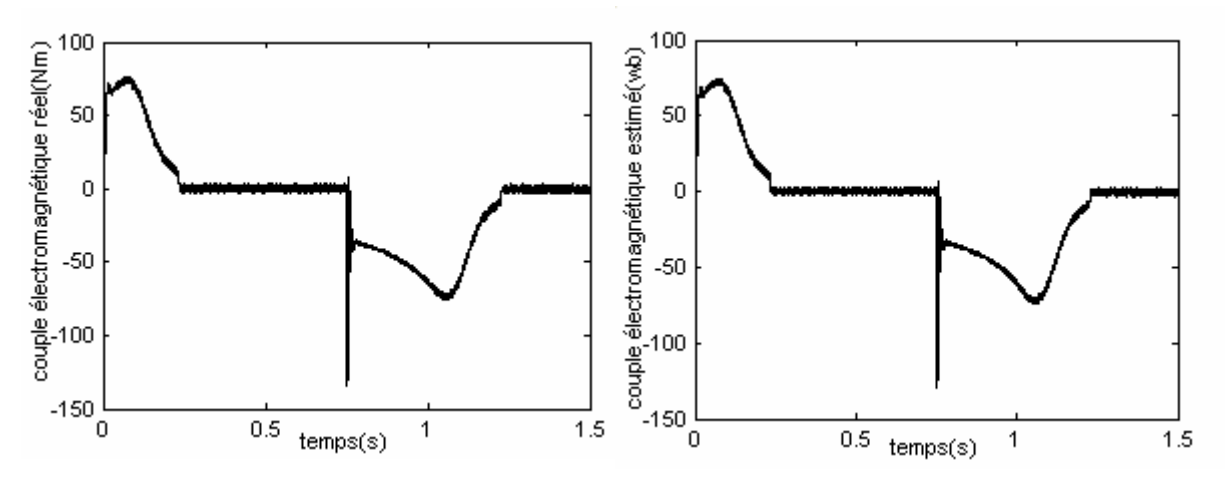

Figure 4.6 régulation de vitesse d'un MAS avec un DTC sans capteur (Inversion de sens de rotation) (Suite)

#### **IV.4.1.3 Comparaison au niveau de régulation de vitesse**

 Les figures (4.7) représentent les résultats de simulation de vitesse le module de flux statorique réel et estimée. On applique une consigne de vitesse à 100rd/s pondant une durée de temps t=0.75s, puis on grader a vitesse à 157rd/s. On voit bien que la vitesse estimé suit la vitesse réel quant le moteur démarré et dans le moment gradation de vitesse.

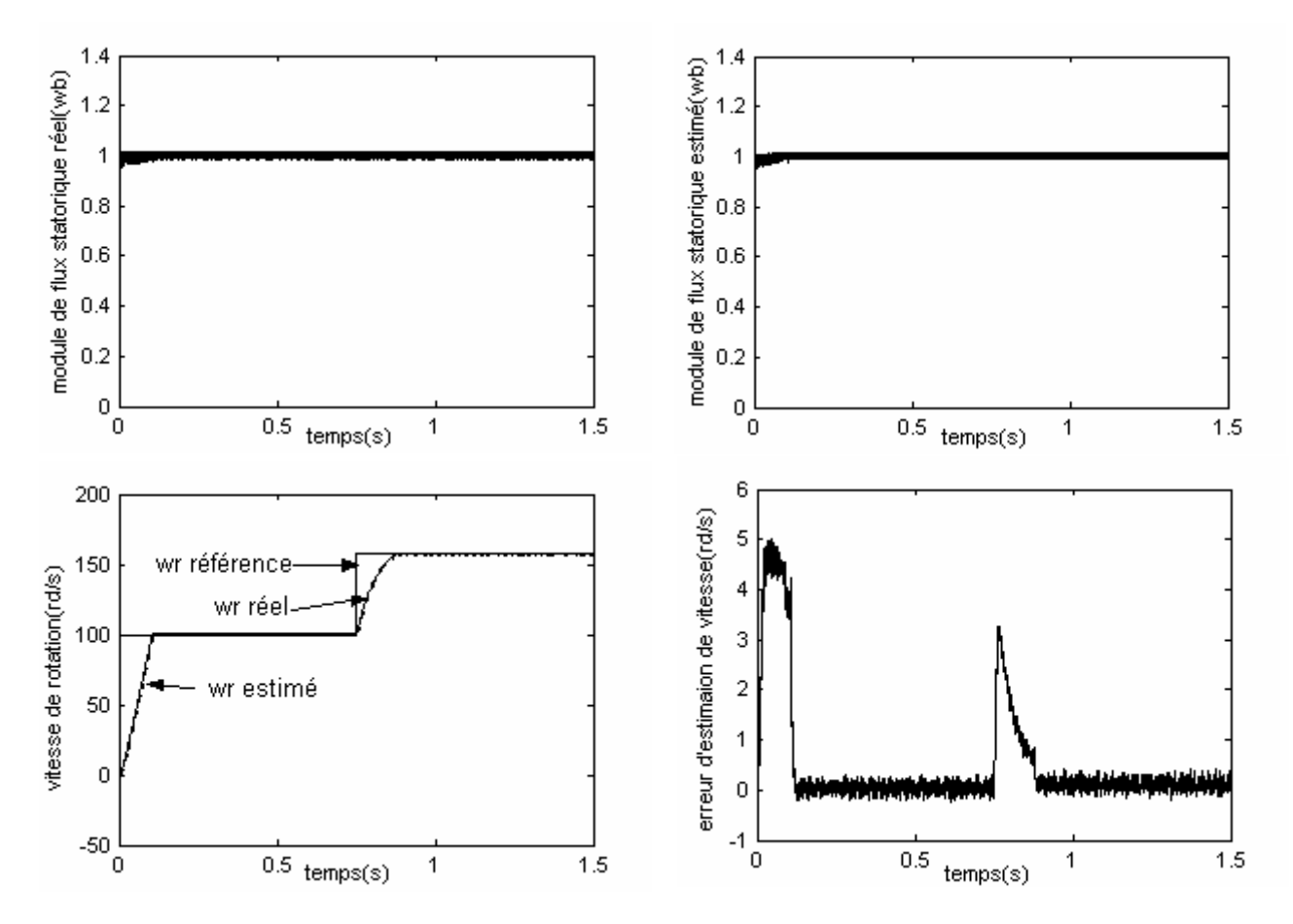

Figure 4.7 régulation de vitesse d'un MAS avec un DTC sans capteur (Comparaison au niveau de régulation de la vitesse)

#### **IV.4.1.4 Estimation pour des faibles vitesses**

 Les figures (4.8) représentes les résultats de simulation obtenus pour une inversion de sens de rotation de ± 50rd/s du moteur à vide.

On note que les résultats d'estimation sont très satisfaisants et le filtre reste stable

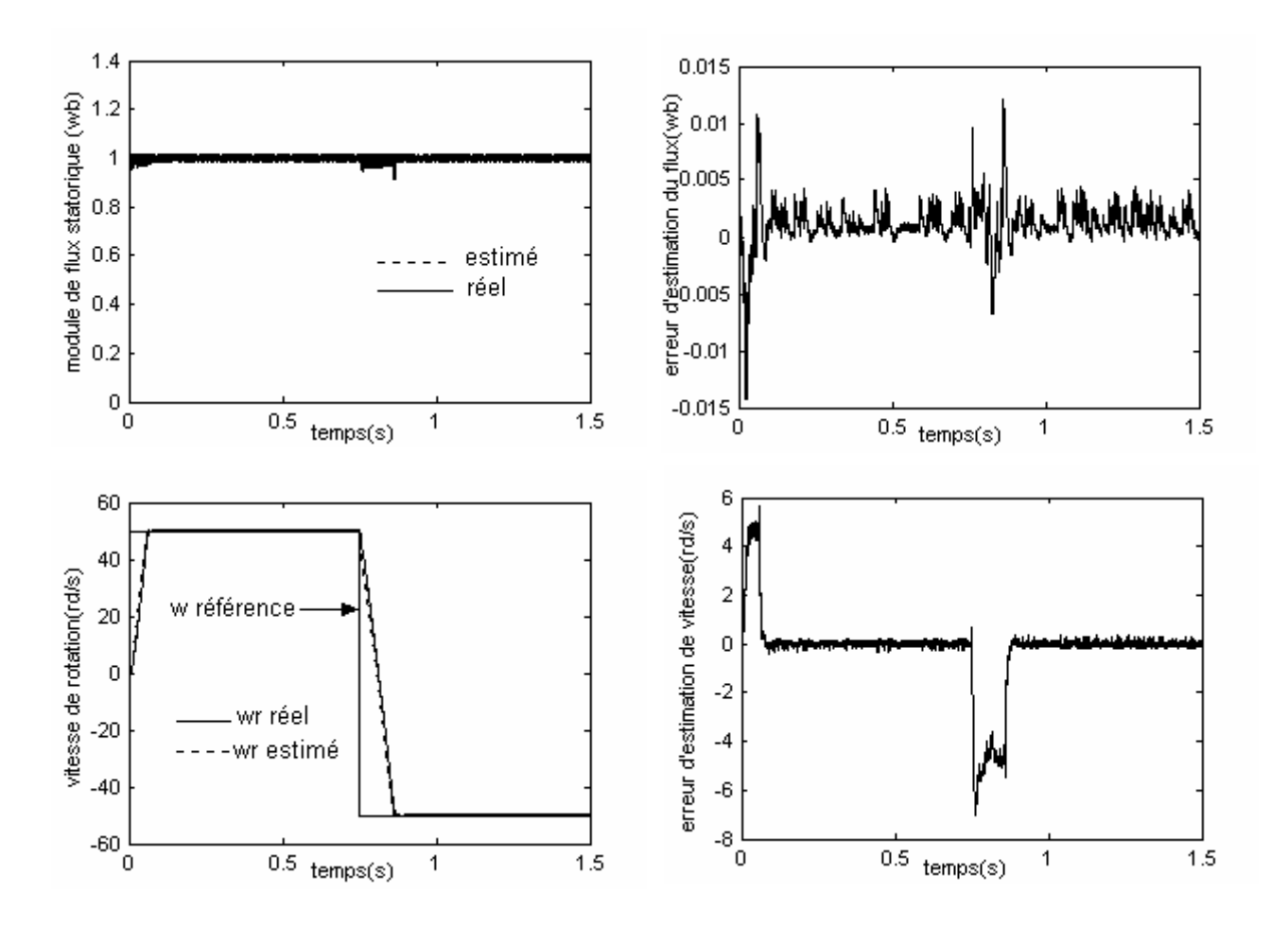

Figure 4.8 Performances du filtre de Kalman étendu à basse vitesse

#### **IV.4.5 Injection de bruit de mesure dans les courant statorique**

Les figures (4.9) montrent la variation de vitesse pour un fonctionnement à  $\pm 100$  rd/s et  $\pm 20$ rd/s. Le but de l'injection de bruit dans les courants pour tester la robustesse du filtre pour des systèmes très bruités. Autrement dit, pour observer ses caractéristiques et performances dans le cas du filtrage passe bas.

 On remarque dans les que la vitesse estimée n'est pas trop affectée par l'injection de ce bruit aussi bien au basse vitesse que grande vitesse. La covariance de bruit de vitesse peut augmentée avec l'augmentation de la covariance de bruit de mesure.

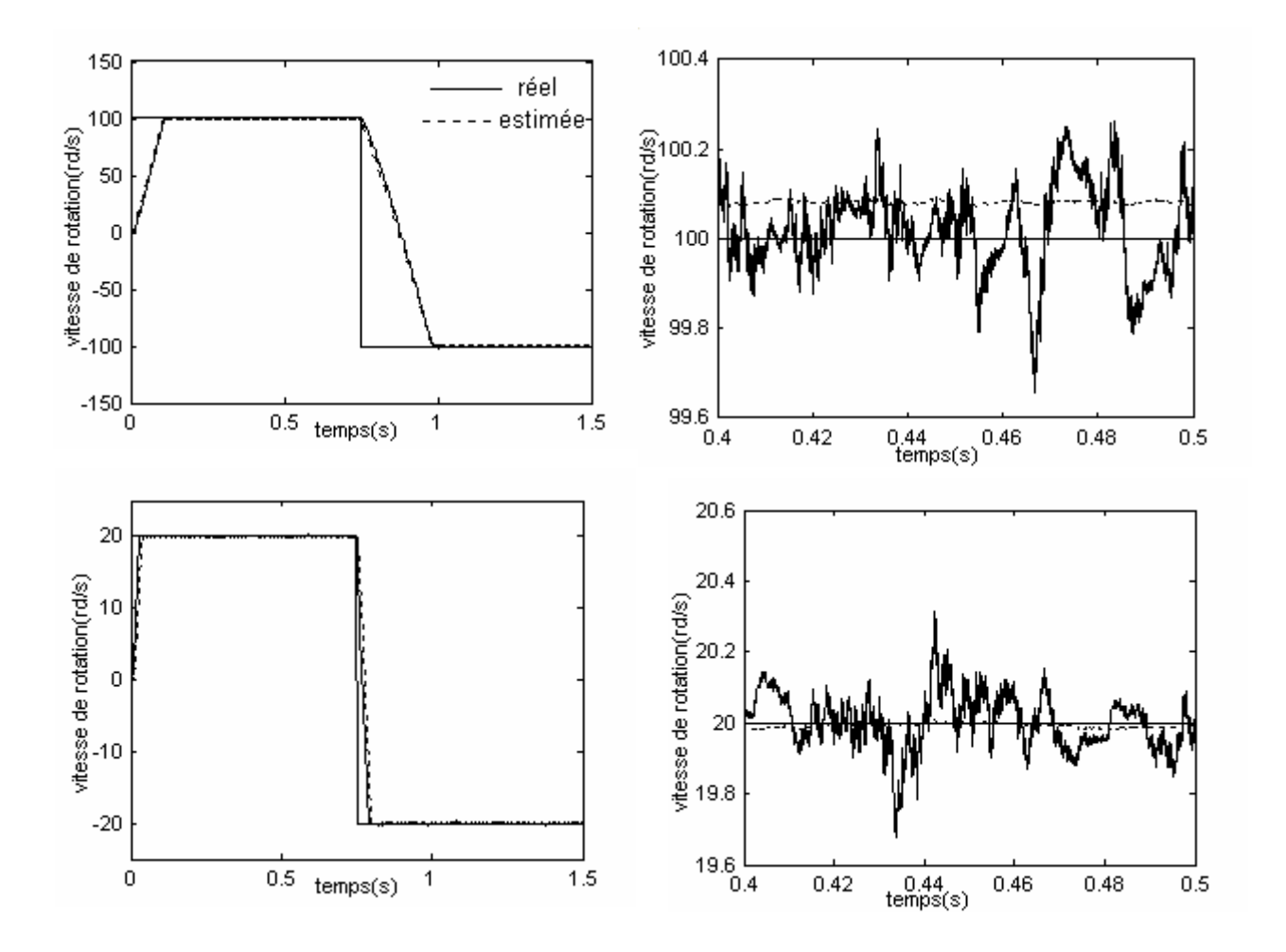

Figure (4.9) performance du filtre en présence du bruit sur les courant statorique

### **Conclusion**

 Dans ce chapitre nous avons prsentés l'objet d'une implontation d'un filtre de *Kalman étendu* à la vitesse mécanique de rotation afin d'élaborés une commande directe de couple sans capteur.

 L'introduction de filtre *Kalman étendu* à la vitesse au sein d'une commande directe de couple apporte des performances remarcables au systéme d'entrainement globale. En effet, les résulthas de simulation montrent que ce filtre posséde une grande robustesse lors de l'application du couple de charge, l'inversion du sens de rotation, l'injection du bruit de mesure sur le courant. Dans la basse vitesses, on peut conclure que ce filtre reste robuste et stable.

### **Conclusion générale**

 Le travail présenté dans ce mémoire porte essentiellement sur l'utilisation du contrôle direct du flux statorique et du filtre de *Kalman* en vue du contrôle direct du couple d'un moteur asynchrone. Pour mieux apprécier les performances de la commande directe de couple (DTC : Direct torque control), une étude comparative est effectuée avec la commande vectorielle à flux rotorique orienté qui était jusqu'alors très largement répandue dans les secteurs industriels. De plus, une amélioration très significative des performances de la DTC classique est réalisée par l'utilisation de plusieurs approches.

 Avant de présenter les principaux résultats, il convient de rappeler les objectifs qui ont motivé ces travaux. Dans la mesure où la structure de la machine reste presque figée du point de vue construction, une conception efficace et robuste de sa commande devient inéluctablement indispensable pour les applications industrielles. Si la commande vectorielle est actuellement une des meilleures méthodes pour le pilotage de ce type de machine, elle reste, cependant, très sensible aux variations des paramètres de la machine, notamment sous les effets inhérents à son fonctionnement propre tels que la température, la saturation, l'effet de peau et, voire, la charge. Spécialement, la constante de temps rotorique qui est un des paramètres pivot et clé pouvant affecter directement et profondément la commande dans son autopilotage, la DTC se trouve de ce point de vue une des techniques de l'électrotechnique, voire de l'automatique, les plus attrayantes.

 Dans la première partie de ce travail, nous avons présenté la modélisation de la machine asynchrone en vue de sa commande. Pour cela, nous avons utilisé deux méthodes de modélisation : l'application directe de la transformation de *Park* et l'utilisation de la théorie des vecteurs tournants. En effet, cette dernière méthode est plus simple à utiliser pour le développement des différentes structures de commande présentes dans ce mémoire. On a étudié la commande vectorielle par orientation du flux rotorique de la MAS. On a montré les aspects de la commande vectorielle ainsi que son application à la machine asynchrone. Les résultats de simulation obtenus ont montré que la commande vectorielle est très sensible face aux variations paramétriques.

 Dans la seconde partie, nous avons présenté le principe du contrôle direct du couple. En effet, cette stratégie est basée sur la détermination directe de la séquence de commande appliquée à l'onduleur par l'utilisation de régulateurs à hystérésis et d'une table optimale dont la fonction est de contrôler l'amplitude du flux statorique et le couple. En fin de ce chapitre, nous avons présenté une comparaison par simulation entre la DTC classique et la commande vectorielle à flux orienté avec et sans boucle de vitesse. On a remarqué que la DTC présente une bonne dynamique de réponse du flux et du couple avec une précision satisfaisante.

 Dans la troisième partie, nous avons présenté certains aspects de l'amélioration des performances de la DTC classique par l'utilisation de trois approches: le décalage zonal, la DTC modifiée et la DTC à 12 secteurs.

 Dans la dernière partie, nous avons appliqué le filtre de *Kalman* étendu à la vitesse mécanique de rotation dans le but d'élaborer une commande directe du couple sans capteur mécanique de vitesse. Ce filtre a donné des résultats intéressants avec une bonne robustesse face aux variations de la charge, de la vitesse et aux bruits.

En fin, comme perspectives à la poursuite de notre travail, nous proposons :

- l'amélioration de l'effet des oscillations sur les grandeurs de contrôle de la DTC par l'usage d'une stratégie de supervision floue, ou neuro- floue,
- l'utilisation des onduleurs multi niveaux afin d'augmenter le nombre de vecteurs tensions utiles,
- l'utilisation du filtre de *Kalman* étendu d'ordre réduit (afin de réduire les exigences de calcul des algorithmes du filtre de *Kalman* étendu d'ordre complet) pour obtenir des améliorations notables,
- l'application du principe de la DTC à d'autres machines asynchrones (double alimentation, polyphasée……), synchrone ( MSAP, à rotor bobiné, à réluctance variable ….).

94

# **Notations et symboles**

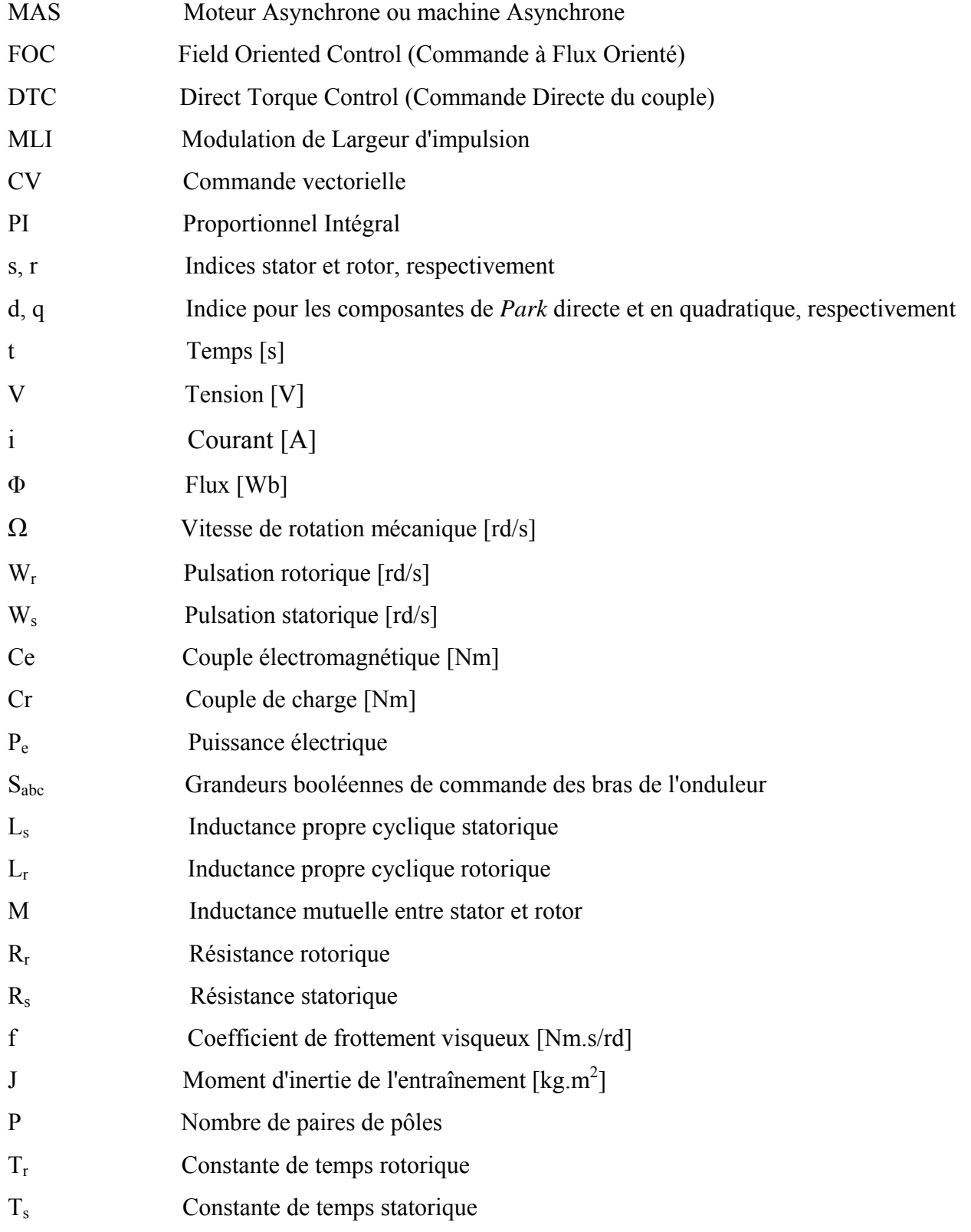

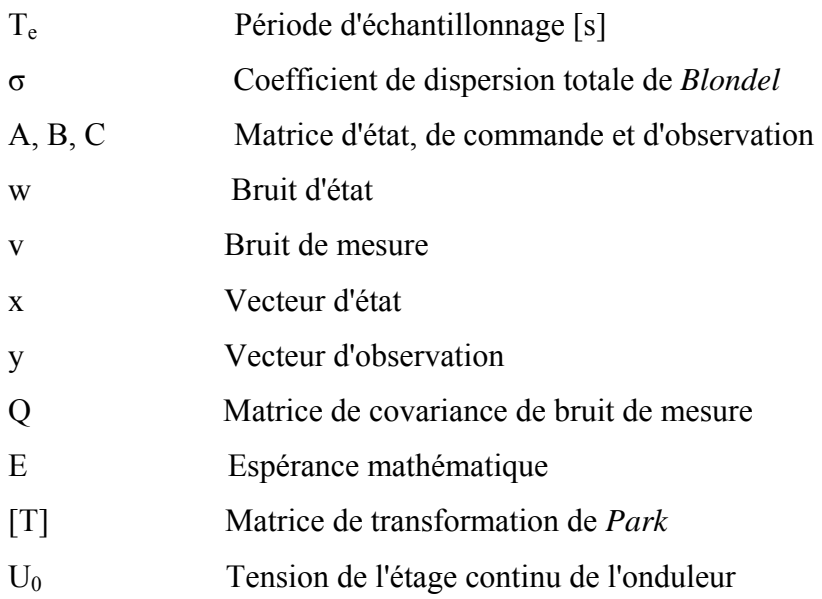

# **Sommaire**

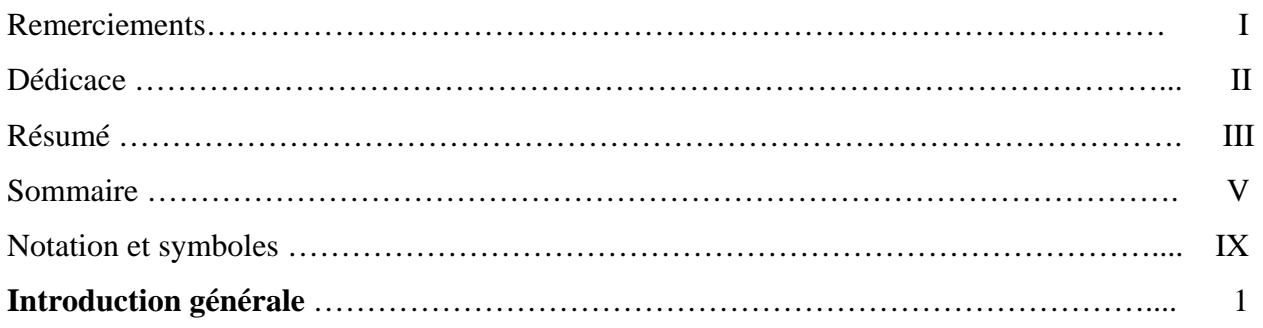

## **Chapitre 0 : L'état d'art de la DTC**

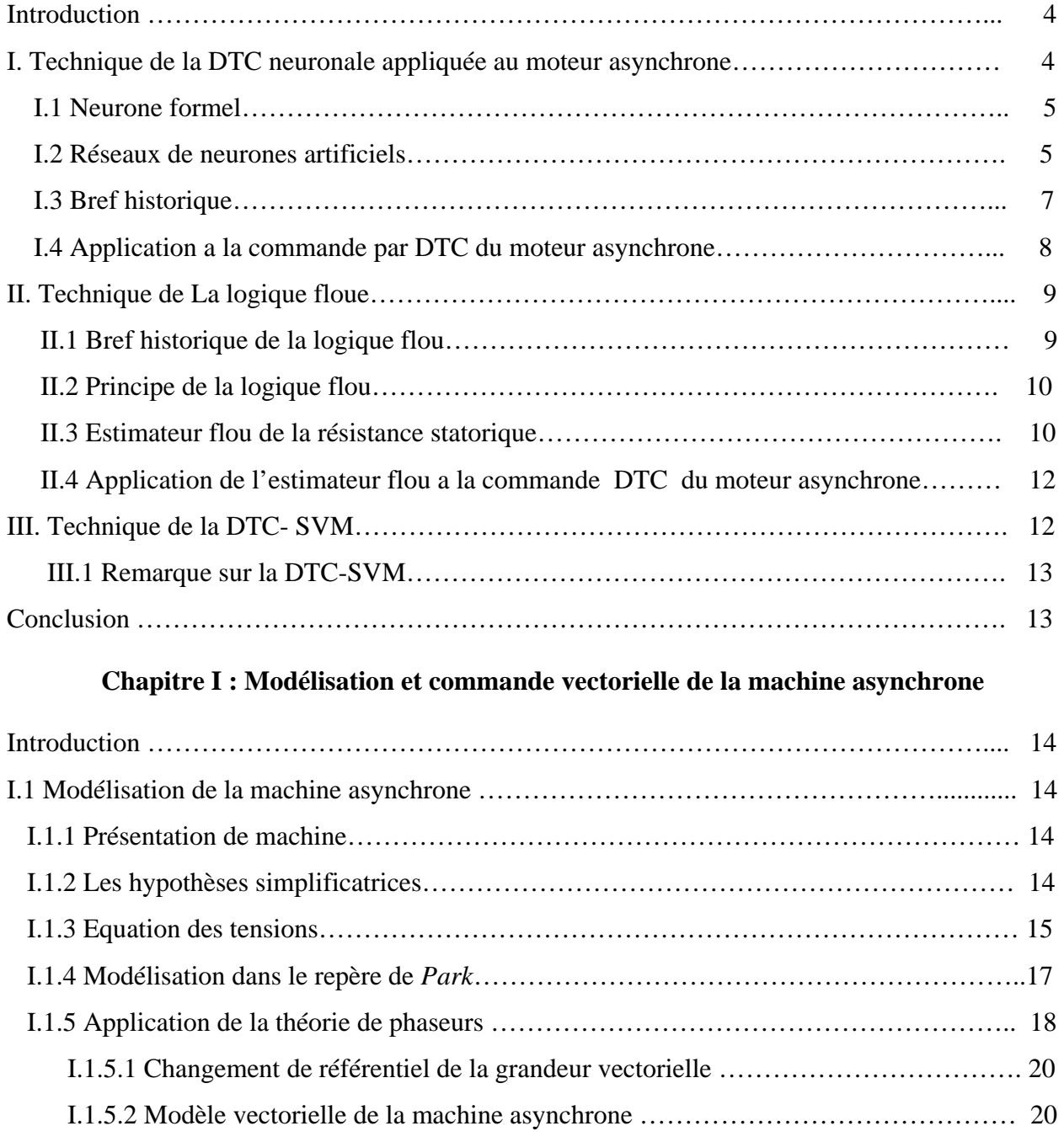

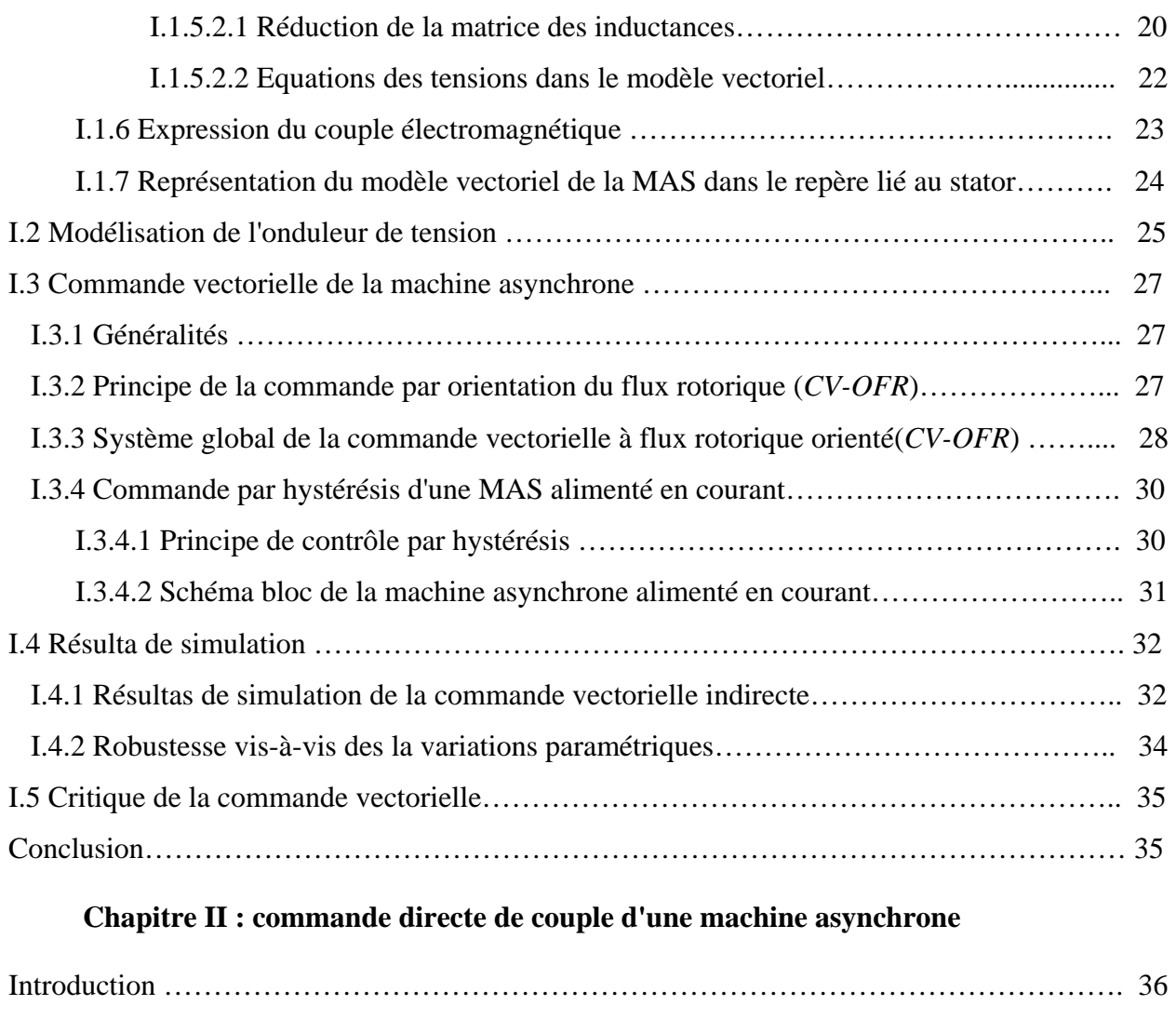

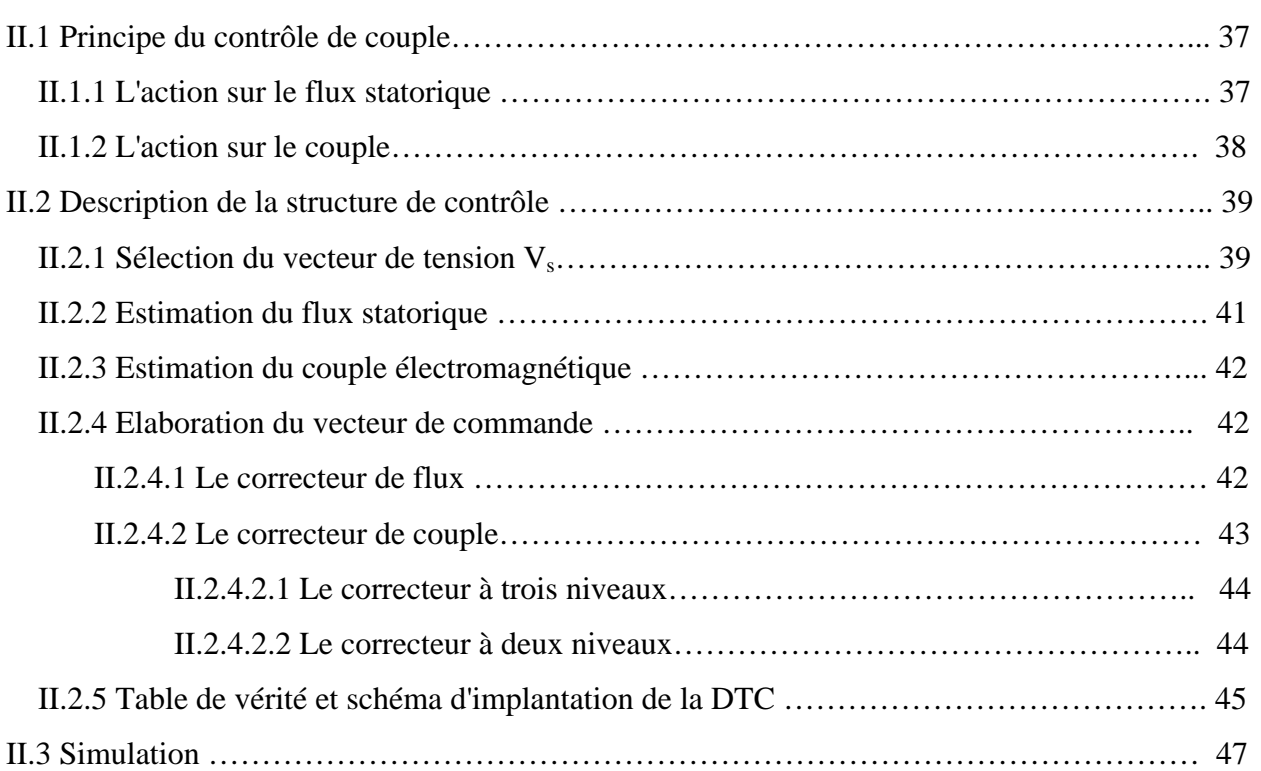

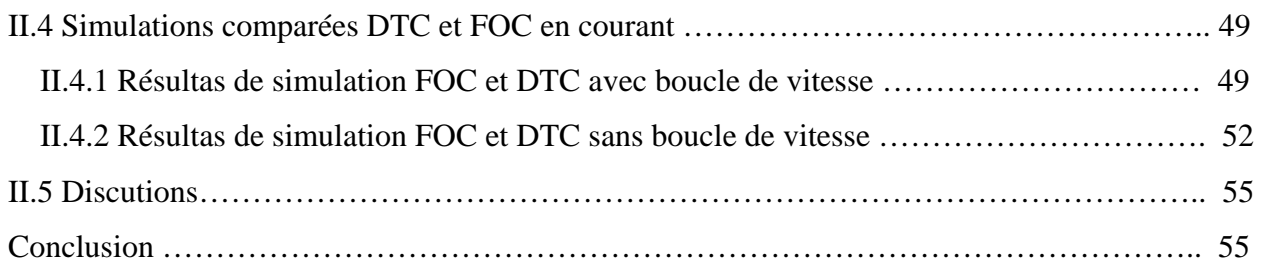

## **Chapitre III : Amélioration de la commande directe du couple**

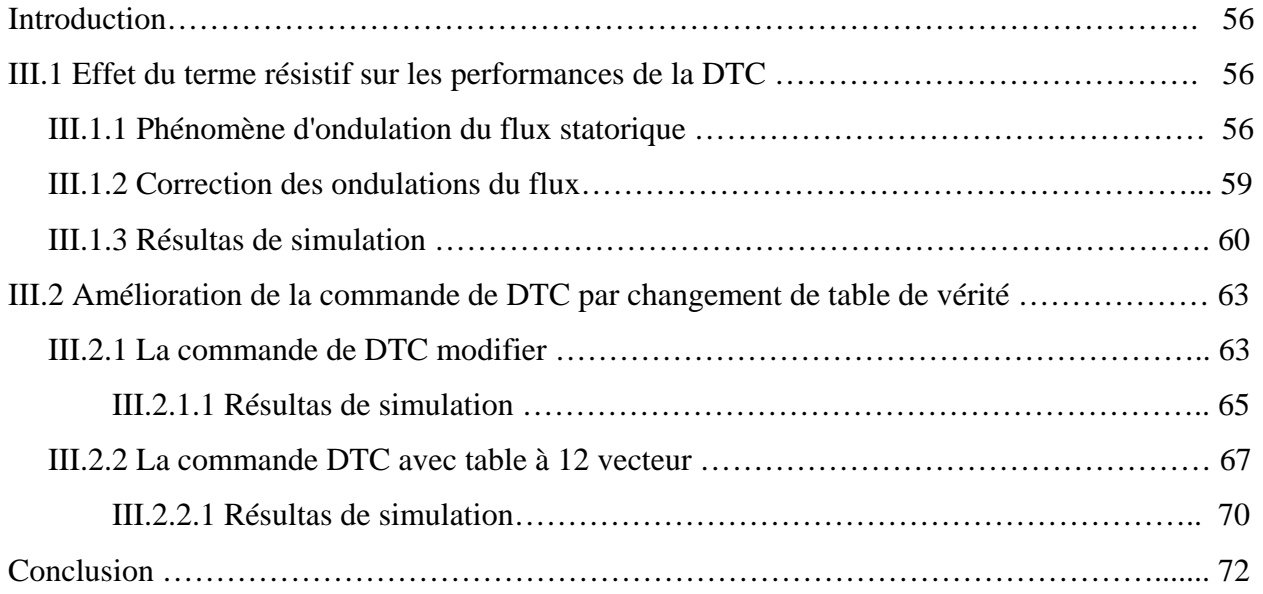

## **Chapitre IV : Commande directe de couple sans capteur mécanique du moteur asynchrone**

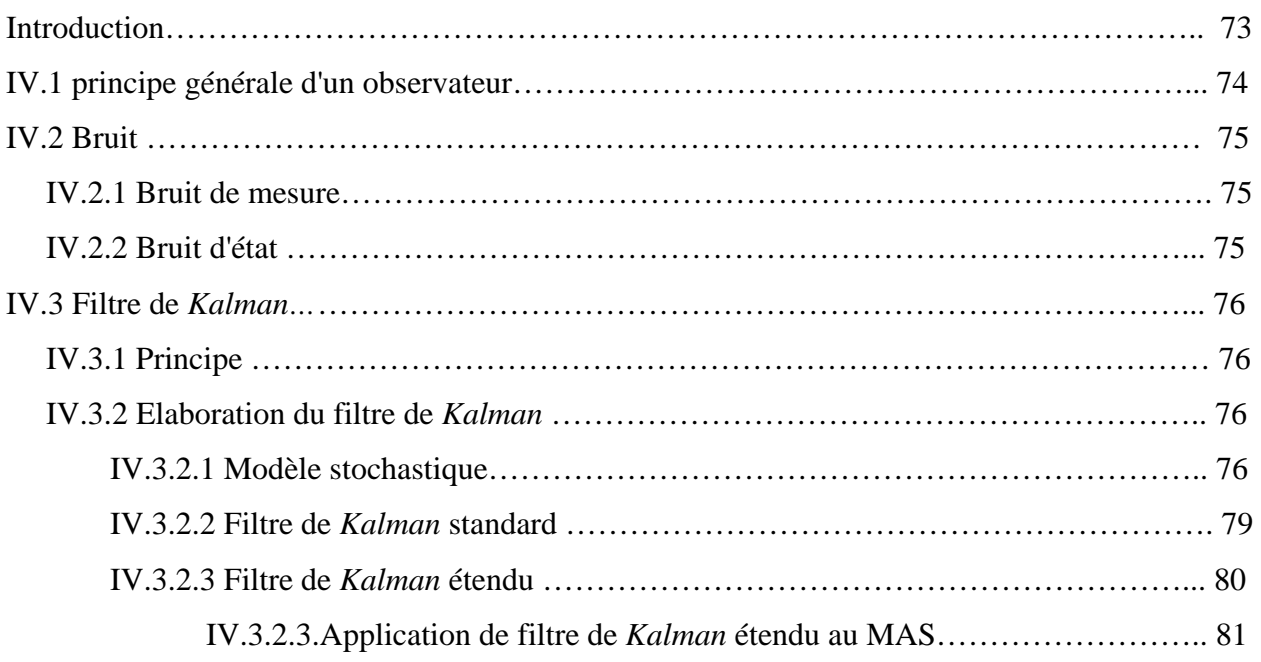

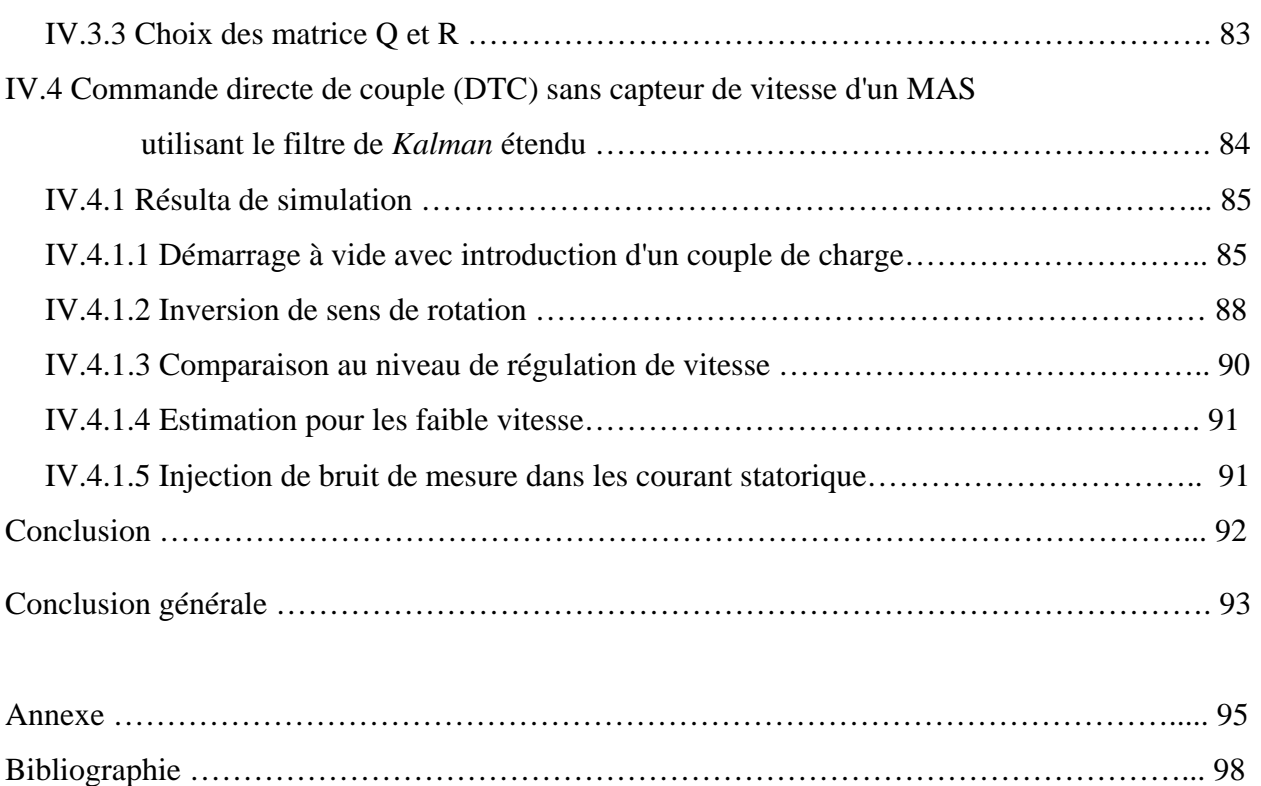